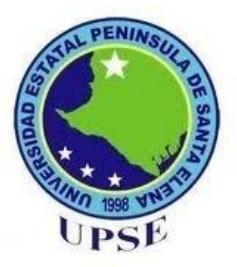

# <span id="page-0-0"></span>**UNIVERSIDAD ESTATAL PENÍNSULA DE SANTA ELENA FACULTAD DE CIENCIAS DE LA EDUCACIÓN E IDIOMAS CARRERA DE INFORMÁTICA EDUCATIVA**

## **TEMA:**

**IMPLEMENTACIÓN DE UNA RED INALÁMBRICA LOCAL (WI-FI) EN EL LABORATORIO DE COMPUTACIÓN PARA MEJORAR LA GESTIÓN DEL USO DE LAS COMPUTADORAS DE LA ESCUELA MIXTA PARTICULAR N° 44 "LOS OSITOS GRACIOSOS" DEL CANTÓN LA LIBERTAD, PROVINCIA DE SANTA ELENA, EN EL AÑO LECTIVO 2015 – 2016.**

**TRABAJO DE TITULACIÓN** 

**Previo a la obtención del título de: LICENCIADO EN INFORMÁTICA EDUCATIVA**

**AUTOR MENOSCAL RAMÍREZ MARIO FABIÁN**

## **TUTOR**

**MSC. YURI RUIZ RABASCO LA LIBERTAD - ECUADOR NOVIEMBRE 2015**

<span id="page-1-0"></span>**UNIVERSIDAD ESTATAL PENÍNSULA DE SANTA ELENA FACULTAD DE CIENCIAS DE LA EDUCACIÓN E IDIOMAS CARRERA DE INFORMÁTICA EDUCATIVA**

## **TEMA:**

**IMPLEMENTACIÓN DE UNA RED INALÁMBRICA LOCAL (WI-FI) EN EL LABORATORIO DE COMPUTACIÓN PARA MEJORAR LA GESTIÓN DEL USO DE LAS COMPUTADORAS DE LA ESCUELA MIXTA PARTICULAR N° 44 "LOS OSITOS GRACIOSOS" DEL CANTÓN LA LIBERTAD, PROVINCIA DE SANTA ELENA, EN EL AÑO LECTIVO 2015 – 2016.**

**TRABAJO DE TITULACIÓN** 

**Previo a la obtención del título de: LICENCIADO EN INFORMÁTICA EDUCATIVA**

**MENOSCAL RAMÍREZ MARIO FABIÁN**

**AUTOR**

**TUTOR MSC. YURI RUIZ RABASCO LA LIBERTAD - ECUADOR NOVIEMBRE 2015**

<span id="page-2-0"></span>La Libertad, noviembre del 2015

# **APROBACIÓN DEL TUTOR**

En calidad de tutor del trabajo de investigación "**IMPLEMENTACIÓN DE UNA RED INALÁMBRICA LOCAL (WI-FI) EN EL LABORATORIO DE COMPUTACIÓN PARA MEJORAR LA GESTIÓN DEL USO DE LAS COMPUTADORAS DE LA ESCUELA MIXTA PARTICULAR N° 44 "LOS OSITOS GRACIOSOS" DEL CANTÓN LA LIBERTAD, PROVINCIA DE SANTA ELENA, EN EL AÑO LECTIVO 2015 – 2016.**.", elaborado por Mario Fabián Menoscal Ramírez, egresado de la Universidad Estatal Península de Santa Elena, Facultad Ciencias de la Educación e Idiomas, Carrera Informática Educativa, previo a la obtención del título de licenciado en Informática Educativa, me permito declarar que luego de haber orientado, estudiado y revisado el proyecto, apruebo en todas sus partes, debido a que reúne los requisitos y méritos suficientes para ser sometido a la evaluación del tribunal.

Atentamente

MSc. Yuri Ruiz Rabasco **TUTOR**

## **AUTORÍA**

<span id="page-3-0"></span>Yo, Menoscal Ramírez Mario Fabián con Cédula de Identidad Nº. 092132582-5, egresado de la Universidad Estatal Península de Santa Elena, Facultad Ciencias de la Educación e Idiomas, Carrera de Informática Educativa, previo a la obtención del título de licenciado en Informática Educativa, en mi calidad de autor del trabajo de investigación "**IMPLEMENTACIÓN DE UNA RED INALÁMBRICA LOCAL (WI-FI) EN EL LABORATORIO DE COMPUTACIÓN PARA MEJORAR LA GESTIÓN DEL USO DE LAS COMPUTADORAS DE LA ESCUELA MIXTA PARTICULAR N° 44 "LOS OSITOS GRACIOSOS" DEL CANTÓN LA LIBERTAD, PROVINCIA DE SANTA ELENA, EN EL AÑO LECTIVO 2015 – 2016.**", me permito certificar que lo escrito en este trabajo investigativo es de mi autoría a excepción de las citas, reflexiones y dinámicas utilizadas para este proyecto.

Atentamente,

Menoscal Ramírez Mario Fabián C.I. 092132582-5

## **TRIBUNAL DE GRADO**

<span id="page-4-0"></span>**\_\_\_\_\_\_\_\_\_\_\_\_\_\_\_\_\_\_\_\_\_\_\_\_\_\_\_\_\_\_\_ \_\_\_\_\_\_\_\_\_\_\_\_\_\_\_\_\_\_\_\_\_\_\_\_\_\_\_\_\_**

Dra. Nelly Panchana Rodríguez, MSc. Lcda. Laura Villao Laylel, MSc. **DECANA DE LA FACULTAD DE DIRECTORA DE LA CARRERA CIENCIAS DE LA EDUCACIÓN DE INFORMATICA EDUCATIVA E IDIOMAS**

Econ. Tatiana Enríquez Rojas, MSc. Lcdo. Yuri Ruiz Rabasco, MSc  **PROFESORA DEL ÁREA PROFESOR TUTOR** 

Abg. Joe Espinoza Ayala **SECRETARIO GENERAL**

**\_\_\_\_\_\_\_\_\_\_\_\_\_\_\_\_\_\_\_\_\_\_\_\_\_\_**

**\_\_\_\_\_\_\_\_\_\_\_\_\_\_\_\_\_\_\_\_\_\_\_\_\_\_\_\_\_ \_\_\_\_\_\_\_\_\_\_\_\_\_\_\_\_\_\_\_\_\_\_\_\_\_\_\_\_\_**

## **DEDICATORIA**

<span id="page-5-0"></span>A mis padres Mario Menoscal Suárez, Jenny Ramírez Quimí.

A mi segunda madre Reina Quimi. A mi tercera madre Sandra Ramírez. A mis hermanos, mis primos, mi hija Madelyne Menoscal, a todos ellos por haberme dado fuerzas y apoyo incondicional que me han impulsado hasta alcanzar mi anhelado título.

*Mario* 

## **AGRADECIMIENTO**

<span id="page-6-0"></span>Agradecimientos a Dios porque ha estado conmigo a cada paso que doy, cuidándome y dándome fortaleza para continuar, a mis padres Mario Menoscal Suárez, Jenny Ramírez Quimí, a mi hija. Madelyne Menoscal Mejía que ha sido el impulso en todo momento para culminar mi carrera.

Un agradecimiento especial a mi querido tutor, Msc. Yuri Ruiz Rabasco, que con sus sabias enseñanzas pudo enriquecer mis conocimientos para desarrollar este proyecto.

*Mario* 

# **DECLARATORIA**

<span id="page-7-0"></span>El contenido del presente trabajo de Graduación es de mi responsabilidad, el patrimonio intelectual del mismo pertenece a la Universidad Estatal Península de Santa Elena.

*Mario Menoscal Ramírez*

<span id="page-8-0"></span>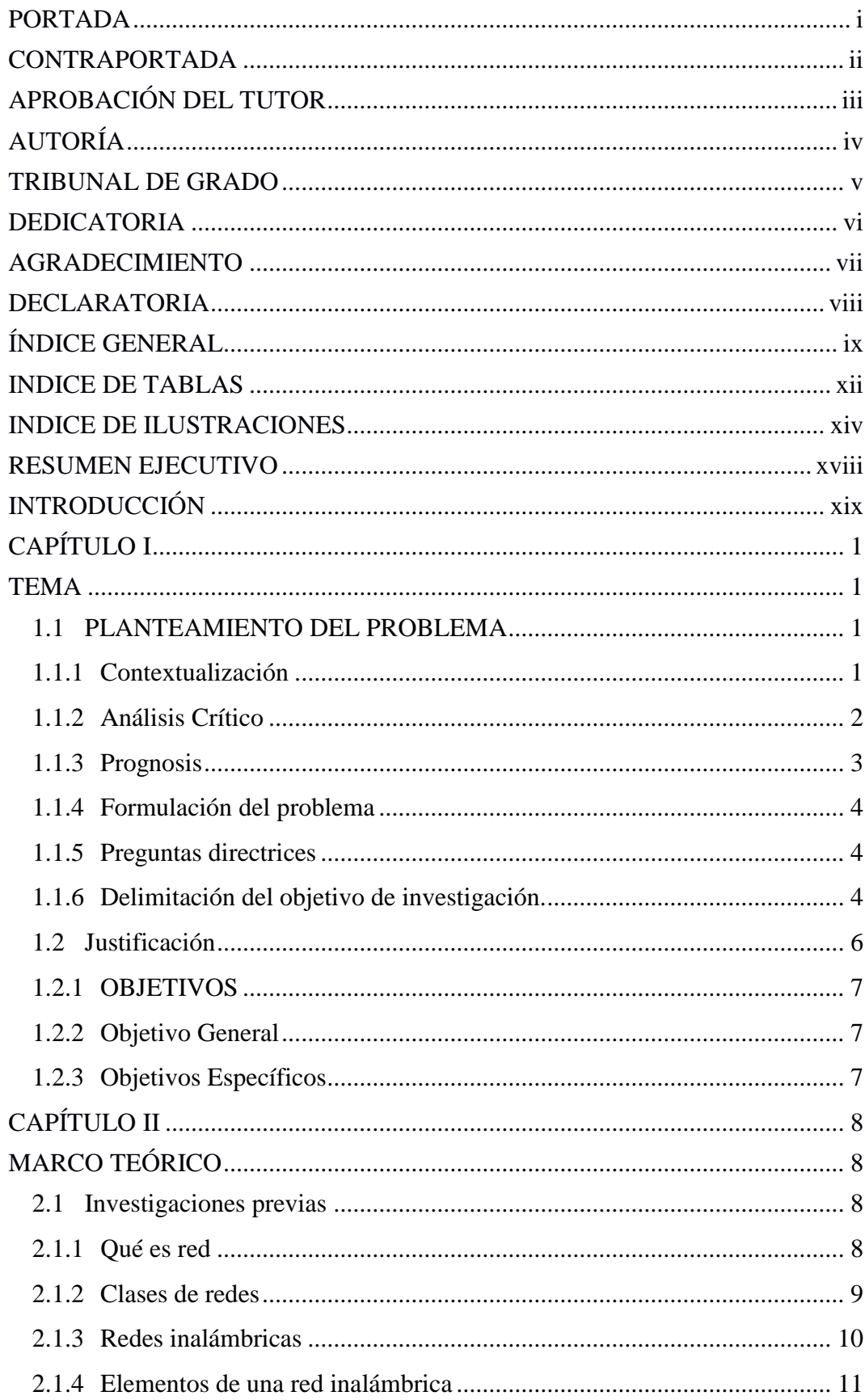

# ÍNDICE GENERAL

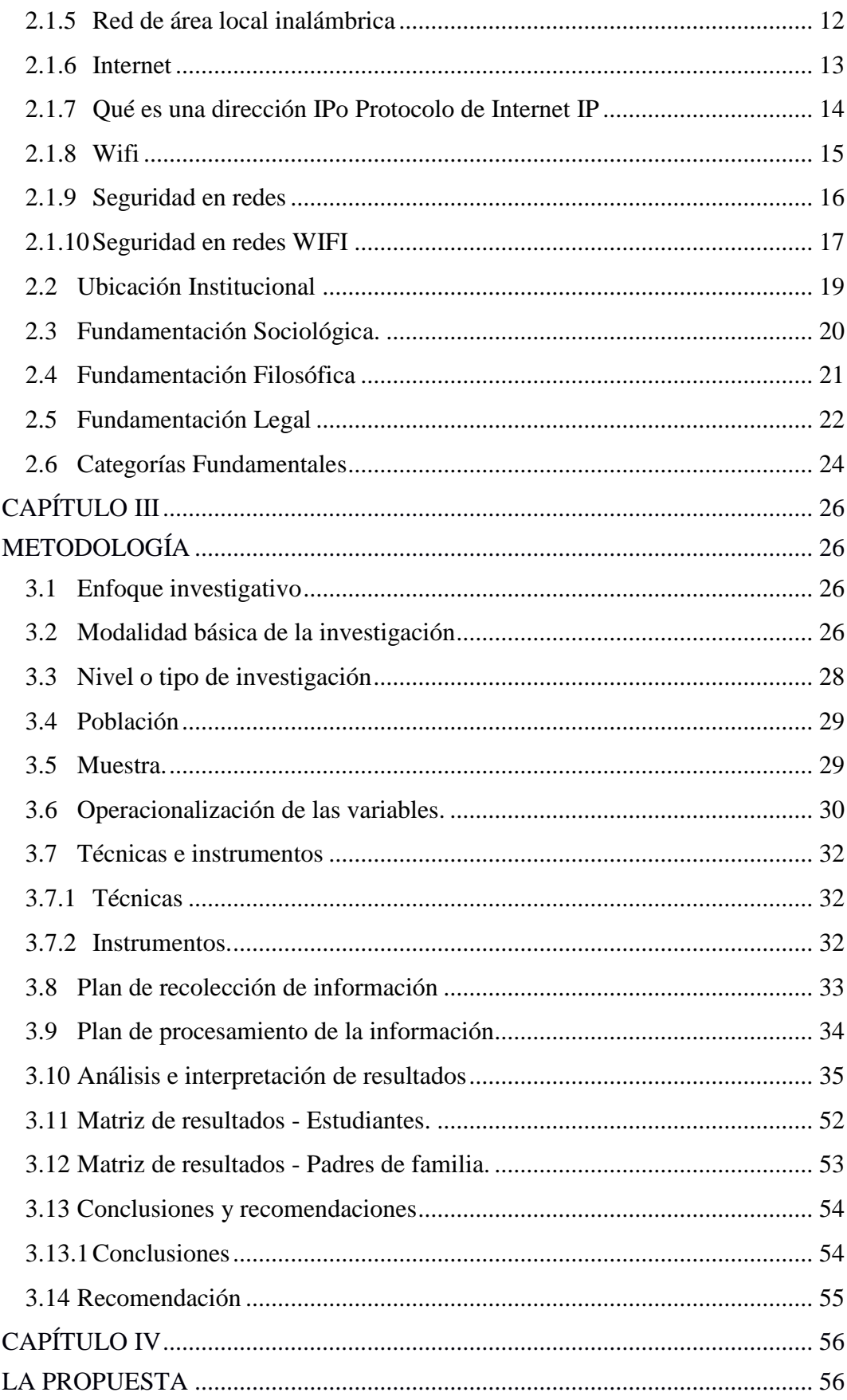

<span id="page-10-0"></span>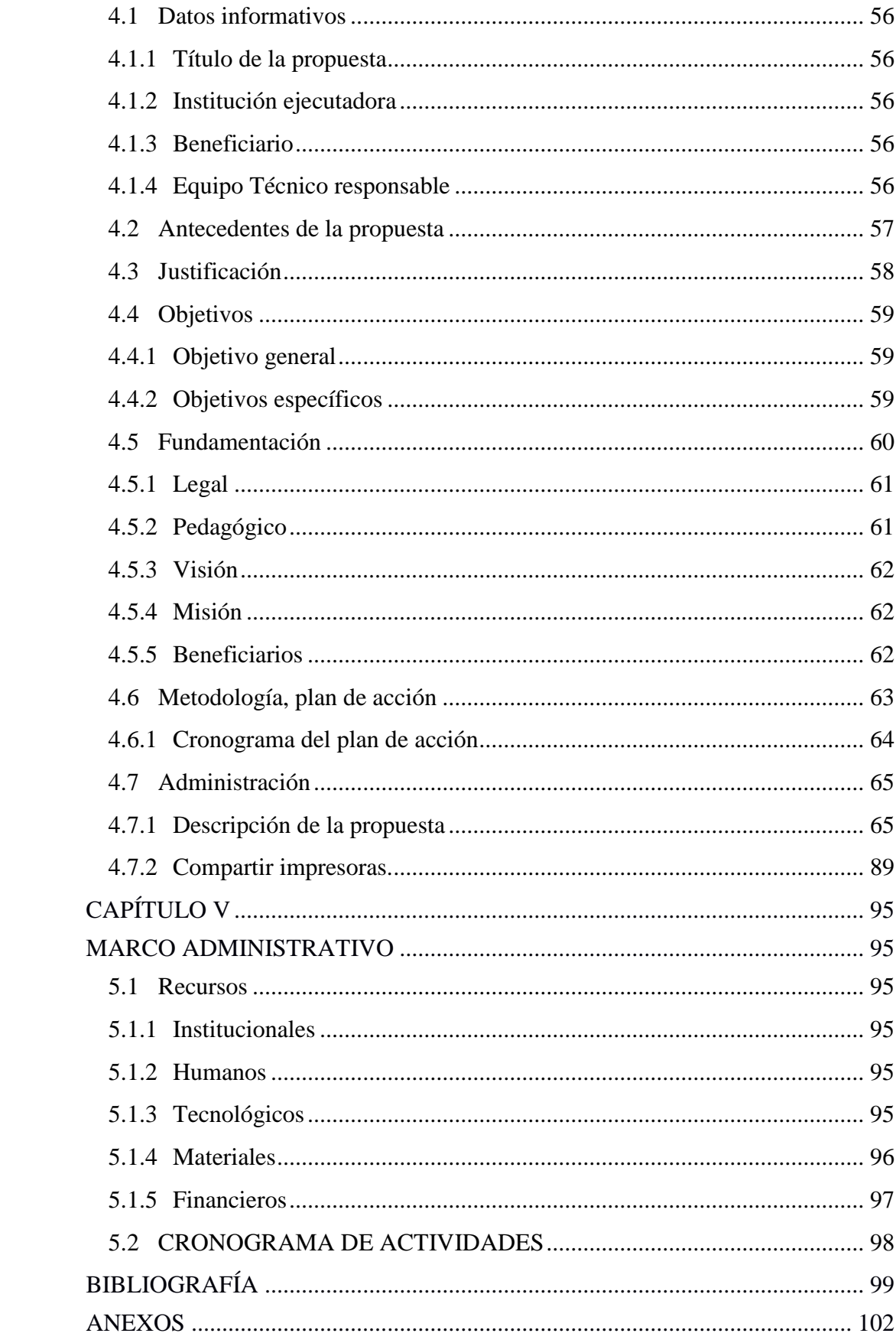

# **INDICE DE TABLAS**

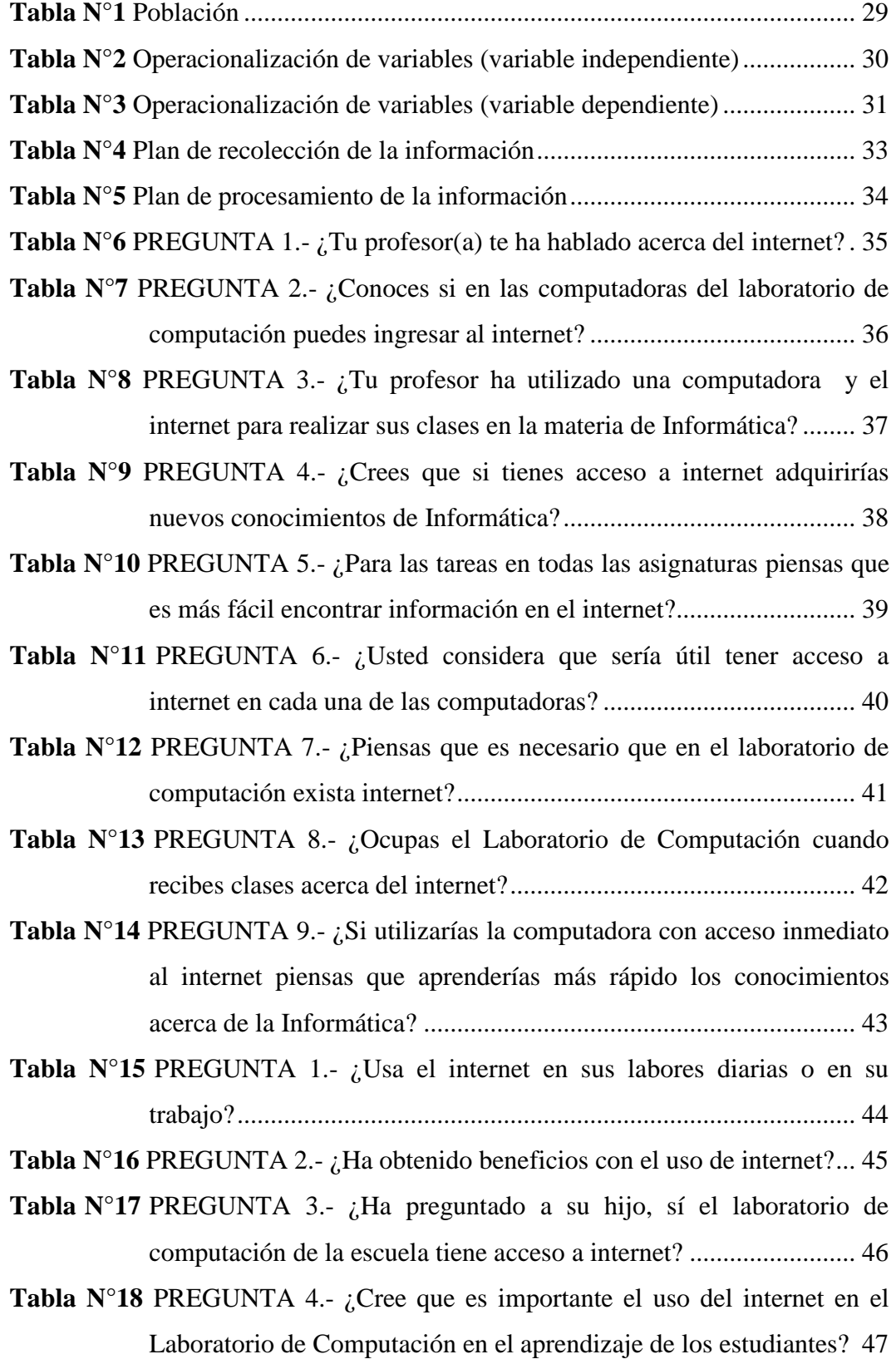

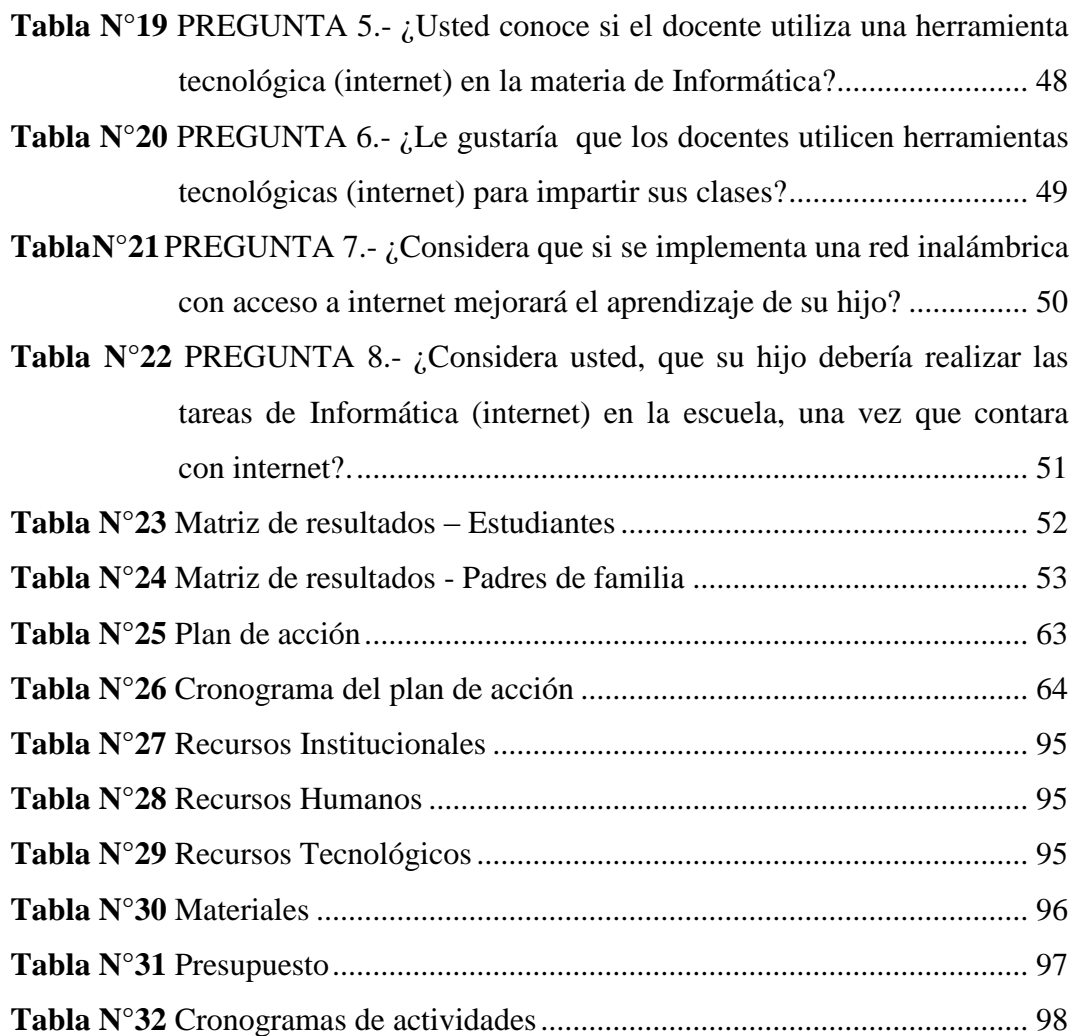

# **INDICE DE ILUSTRACIONES**

<span id="page-13-0"></span>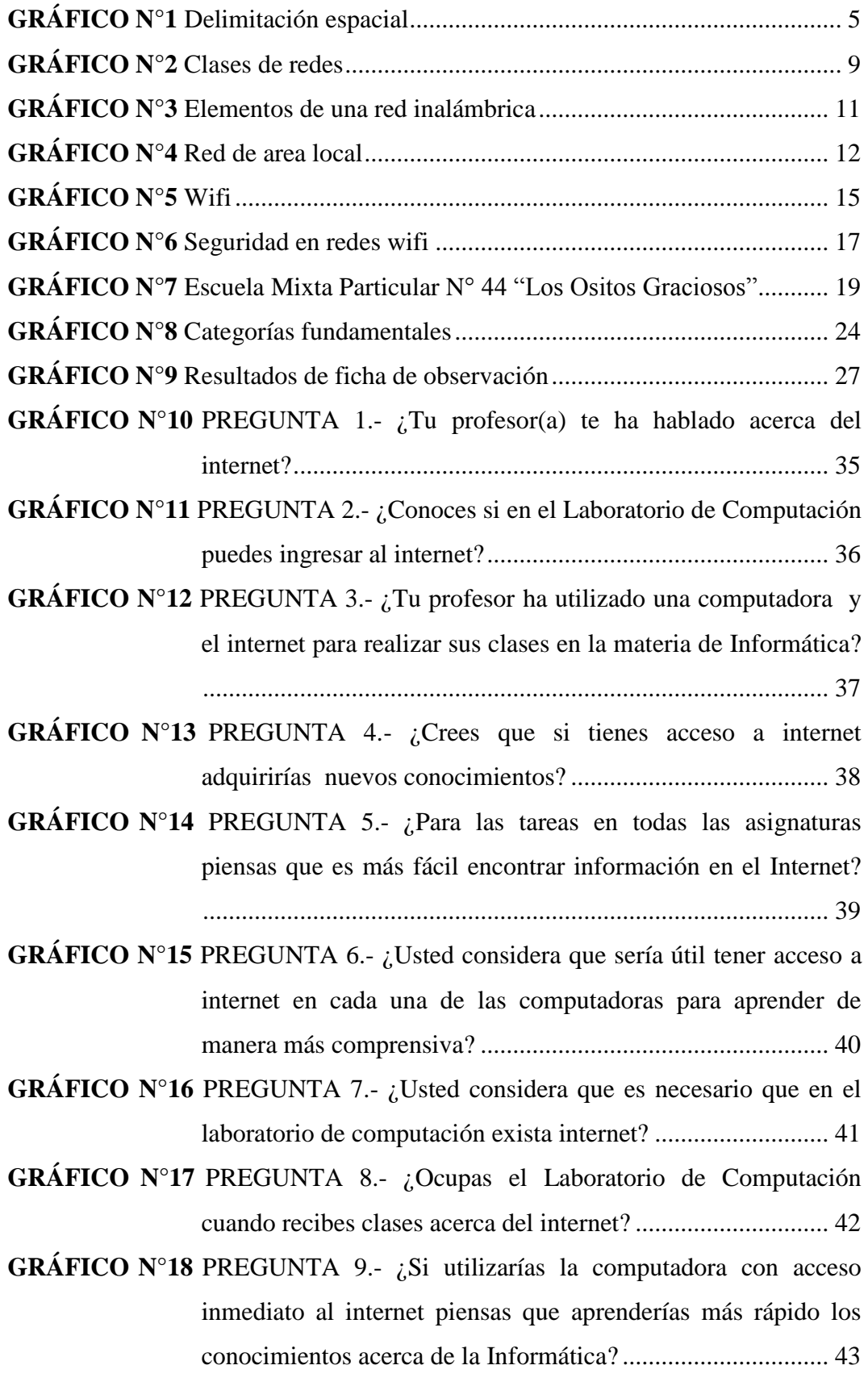

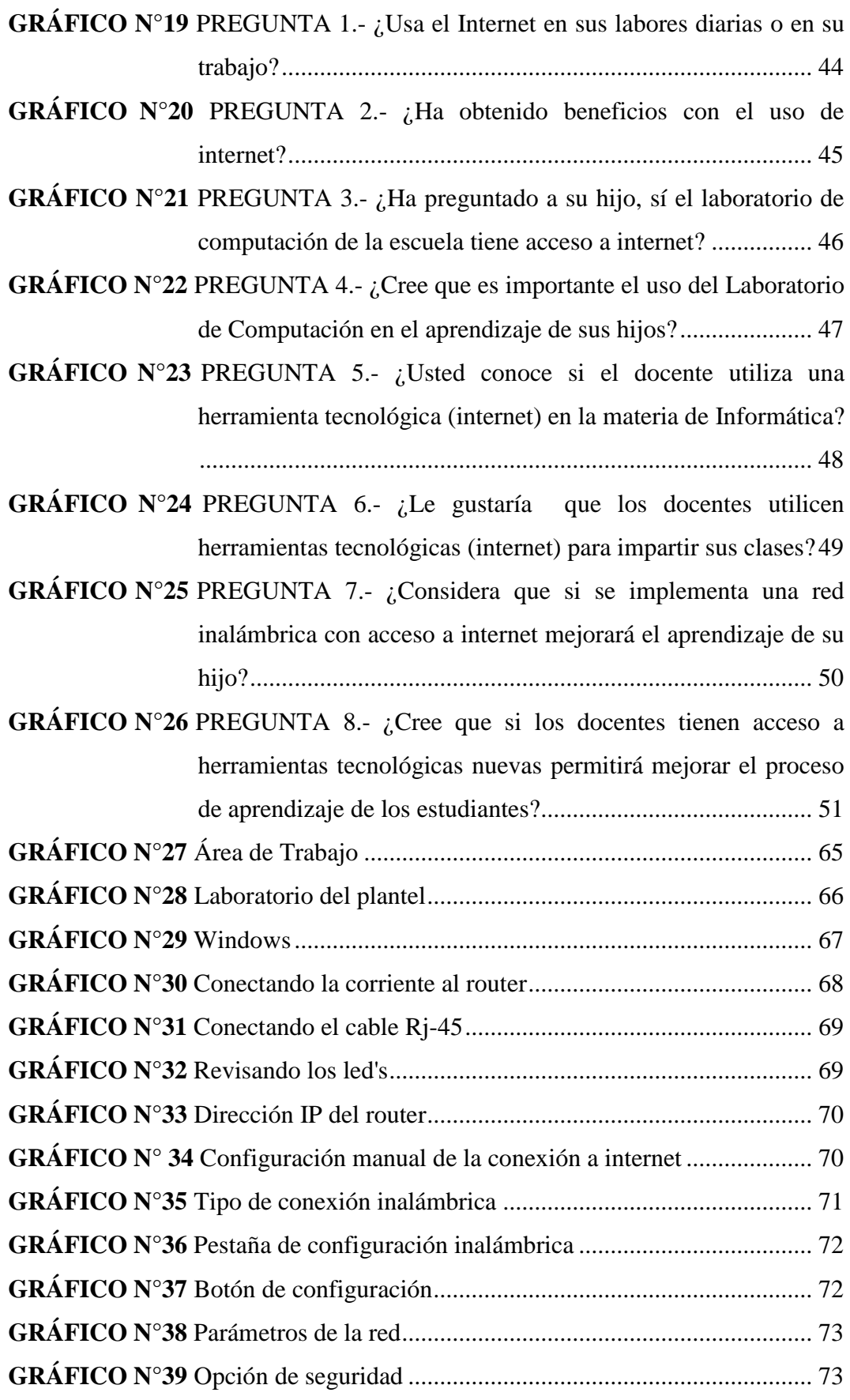

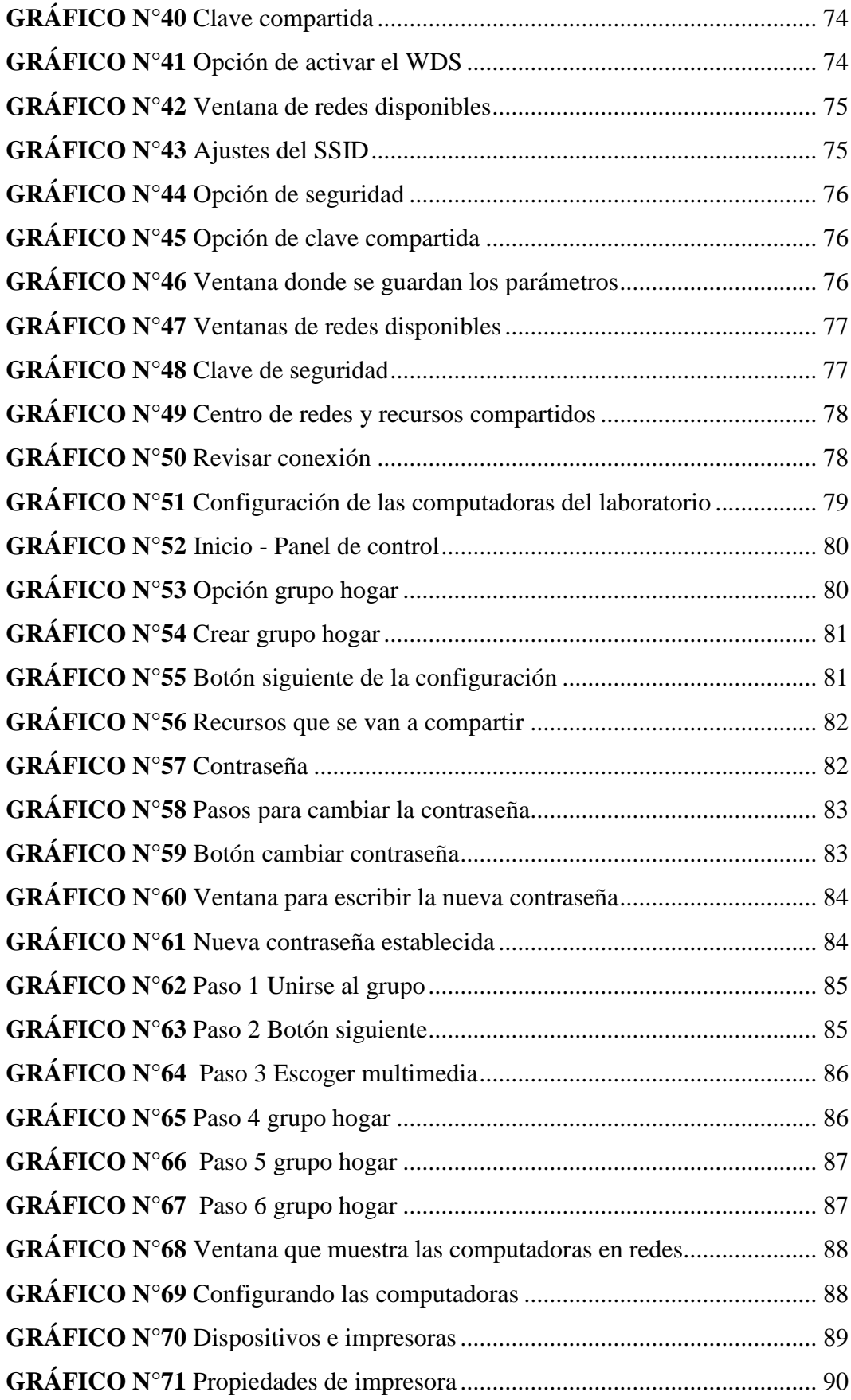

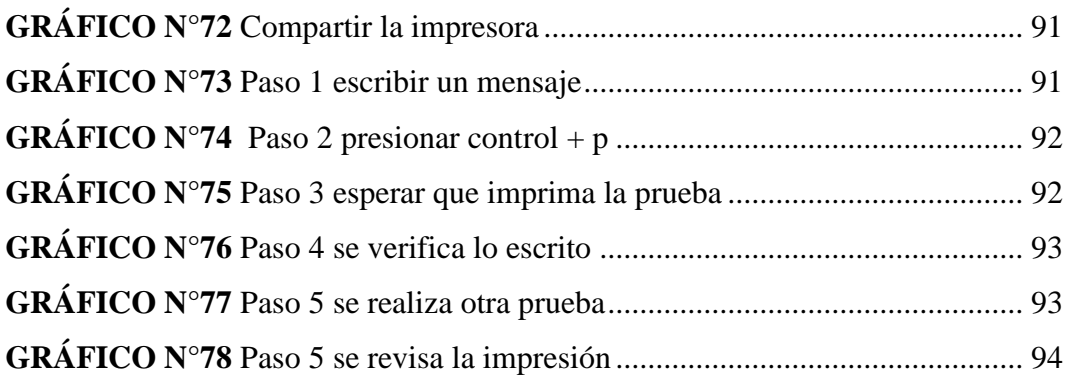

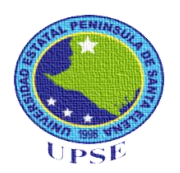

## **UNIVERSIDAD ESTATAL PENÍNSULA DE SANTA ELENA** FACULTAD DE CIENCIAS DE LA EDUCACIÓN E IDIOMAS CARRERA INFORMÁTICA EDUCATIVA

IMPLEMENTACIÓN DE UNA RED INALÁMBRICA LOCAL (WI-FI) EN EL LABORATORIO DE COMPUTACIÓN PARA MEJORAR LA GESTIÓN DEL USO DE LAS COMPUTADORAS DE LA ESCUELA MIXTA PARTICULAR N° 44 "LOS OSITOS GRACIOSOS"

> **Autor:** Mario Fabián Menoscal Ramírez **Tutor:** MSc. Yuri Ruiz Rabasco

## **RESUMEN EJECUTIVO**

<span id="page-17-0"></span>En el presente trabajo se propone la implementación de una red inalámbrica local (wi-fi), en la escuela mixta particular "Los Ositos Graciosos" del cantón La Libertad de la provincia de Santa Elena, que permitirá que las computadoras del laboratorio y de la institución estén conectadas entre sí por medio de la red y a la vez que puedan compartir recursos, tanto para los docentes, estudiantes o personal administrativo, aplicando una metodología del enfoque cualitativo y cuantitativo con los instrumentos principales que fueron: la observación, la entrevista y la encuesta, indispensable para la recolección de información apoyada en la investigación descriptiva. Las técnicas utilizadas para la recolección de datos fueron la entrevista y la encuesta por medio de un cuestionario de preguntas cuyo resultado enfatiza la implementación de una red inalámbrica con las técnicas utilizadas esto ayudará a mejorar la gestión del uso de las computadoras de la institución educativa. El desarrollo de la propuesta es la implementación de una red inalámbrica local (wifi), el docente podrá impartir su clase compartiendo recursos multimedia desde el Internet haciendo un contenido mucho más llamativo para despertar el interés de los estudiantes en un determinado tema, dando como resultado conocimientos adquiridos y estableciendo una educación de calidad al incorporar esta herramienta tecnológica y a la vez haciendo uso de las Tics. Otro recurso que podrá hacer uso la institución educativa con esta implementación de red inalámbrica es de una impresora compartida, donde se podrá imprimir información desde cualquier punto de la escuela, favoreciendo un ambiente laboral y aprovechando los recursos disponibles.

**Palabras claves:** Red, implementación, inalámbrica, Tic, Wifi, metodología, herramientas tecnológicas, computadoras.

## **INTRODUCCIÓN**

<span id="page-18-0"></span>El uso y las aplicaciones de las nuevas Tecnologías de Información y Comunicaciones (TIC`s) como instrumento pedagógico permiten entregar al Proceso Enseñanza – Aprendizaje (PEA) nuevas herramientas para que los docentes y estudiantes puedan tener acceso a una base más amplia sobre los conceptos vistos en el aula dado en su año lectivo y fortalecer dicha enseñanza.

El acceso a Internet permite interactuar no sólo con una diversidad de conceptos, sino más bien interactuar con otras personas y comunidades para conocer los diferentes puntos de vista de una realidad concreta.

El acceso Inalámbrico (wi-fi) en aquellos centros escolares que poseen acceso a Internet, permitirá, que la comunidad educativa pueda tener acceso a este recurso invaluable, generando una madurez de conceptos en los docentes y estudiantes del centro educativo beneficiado, además desarrollar en el estudiante habilidades intelectuales manuales, motoras, integrando elementos auditivos y visuales que hará que la enseñanza-aprendizaje sea de óptima calidad.

La implementación de una Red Inalámbrica administrable para mejorar la gestión del uso de las computadoras de la Escuela Mixta Particular N°44 "Los Ositos Graciosos", del cantón La Libertad de la provincia de Santa Elena, permitirá ampliar y mejorar los servicios educativos para la mejora continua del Proceso Enseñanza - Aprendizaje al interior de la comunidad Educativa del Centro Escolar ya antes mencionada.

Este trabajo de investigación se encuentra organizado en cinco capítulos que están estructurados de la siguiente manera:

El Primer Capítulo se detalla el motivo de la investigación en la escuela "Los Ositos Graciosos"; el planteamiento, la formulación y delimitación del problema, los objetivos y la justificación e importancia de la investigación, que ayudarán con la implantación de una red inalámbrica.

El Segundo Capítulo considera la fundamentación teórica, filosófica, legal, pedagógica, psicológica, la hipótesis y las variables de la investigación.

El Tercer Capítulo se puntualiza la modalidad y nivel de la investigación, la población y la muestra, la operacionalización de las variables, las técnicas e instrumentos de recolección de datos, las técnicas para el procesamiento y análisis e interpretación de resultados, con sus respectivas conclusiones y recomendaciones que de esta manera podremos solucionar los problemas encontrados en esta investigación.

El Cuarto Capítulo comprende los datos informativos, antecedentes de la escuela "Los Ositos Graciosos", justificación, objetivos, plan cronogramas, y descripción de la propuesta.

El Quinto Capítulo corresponde al marco administrativo donde se especifica recursos a utilizar, el presupuesto operativo, cronograma de actividades, bibliografía y anexos.

# **CAPÍTULO I**

### <span id="page-20-0"></span>**DETERMINACIÓN EL PROBLEMA**

### <span id="page-20-1"></span>**TEMA**

IMPLEMENTACIÓN DE UNA RED INALÁMBRICA LOCAL (WI-FI) PARA EL LABORATORIO DE COMPUTACIÓN PARA MEJORAR LA GESTIÓN DEL USO DE LAS COMPUTADORASDE LA ESCUELA MIXTA PARTICULAR N° 44 "LOS OSITOS GRACIOSOS" DEL CANTÓN LA LIBERTAD, PROVINCIA DE SANTA ELENA, EN EL AÑO LECTIVO 2015 – 2016.

#### <span id="page-20-2"></span>**1.1 PLANTEAMIENTO DEL PROBLEMA**

#### <span id="page-20-3"></span>**1.1.1 Contextualización**

En la actualidad, el poder de la información se ha convertido en un puntal fundamental para el desarrollo y quehacer del ser humano; el internet y la transmisión de datos demandan que las instituciones requieran de la creación de redes informáticas que permitan la conexión a la información mundial en tan solo pocos segundos.

La conexión a Internet a través de la creación de redes informáticas, permiten que la información llegue a un punto de una manera precisa y actualizada. Esto influye en el conocimiento de los avances tecnológicos en todas las áreas en las cuales se desenvuelve la actividad humana. Las redes informáticas actualmente constituyen las venas del mundo y la espina dorsal de muchas instituciones y empresas, que mediante la conexión de computadores y otros equipos informáticos entre sí, permiten la transmisión de información a sorprendentes velocidades.

En el Ecuador, la mayoría de instituciones educativas poseen en todos sus niveles la aplicación de la Informática con acceso al uso del internet, recurso necesario para la incursión en el mundo de los avances tecnológicos y la obtención de la información actual.

En la provincia de Santa Elena existen un porcentaje mayoritario, el cual involucra a las instituciones donde el acceso a Internet es deficiente, además que los laboratorios de Informática no cuentan con redes que permitan el acceso adecuado a todos los equipos disponibles, lo cual ocasiona que los estudiantes tengan un escaso desarrollo en la correcta utilización de los equipos informáticos y acceso a Internet. Es de mucha prioridad que las instituciones educativas brinden la infraestructura informática adecuada a sus estudiantes para desarrollar sus capacidades, conocimientos y habilidades para el manejo de estos recursos tecnológicos.

En la Escuela Mixta Particular N° 44 "Los Ositos Graciosos" del cantón La Libertad, en el Laboratorio de Computación actualmente no existe una red informática que brinde la conexión rápida y el acceso inmediato al Internet a sus estudiantes, lo cual no permite la utilización de este recurso tecnológico para que desarrollen todos los conocimientos básicos en el área informática y permitiéndoles el acceso a la información mundial.

#### <span id="page-21-0"></span>**1.1.2 Análisis Crítico**

En el Laboratorio de Computación la Escuela Mixta Particular N° 44 "Los Ositos Graciosos" del cantón La Libertad, no existe una red informática que permita a cada una de las computadoras tener acceso al Internet. Es necesaria la creación de un tipo de red con la cual controlar el uso del Internet desde la computadora del docente encargado del laboratorio, además de usar una tecnología inalámbrica que permita reducir el uso de cables mejorando la distribución el espacio físico y ubicación de los equipos.

Para la distribución del Internet en este laboratorio será necesaria la instalación de varios equipos y la correspondiente configuración a fin de que el acceso a los estudiantes permita controlar y restringir el ingreso a páginas que no aporten al aprendizaje de los estudiantes.

El acceso a la Información por medio del Internet, usando los equipos del laboratorio de computación, estará disponible también para los docentes, con la finalidad de que permitan la actualización de conocimientos y avances tecnológicos que servirán de aporte para mejorar el proceso de enseñanzaaprendizaje en la mayoría de asignaturas que se dictan en esta escuela.

#### <span id="page-22-0"></span>**1.1.3 Prognosis**

Con una adecuada implementación de un tipo de Red informática Inalámbrica instalada en el laboratorio de computación se brindará a los estudiantes el rápido y eficaz acceso al mundo de la Información a través del Internet, de modo que adquirirán nuevos conocimientos que mejoren la capacidad de uso de los equipos informáticos y la utilización de nuevas herramientas tecnológicas que ya no quedarán simplemente en el uso de libros , sino en el uso medios tecnológicos de acuerdo a los avances actuales .

Si la implementación de una red inalámbrica no se lleva a cabo en el laboratorio de computación, en un futuro, encontraremos estudiantes que muestren deficiencias en el manejo del Internet y un ambiente educativo que no esté acorde a los avances tecnológicos y tampoco encaminados al mejoramiento de la educación en la consecución de nuevos conocimientos e información.

#### <span id="page-23-0"></span>**1.1.4 Formulación del problema**

¿De qué manera incide, en el aprendizaje de los alumnos de la Escuela Mixta Particular N° 44 "Los Ositos Graciosos" del cantón La Libertad, la implementación de una red inalámbrica local (Wi-Fi) en el Laboratorio de Computación?

#### <span id="page-23-1"></span>**1.1.5 Preguntas directrices**

- $\checkmark$  *i*. Qué beneficios se obtendrá al implementar una red inalámbrica?
- $\checkmark$  *i*. Es conveniente implementar una red inalámbrica de datos, para las exigencias de los docentes y estudiantes?
- $\checkmark$  *i*. Cómo fortalece la implementación de una red inalámbrica, en un Laboratorio de Computación, en el proceso de enseñanza-aprendizaje?
- $\checkmark$  *i*. De qué tipos de configuraciones y equipos y componentes físicos se dispone para implementar de una red inalámbrica?
- $\checkmark$  *i*. Qué factores deben analizarse para la estructuración y cobertura de una red Wi-Fi?
- $\checkmark$  *i*Qué prestaciones y nuevas funcionalidades se obtienen al implementar una red inalámbrica con acceso al Internet en un laboratorio?

#### <span id="page-23-2"></span>**1.1.6 Delimitación del objetivo de investigación.**

El estudio se realizará en la Escuela Mixta Particular N°44 "Los Ositos Graciosos" con los estudiantes de cuarto, quinto y sexto grado que cuentan con un total de 42 estudiantes para el período escolar 2015 - 2016.

- **CAMPO:** Tecnológico- Educativo.
- **ÁREA:** Informática.
- **ASPECTO**: Red inalámbrica para laboratorio.
- **TEMA:** Implementación de una red inalámbrica local (Wi-Fi) para el Laboratorio de Computación para mejorar la gestión del uso de las computadoras de la Escuela Mixta Particular N° 44 "Los Ositos Graciosos" del cantón La Libertad, provincia de Santa Elena, en el Año Lectivo 2015 – 2016.
- **PROBLEMA:** ¿Cómo la Implementación de una Red Inalámbrica Local (Wi-Fi) en el Laboratorio de Computación permitirá mejorar el aprendizaje de los estudiantes de la Escuela Mixta Particular N° 44 "Los Ositos Graciosos" Del Cantón La Libertad, Provincia De Santa Elena, en el Año Lectivo 2015 – 2016?.
- **DELIMITACIÓN TEMPORAL:** La investigación se realizará durante el período lectivo 2014-2015.
- **DELIMITACIÓN POBLACIONAL:** Docentes, estudiantes y padres de familia de los cuarto, quinto y sexto grados de la Escuela Mixta Particular N° 44 "Los Ositos Graciosos" ubicada en el cantón 28 de Mayo, en el cantón de La Libertad, de la provincia de Santa Elena.
- **DELIMITACIÓN ESPACIAL**: Escuela Mixta Particular N° 44 "Los Ositos Graciosos" ubicada en el cantón La Libertad, Barrio 28 de Mayo en la Avenida 15 entre calle 16A y 17.

<span id="page-24-0"></span>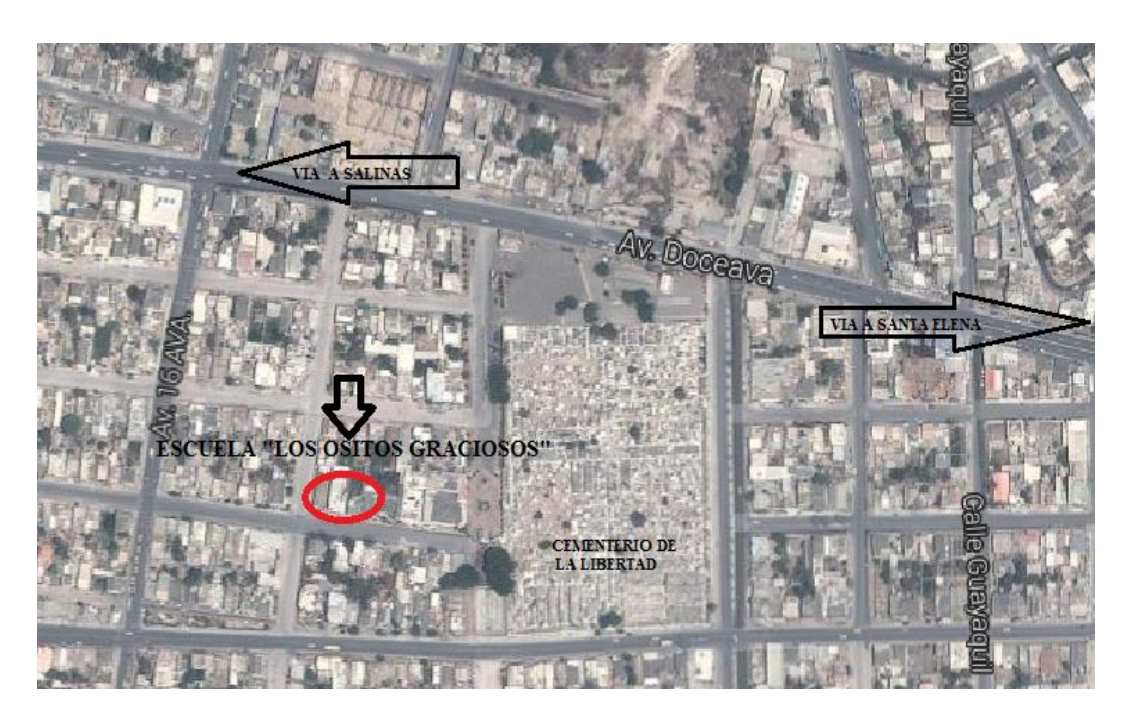

**GRÁFICO N°1** Delimitación espacial **Elaborado por**: Mario Menoscal Ramírez

 **DELIMITACIÓN CONTEXTUAL:** El objeto de estudio de este tema de investigación es la influencia que tiene la implementación de una red inalámbrica y el acceso al internet en los docentes y estudiantes, usándolos como recurso tecnológico en el aprendizaje en el área de Informática, dentro del ámbito de los niños/as comprendidas entre las edades de 9 a 12 años de la Escuela Mixta Particular N° 44 "Los Ositos Graciosos" del cantón La Libertad.

#### <span id="page-25-0"></span>**1.2 Justificación**

Las redes inalámbricas han dado en estos últimos años un gran beneficio en cuanto a logros tecnológicos. El acceso al internet o acceso a la información de la web sin necesidad de un cableado, es hoy en día un requerimiento necesario que puede brindar la comodidad de conexión en cualquier lugar, de acuerdo a la cobertura de la señal inalámbrica.

La **importancia** de esta herramienta informática radica en que tanto docentes como estudiantes, al tener acceso al internet en cada una de las computadoras del laboratorio de computación de la escuela, podrán desarrollar sus competencias en esta área de manera más eficiente.

La **necesidad** de la implementación de esta red, se debe que en la actualidad el acceso a la información a través del internet constituye un requerimiento de todas las personas que están involucradas en la educación dentro del ámbito educativo de la escuela "Los Ositos Graciosos", así se podrán tener actualizados a los estudiantes y a su vez demostrarles que existen medios tecnológicos los cuales les van a permitir a que mejoren su calidad de aprendizaje en el área de Informática.

La **utilidad** del uso Internet con la implementación de una red inalámbrica, permitirá que durante el período lectivo tanto los estudiantes como los docentes puedan acceder a la información disponible a través de la Red. Además de aprender la manera de adquirir la información y conocimientos con el uso de Internet.

Es **factible** porque ayudará a que los estudiantes y docentes de la Escuela "Los Ositos Graciosos" mejoren el nivel académico en cuanto al uso de las herramientas informáticas, incrementando así el proceso de aprendizaje y a los docentes los motivará a seguir enfrentándose al día a día con la inclusión de las herramientas tecnológicas que en la actualidad avanzan en la web con mayor rapidez.

#### <span id="page-26-0"></span>**1.2.1 OBJETIVOS**

#### <span id="page-26-1"></span>**1.2.2 Objetivo General**

 Analizar el efecto de la implementación de una red inalámbrica mediante la mejora de la conectividad y acceso a internet en el laboratorio de computación de la Escuela Mixta Particular N° 44 "Los Ositos Graciosos"

#### <span id="page-26-2"></span>**1.2.3 Objetivos Específicos**

- Diagnosticar la conectividad y el acceso a internet mediante la red inalámbrica a aplicarse en el Laboratorio de Computación.
- Establecer la fundamentación teórica y metodología de la investigación de la implementación de la red inalámbrica.
- Diseñar una red inalámbrica con la tecnología Wi-Fi con las normas y los estándares para la mejor configuración de los equipos y manejo de tráfico en la red inalámbrica, bajo la norma IEEE 802.11g.

# **CAPÍTULO II**

#### 2 **MARCO TEÓRICO**

#### <span id="page-27-2"></span><span id="page-27-1"></span><span id="page-27-0"></span>**2.1 Investigaciones previas**

#### <span id="page-27-3"></span>**2.1.1 Qué es red**

Según (ÁNDINO, 2010) da a conocer en su artículo "Computación/redes/:"

**"Es un conjunto de equipos informáticos y software conectados entre sí por medio de dispositivos físicos que envían y reciben impulsos electrónicos, ondas electromagnéticas o cualquier otro medio para el transporte de datos, con la finalidad de compartir información, recursos y ofrecer servicios"**

Es la interconexión entre 2 o más computadoras autónomas que se utilizan principalmente para compartir especialmente información y así obtener varias fuentes de recursos también se tiene escalabilidad, se pueden comunicar entre sí.

La creación de una red de computadoras es principalmente compartir los recursos y pasar información a través de la distancia, sobre todo debe ser un medio confiable para la disponibilidad de la información que se transmite en la distancia, aumentando la velocidad de la transmisión de datos ya que se debe reducir el costo de todas las acciones.

Un ejemplo es internet, la cual es una gran red de millones de computadoras ubicadas en distintos puntos del planeta interconectadas básicamente para compartir información y recursos. El incremento de uso del internet en los últimos años y los beneficios que este trae han aumentado la cantidad de usuarios en todo el mundo siendo una herramienta indispensable para el ser humano en la comunicación.

#### <span id="page-28-0"></span>**2.1.2 Clases de redes**

Según manifiesta (DELGADILLO, 2012) dice:

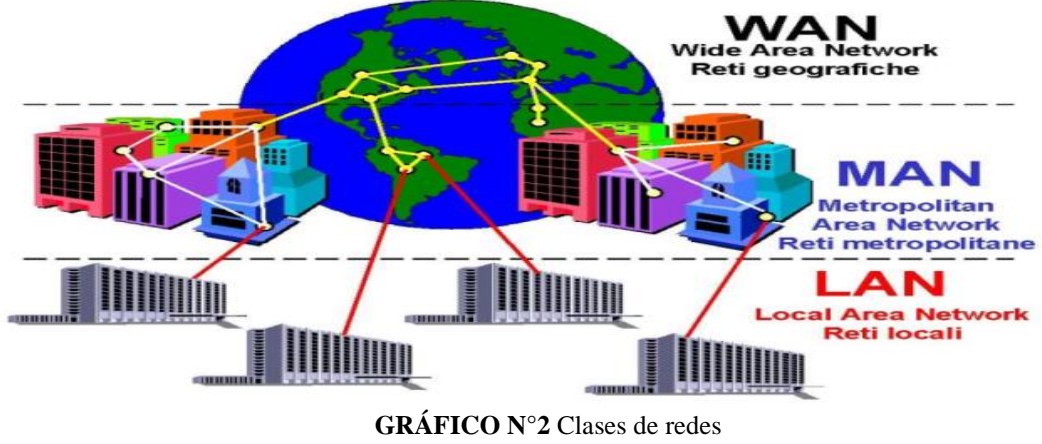

Fuente: Oscar Delgadillo (2012)

Se divide en tres clases:

**WAN (WIDE AREA NETWORK).-** Es una red de gran alcance con un sistema de comunicaciones que interconecta redes geográficamente remotas, utilizando servicios proporcionados por empresas de servicio público como comunicaciones vía telefónica o en ocasiones instaladas por la misma organización.

**MAN (METROPOLITAN AREA NETWORK).-** Cubren extensiones que pueden ser la ciudad y sirve también como un Backbone mediante la interconexión de redes LAN ya que utiliza una tecnología similar y manejan datos y voz en diferentes puntos de una ciudad como pueden ser: Bancos, Municipios, casas

**LAN (LOCAL AREA NETWORK).-** Son redes de propiedad privada ya que son muy utilizadas en oficinas, edificios, escuelas, colegios, universidades y a distancia de hasta unos pocos kilómetros por lo general se utilizan para conectar computadoras personales, estaciones de trabajo y el principal objetivo de esta es compartir recursos e información. Este tipo de redes se diferencia de las otras por su tamaño, cableado y la tecnología de transmisión.

#### <span id="page-29-0"></span>**2.1.3 Redes inalámbricas**

Según (MORTENSEN, 2010) da a conocer en su artículo en su libro "Módulo de competencias y redes inalámbricas:"

"**Una red inalámbrica, es aquella que permite conectar diversos nodos sin utilizar una conexión física, sino estableciendo la comunicación mediante ondas electromagnéticas. La transmisión y la recepción de los datos requieren de dispositivos que actúan como [puertos.](http://definicion.de/puerto/)"**

Las redes inalámbricas permiten establecer vínculos entre [computadoras](http://definicion.de/computadora) y otros equipos informáticos sin necesidad de instalar un cableado, lo que supone una mayor comodidad y un ahorro de dinero en infraestructura.

Es muy sencilla de instalar, no lleva cableado por lo que se evita tener que ir realizando agujeros en las paredes para poder pasar aquel.

Se convierte en una instalación precisamente porque no requiere tener cables por todas partes. De esta manera, se garantiza que en absoluto se perjudicará el estilo o la apariencia que tenga la estancia donde se ponga en funcionamiento. Permite que puedan estar interconectados un importante número de dispositivos, tanto ordenadores como tablets, teléfonos móviles, periféricos como impresoras o faxes.

Las redes inalámbricas son relativamente fáciles de instalar, pero se presentan algunas desventajas como su velocidad de transmisión y de recepción que puede alcanzar hasta los 54 Mbps lo cual es mucho más lento que las redes locales cableadas y el uso está más vinculado en áreas donde es difícil el acceso para el cableado o donde hay una masiva entrada de usuarios. Como punto negativo, este tipo de redes suele contar con una seguridad menor ya que, si no se cuenta con una protección eficiente, el ingreso de intrusos es muy probable.

#### <span id="page-30-0"></span>**2.1.4 Elementos de una red inalámbrica**

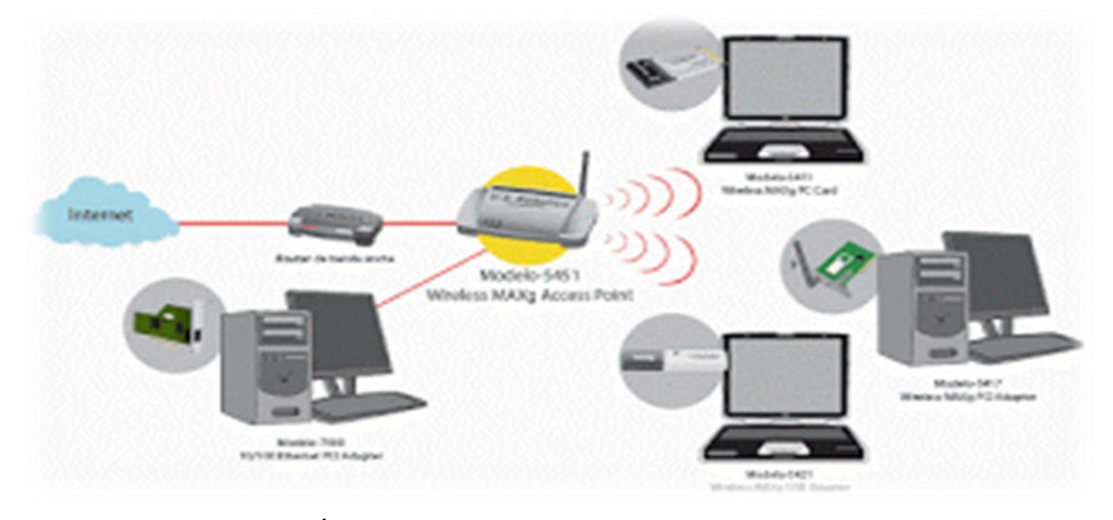

Según (RAMIREZ, 2010) en su blog elementos de una red informática dice:

**GRÁFICO N°3** Elementos de una red inalámbrica Publicado por: María Bermúdez (2010)

Una de las tecnologías más prometedoras y discutidas en esta década es la de poder comunicar computadoras mediante tecnología inalámbrica. Las Redes Inalámbricas facilitan la operación en lugares donde la computadora no puede permanecer en un solo lugar, como en almacenes o en oficinas que se encuentren en varios pisos.

Tenemos como elementos principales:

- Computadoras (clientes)
- Un nuevo elemento que es AcessPoints (intermediario) entre las estaciones WIFI y la red cableada.
- Radio WIFI incorporado en la placa, pero otros requerirán adaptadores USB, o tarjetas PMCIA.
- **E** Servidor.

No se debe olvidar de algo que es fundamental en una red inalámbrica o en este caso**; e**n las redes WIFI la información se transmite por el aire. El aire substituye al cable y por ende la potencia de la señal y la estabilidad dependerá de la "calidad" del aire.

#### <span id="page-31-0"></span>**2.1.5 Red de área local inalámbrica**

Según (**DLINK LATINOAMÉRICA** (2004) en su blog maestros de la web con redes dice:

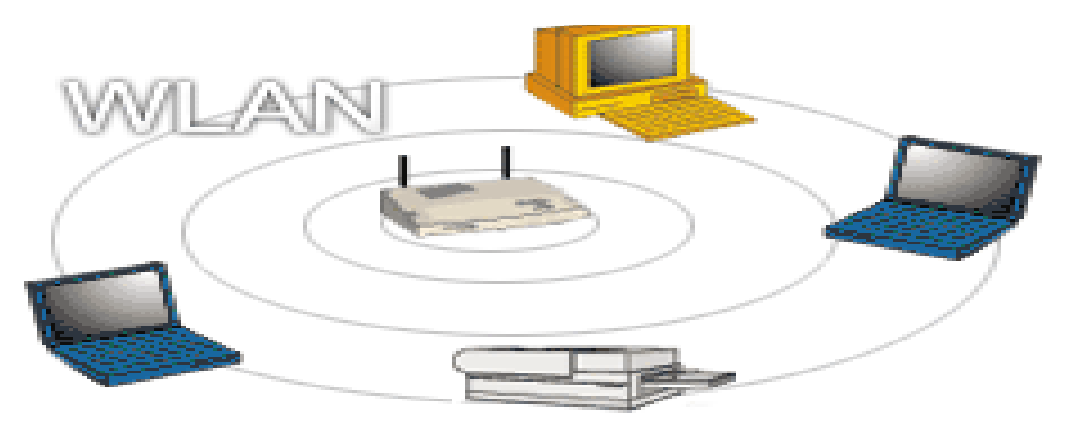

**GRÁFICO N°4** Red de area local Publicado por DLINK Latinoamérica (2004)

La IEEE 802.11 en junio de 1997 estableció un estándar para redes inalámbricas. Una red de área local puede definirse como una red de alcance local que tiene como medio de transmisión al aire, ésta no vienen en forma de sustitución de las redes LANS convencionales sino como una extensión de esta ya que presenta la misma transmisión de datos de una forma inalámbrica.

Hoy en día también se las conoce como Wireless Local Área Network (WLAN) son un sistema de comunicación inalámbrica, flexible, muy utilizada como alternativa a las redes de área local cableadas o como extensión de éstas. Usan tecnologías de radiofrecuencia que permite mayor movilidad a los usuarios al minimizar las conexiones cableadas. Estas redes van adquiriendo importancia en muchos campos, como almacenes o para manufactura, en los que se transmite la información en tiempo real a una terminal central.

Utiliza ondas electromagnéticas, éstas pueden ser de radio o infrarrojo para enlazar mediante un adaptador los equipos conectados a la red, en lugar de cable par trenzado o de fibra óptica que se utilizan en las redes LAN convencionales cableadas.

#### <span id="page-32-0"></span>**2.1.6 Internet**

Según (GARCÍA & INTRIAGO, 2010) da a conocer en su artículo "Redes y conectividad:"

**"El Internet es una red de redes, es decir una red que no solo interconecta computadoras, sino que interconecta redes de computadoras entre sí."**

El internet o red de redes o conocida como la autopista de la información es una red de computadoras de interconexión descentralizada alrededor del mundo que se encuentran conectadas utilizando básicamente la línea telefónica, banda ancha o DSL, fibra óptica en ocasiones vía satelital.

El aspecto más importante de éste es que utiliza una base tecnológica y protocolos de comunicación abiertos y así tener una comunicación integrada y garantizar que redes heterogéneas se unen para formar una red lógica única de alcance mundial. Este no tiene dueño sino que surgido de la colaboración de usuarios, universidades, investigadores, empresas a nivel mundial.

El internet es una de las redes más flexibles del mundo dando a usuarios, organizaciones acceso a la mayor cantidad de información, haciendo posible la comunicación más barata. Las ventajas que se obtiene del internet son muy variadas ya que permite la conexión con otras computadoras personales o servidores, personas mediante chats o videoconferencia también se puede utilizar cámaras de video, manejar hasta máquinas dispensadoras de bebidas u otras.

A través del uso del Internet se posibilita la liberación de la mente, pues ésta tenía que retener una gran cantidad de información, aplicando métodos pedagógicos, para maximizar el poder comprender adecuadamente la información y mejorar la calidad de razonamiento.

#### <span id="page-33-0"></span>**2.1.7 Qué es una dirección IPo Protocolo de Internet IP**

Según (**SAFIRO** (2012) en la página web: "Soluciones dominios de una dirección IP" dice:

#### **"Las direcciones IP (IP es un acrónimo para Internet Protocol) son un número único e irrepetible con el cual se identifica una computadora conectada a una red que corre el protocolo IP."**

Viene a ser un conjunto de números entre 0 a 255 inclusive o separados por puntos. Cada computador cuando se conecta a Internet se debe identificar por medio de una dirección IP, no está permitido que existan en una red dos computadores distintos con la misma dirección, ya que cuando una información solicitada por uno de los computadores no sabría a cuál de ellos dirigirse, ya que dicha dirección es un número de 32 bit y normalmente suele representarse como cuatro cifras de 8 bit separadas por puntos por lo que le llaman octales.

La dirección IP se utiliza para identificar tanto al computador en concreto como la red a la que pertenece, de manera que sea posible distinguir a los computadores que se encuentran conectados a una misma red, por ejemplo la dirección IP 192.168.1.15. En donde "1" puede identificar a un tipo de red como por ejemplo secretaria y el "15" identifica al computador.

Con este propósito y teniendo en cuenta que en Internet se encuentran conectadas redes de tamaños muy diversos, se establecieron tres clases diferentes de direcciones, las cuales se representan mediante 3 rangos de valores.

**Clase A.**- Son las que su primer byte tienen un valor comprendido entre  $1 - 126$ . **Clase B.-** Son las que su primer byte tienen un valor comprendido entre 128 – 191.

**Clase C.-** Son las que su primer byte tienen un valor comprendido entre 192 – 223.

**Clase D.-** Las direcciones de esta clase están reservadas para multicasting que son usadas por direcciones de computadores en áreas limitadas.

**Clase E.-** Son direcciones que se encuentran reservadas para su uso futuro. El numero 0 está reservado para las máquinas que no conocen su dirección, pudiendo utilizarse tanto en la identificación de red para máquinas que aún no conocen el número de red a la que se encuentran conectadas, en la identificación de computador para máquinas que aún no conocen su número dentro de la red, o en ambos casos.

#### <span id="page-34-0"></span>**2.1.8 Wifi**

Según (**TAIWANS** (2013) en la página web wifi para taiwans dice:

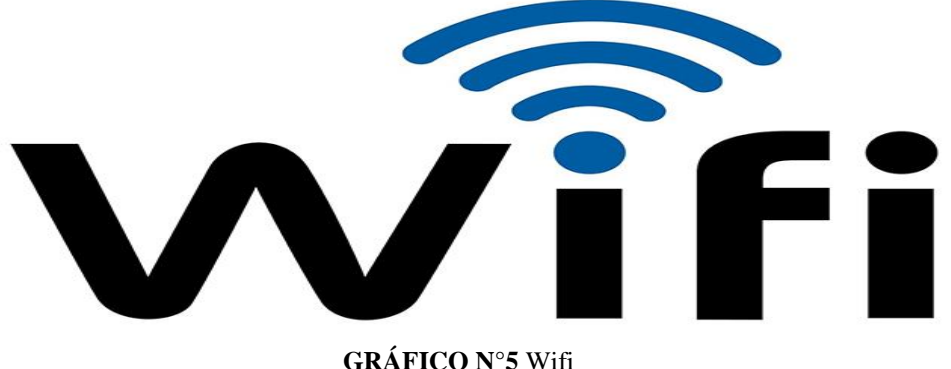

Publicado por: Taiwans (2013)

Es un equipo de conexión de dispositivos electrónicos de forma inalámbrica. Los dispositivos habilitados con wifi, tales como un ordenador personal, una consola de videojuegos, un teléfono inteligente o un reproductor de audio digital, pueden conectarse a internet a través de un punto de acceso de red inalámbrica. Dicho tipo de acceso puede tener un alcance de unos 20 metros en interiores, una distancia que es mayor al aire libre. También llamados NICs son tarjetas inalámbricas wireless, las cuales pueden venir de diferentes modelos dependiendo la norma a la cual se adapten, actualmente la IEEE tiene 3 tipos 802.11a, 802,11a, 802.11b, 802.11g y actualmente se espera el cuarto estándar 802.11n que está siendo elaborado, estos estándares son comúnmente utilizados para acceder a internet.

La seguridad es uno de los problemas actualmente en que los administradores de red las instalan debido a su gran simplicidad pero sin tener consideración en la seguridad y por lo tanto se convierten en redes abiertas. Existen en la actualidad varios protocolos de seguridad WEP y WPA que se encargan de codificar la información mediante el cifrado de paquetes.

#### <span id="page-35-0"></span>**2.1.9 Seguridad en redes**

Del libro "**Módulo de Competencias de redes y conectividad"** que publicó Carlos Mortensen Bonilla (2010) en Guayaquil dice:

**"Es un nivel de seguridad que garantiza que el funcionamiento de todas las máquinas de una red sea óptimo y que todos los usuarios de estas máquinas posean los derechos que les han sido concedidos"**

En la actualidad la seguridad informática, ha tenido un gran auge dadas las cambiantes condiciones y las nuevas plataformas de computación disponibles y la posibilidad de interconectarse a través de redes, ha abierto nuevos horizontes que permiten explorar más allá de las fronteras, esto conlleva a la aparición de nuevas amenazas en los sistemas computarizados.

Muchas organizaciones gubernamentales y no gubernamentales internacionales han desarrollado documentos y directrices que orientan en el uso adecuado de estas destrezas tecnológicas y recomendaciones con el objeto de obtener mayor provecho de estas ventajas y evitar el uso indebido de las mismas.

Se debe mantener bajo protección la provisión de información libre con que se cuenta en la red, a través de procedimientos basados en una política de seguridad tales que permitan el control adecuado de los riesgos y brindar servicios para un determinado fin.
### **2.1.10 Seguridad en redes WIFI**

Según **María Amparo** (2013) en su blog: "Recomendaciones seguridad para red wi-fi" publica:

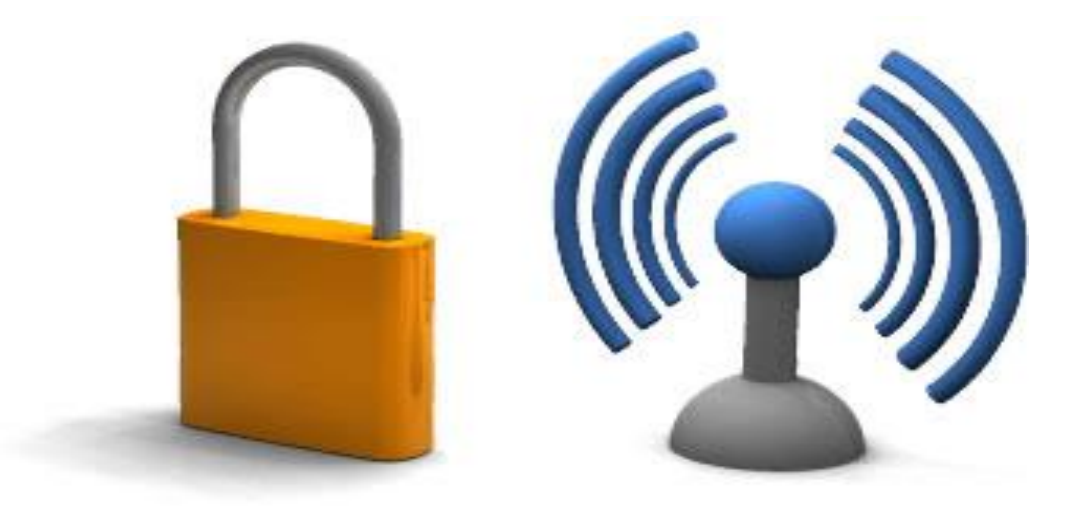

**GRÁFICO N°6** Seguridad en redes wifi Publicado por María Amparo (2014)

Mientras que en las redes cableadas es más complicado conectarse de forma ilegítima ya que habría que conectarse físicamente mediante un cable, en las redes inalámbricas donde la comunicación se realiza mediante ondas de radio, esta tarea es más sencilla, debido a esto hay que poner especial cuidado en blindar nuestra red WIFI.

Los paquetes de información en las redes inalámbricas viajan en forma de ondas de radio. Las ondas de radio en principio pueden viajar más allá de las paredes y filtrarse en habitaciones, casas/oficinas contiguas o llegar hasta la calle.

Si nuestra instalación está abierta, una persona con el equipo adecuado y conocimientos básicos podría no sólo utilizar nuestra conexión a Internet, sino también acceder a nuestra red interna o en el equipo donde podríamos tener carpetas compartidas o analizar toda la información que viaja por nuestra red y así obtener contraseñas de nuestra cuenta de correo, etc.

Debes aumentar tu seguridad, para evitar que personas sin autorización puedan acceder a la información confidencial, como números de tarjetas de crédito, contraseñas ya que existen los llamados hackers o ladrones en la red que buscan en las redes inalámbricas conseguir su identidad.

Más que hablar de la regla de seguridad hablaremos de una serie de estrategias aunque, no definitivas de forma individual, es un conjunto que pueden mantener nuestra red oculta y protegida de ojos ajenos.

# **2.2 Ubicación Institucional**

La Escuela Mixta Particular N° 44 "Los Ositos Graciosos" del cantón La Libertad, se encuentra ubicada en la ciudad La Libertad, Barrio 28 de Mayo calle 16 avenida 16 y 16 A; en jornada matutina; consta de 180 estudiantes y en la que laboran 10 docentes.

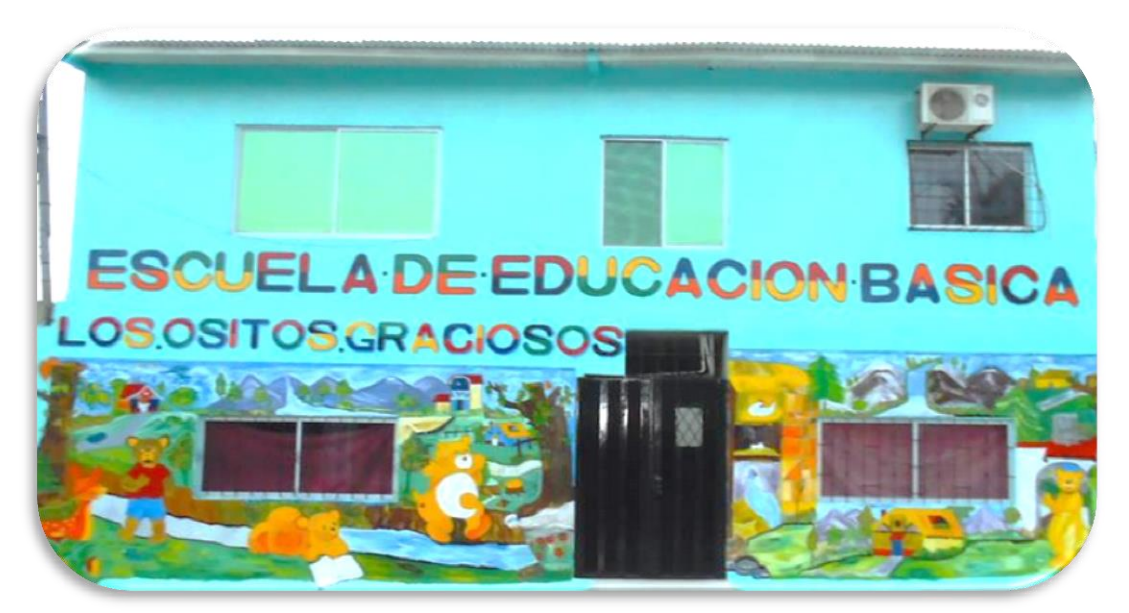

**Escuela Mixta Particular N° 44 "Los Ositos Graciosos"**

**GRÁFICO N°**7 Escuela Mixta Particular N° 44 "Los Ositos Graciosos" Elaborado por: Mario Menoscal Ramírez

La Escuela Mixta Particular N° 44 "Los Ositos Graciosos", nació en este hermoso y floreciente cantón La Libertad gracias a la tenaz decisión delas Sras. Sandra y Nancy Ramírez Quimi, ante la necesidad imperiosa de los padres de familia del sector por hacer partícipes a sus hijos de una educación acorde a sus necesidades.

La creación de esta escuela se dio en el año 2004 como Jardín de Infantes y mediante decreto en marzo del 2013 se establece como Escuela Mixta Particular N° 44 "Los Ositos Graciosos".

#### **2.3 Fundamentación Sociológica.**

**Palabras de Isidoro Alonso Hinojal:** 

**"La educación no es un hecho social cualquiera, la función de la educación es la integración de cada persona en la sociedad, así como el desarrollo de sus potencialidades individuales la convierte en un hecho social central con la suficiente e idiosincrasia como para constituir el objeto de una reflexión sociológica específica".**

El estudio sociológico sobre la educación se constituirá en una herramienta efectiva a emplear por el docente en su actividad cotidiana, tanto instructiva como formativa; la cual tendrá así la oportunidad de fundamentarse en el dominio y comprensión de rasgos y regularidades que objetivamente se encuentran presentes, actuantes en el accionar del sujeto en general y en especial en el ámbito educacional, partiendo desde la labor de motivación y concientización de qué es educación y para qué se educa por parte del maestro, pasando por la planeación y preparación de sus actividades docentes y extra docentes, y llegando hasta el momento mismo de la clase, la evaluación y sus impactos individuales y sociales.

Hoy en día una educación integral viene mezclada con la sociedad ya que para el aprendizaje los estudiante observan el mundo en que se vive, las acciones de las personas y de la sociedad en general les ayuda a reflexionar y buscar lo mejor que los lleve al progreso y al bienestar personal.

Los estudiantes en la actualidad tienen la capacidad de pensar que el medio que los rodea puede ser bueno o malo según la decisión que escojan pero las características hereditarias con que nacen cada ser humano no se puede cambiar en algunos casos pero si los valores que los padres les inculcan sobre todo el estudio ayudará a sus hijos a progresar.

# **2.4 Fundamentación Filosófica Palabras de J. Piaget:**

# **"La Filosofía consiste en una búsqueda de lo absoluto o en un análisis de la totalidad de la experiencia humana comprometidos con la educación"**

Ante la realidad inagotable y eterna, el intelecto muestra un aspecto negativo, que es el análisis ante que es la educación hoy en día al no saber, y uno positivo, que es el saber más donde influye la Filosofía en la educación, planteándonos preguntas que nos lleva a saber de una variedad de problemas fundamentales acerca de cuestiones educativas, sobre el conocimiento, la verdad, la moral, la mente y el lenguaje. En la búsqueda de sabiduría podemos decir que hemos filosofado.

La Filosofía puede ser considerada una ciencia que abarca todo lo relativo al pensamiento y que emplea su propio método y técnica para llegar al objetivo de su estudio, utilizando casi la misma forma del método científico; pero no es considerada una ciencia, en algún momento puede tomar características que nos sirven para corregir errores en la educación de los estudiantes para que ellos puedan tener raciocino humano y sobre todo de la experiencia del ser humano. Ese esfuerzo de dotación general a las bibliotecas escolares traería importantes cambios a las instituciones educativas, abriría las puertas de un nuevo mundo para sus estudiantes y ayudaría a mejorar la calidad de la educación latinoamericana.

#### **2.5 Fundamentación Legal**

### **Constitución del Ecuador**

El proyecto de investigación se ampara en la Constitución Política del Ecuador estableciendo lo siguiente:

# **CONSTITUCIÓN DEL ECUADOR (Aprobado en Montecristi, 23-24 de Julio de 2008)**

### **Art. 347**

**Numeral 1.-** El Estado Ecuatoriano tiene como objeto integrar equipos tecnológicos en las instituciones educativas, con el fin de la alcanzar la calidad educativa.

**Numeral 7.-** La transcripción de este literal respalda los procesos educativos orientados, en la enseñanza tecnológica con la finalidad de disminuir los retrasos en conocimientos digitales tanto en estudiantes como en personas adultas.

**Numeral 8.-** Este apartado apoya la incorporación de las Tics dentro del proceso educativo mediante actividades interactivas que conllevan al progreso de la educación pública y sobre todo el fortalecimiento de los conocimientos en nuestros niños.

# **CÓDIGO DE LA NIÑEZ Y LA ADOLESCENCIA**

#### **Art. 38**

**Lit. a.-** Este artículo ampara el desarrollo de las cualidades naturales e individuales que poseen los niños y adolescentes en su etapa formativa, mediante actividades lúdicas, para enriquecer y fijar los conocimientos asimilados durante las horas clases.

# **LEY ORGÁNICA DE EDUCACIÓN INTERCULTURAL**

## **(Registro Oficial N° 417 del 31 de Marzo del 2011)**

## **Art. 2**

**Lit. h.-** Este principio hace referencia a una enseñanza guiada e instruida por el docente con la finalidad de mejorar y aumentar la parte intelectual y cognitiva del discente por medio de actividades y recursos como la tecnología y el saber.

# **Art. 6**

**Lit. j.-** Este apartado respalda la enseñanza a través de técnicas digitales; como las Tics, con la finalidad de integrar nuevos métodos de educación y favorecer las acciones de comunicación en la enseñanza.

Lit. m.- Ampara las tareas de investigación científica y tecnológica, la conservación cultural y lingüísticas; componentes que día a día aumentan los preparativos empíricos e intelectuales dentro del proceso educativo.

## **2.6 Categorías Fundamentales**

A continuación se especificarán los temas referentes a la investigación de red inalámbrica y su efecto en el aprendizaje.

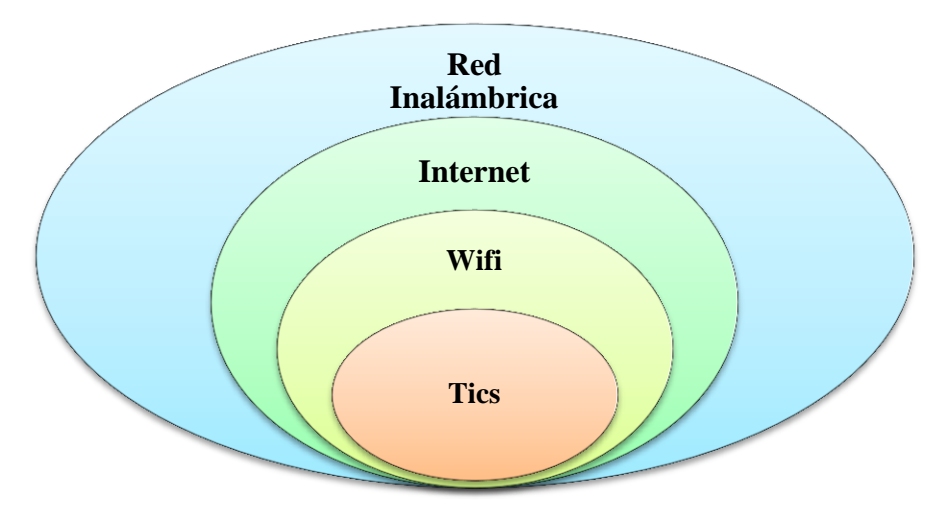

**GRÁFICO N°8** Categorías fundamentales Elaborado por: Mario Menoscal Ramírez

**Red inalámbrica.-** Permite establecer vínculos entre [computadoras](http://definicion.de/computadora) y otros equipos informáticos sin cables, lo que supone una mayor comodidad y un ahorro de dinero en infraestructura.

**Internet.-** Aprueba que una o varios computadores se conecten entre sí, logrando obtener una mayor cantidad de datos que se encuentran publicados en la red.

**Wifi.-** Es la transmisión de información es áreas de corto alcance, es utilizado en redes locales logrando una correcta visualización y descargas de datos.

**Tics.-** Son consideradas una herramienta para el desarrollo del proceso de aprendizaje siendo de gran ayuda para el docente, siendo el internet un complemento para el uso de estas herramientas, se muestran como principal opción al momento de enseñar.

# **Hipótesis**

¿La implementación de una red local inalámbrica en el Laboratorio de Computación, permitirá mejorar el aprendizaje en la asignatura de Informática de los alumnos de la Escuela Mixta Particular N° 44 "Los Ositos Graciosos"?

#### **Señalamiento de variables**

## **Variable independiente:**

#### **Implementación de la red inalámbrica**

Una red inalámbrica local es aquella en la que una serie de dispositivos se comunican entre sí en zonas geográficas limitadas, sin necesidad de tendido de cables entre ellos. La gran ventaja de esta tecnología es que ofrece movilidad al usuario y requiere una instalación muy sencilla.

#### **Variable dependiente:**

## **Mejorar el aprendizaje en la asignatura de Informática**

Actividad relevante para que los estudiantes manejen con mayor destreza los conocimientos informáticos, ya que el saber usar las nuevas tecnologías informáticas y el acceso al internet los llevará a una participación activa en el nuevo mundo globalizado.

# **CAPÍTULO III**

# 3 **METODOLOGÍA**

#### **3.1 Enfoque investigativo**

**Cualitativo.-** Permite generar conocimientos educativos en los estudiantes en la asignatura de Informática, logrando en ellos despertar el interés por el uso de nuevas herramientas tecnológicas y la amplitud de información debido al manejo del internet, eje fundamental del proceso educativo en la era informática actual y a través de esta formaremos estudiantes con mayores capacidades y destrezas en el manejo de herramientas informáticas.

**Cuantitativo.-** Porque permite obtener información real en cuanto al déficit que hay en los estudiantes con respecto a la Informática, al no contar con el acceso al Internet en cada una de los equipos del laboratorio de computación de la escuela.

#### **3.2 Modalidad básica de la investigación**

- **a) Inductivo - deductivo:** Se refiere a las investigaciones que se realizan y la hipótesis que se propone, como consecuencia de sus derivaciones en el conjunto de datos empíricos o de fenómenos, principio, normas o leyes.
- **b) Científico:** Significa realizar la actividad con un objetivo claro, preciso y definido, es decir, buscar la solución al problema para ayudar a la institución y a los estudiantes a trabajar con las nuevas tecnologías.

**c) Observación:** Este método permitirá describir y explicar las situaciones en las que los estudiantes tengan acceso al internet en cada uno de los equipos de computación, logrando asimilar y comprender los contenidos de la materia de Informática y así incidir positivamente en su aprendizaje.. A continuación se mostrará las siguientes preguntas en el gráfico:

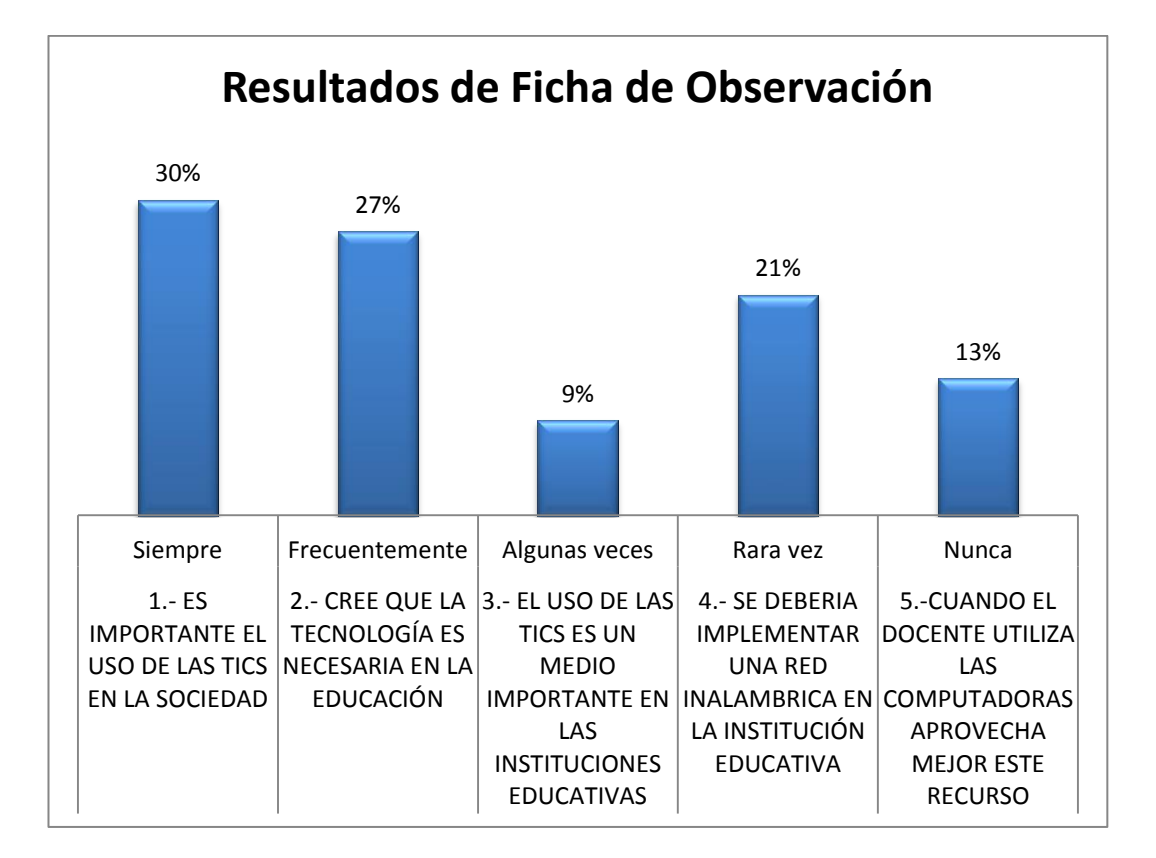

**GRÁFICO N°9** Resultados de ficha de observación Elaborado por: Mario Menoscal Ramírez

#### **3.3 Nivel o tipo de investigación**

- **a) De campo:** El proceso investigativo se realizará en forma directa en la institución a ejecutar, en este caso la escuela "Los Ositos Graciosos" ya que nos involucraremos con la población que percibe el problema como son los estudiantes, docentes, padres de familias, para obtener datos reales y evitar sesgos investigativos.
- **b) Bibliográfico:** En este tipo de investigación se incluye los contenidos técnicos que se han recopilado para la problemática a investigar, como son las guías, libros, páginas de internet con la información necesaria, diccionarios, entre otros, que sirven como respaldo para aplicar lo investigado.
- **c) Correlacional:** Este tipo de investigación conlleva a establecer a que la implementación de una red inalámbrica para el acceso al Internet, produzca un incremento en el interés por el acceso a la información actual y adquirir nuevos conocimientos en el Área Informática, aplicando esta nueva herramienta en el laboratorio de computación.
- **d) Aplicada.-** Tiene como propósito aplicar los instrumentos para la adquisición de datos en los estudiantes, docentes y padres de familia del cuarto, quinto y sexto grado de la Escuela Mixta Particular N° 44 "Los Ositos Graciosos".

# **3.4 Población**

La población inmersa en la investigación se detalla en el siguiente cuadro considerando a la institución Escuela Mixta Particular N° 44 "Los Ositos Graciosos" del cantón La Libertad se involucran 80 personas entre estudiantes, padres de familia, docentes y autoridades.

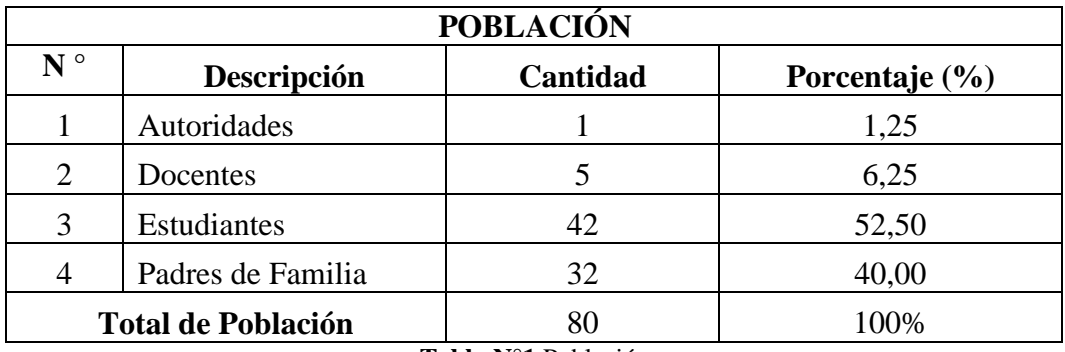

**Tabla N°1** Población **Elaborado por:** Mario Fabián Menoscal Ramírez

Por considerar el número de docentes y autoridades mínimo y manejable se trabajará con todos sin aplicar ninguna fórmula estadística.

# **3.5 Muestra.**

No se realizará debido a que la población es muy pequeña.

# **3.6 Operacionalización de las variables.**

**Variable independiente:** Red inalámbrica.

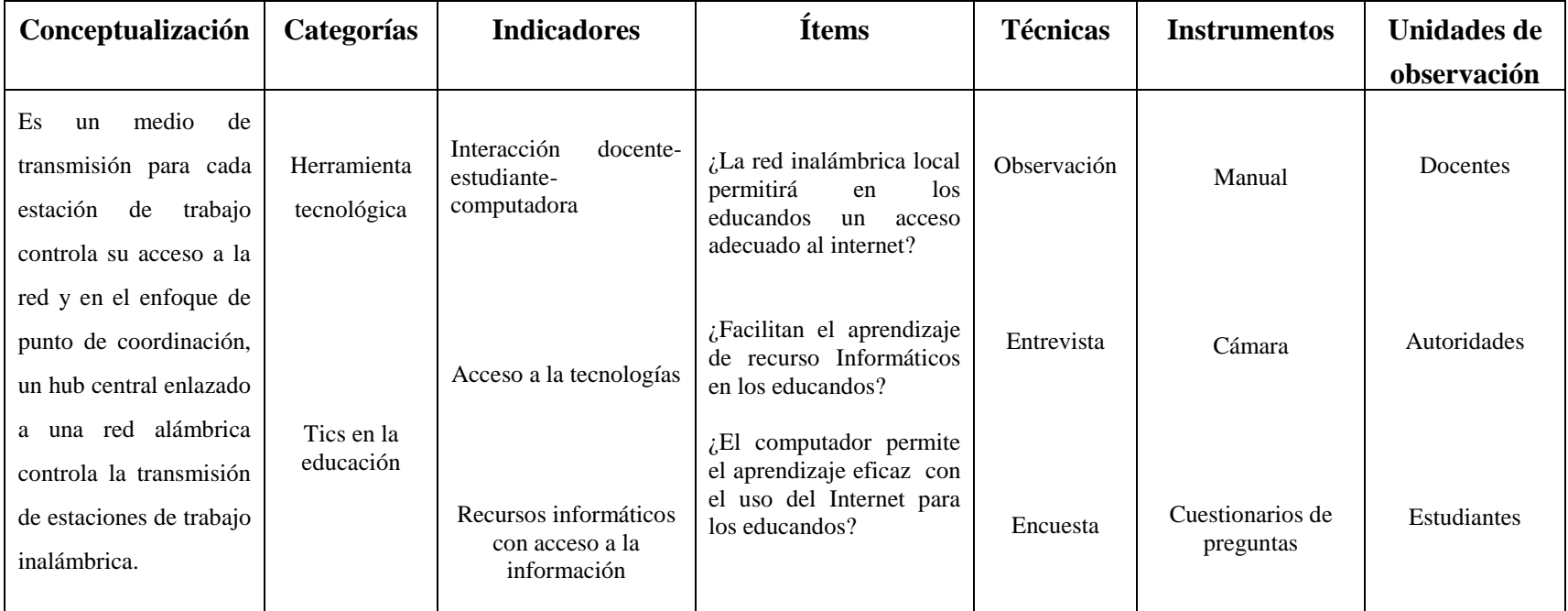

**Tabla N°2** Operacionalización de variables (variable independiente)

**Elaborado por:** Mario Fabián Menoscal Ramírez

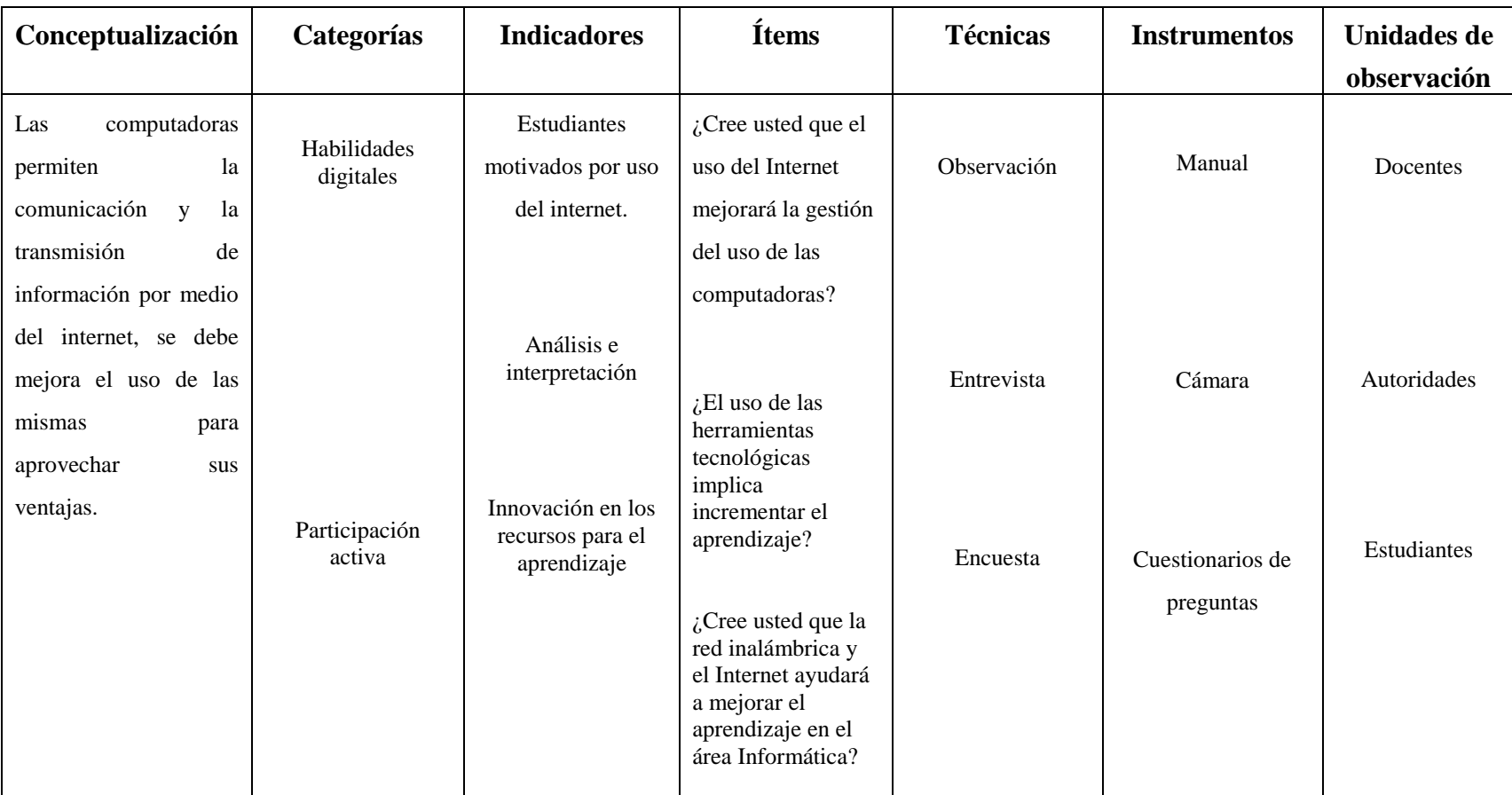

**Variable dependiente:** Mejorar la gestión del uso de las computadoras

**Tabla N°3** Operacionalización de variables (variable dependiente)

**Elaborado por**: Mario Fabián Menoscal Ramírez

#### **3.7 Técnicas e instrumentos**

#### **3.7.1 Técnicas**

**Observación.-** Permite extraer información de manera directa y así estar en acercamiento con los estudiantes del cuarto, quinto y sexto grados para identificar cuáles son los requerimientos para que los estudiantes tengan acceso al internet en el laboratorio de computación.

**Entrevista.-** Esta técnica permite tener un diálogo con la Lcda. Sandra Ramírez directora de esta institución con el fin de buscar la opinión verbal sobre la problemática estudiada, con las siguientes preguntas estructuradas para respaldar este tema.

**Encuesta.-** Se extrae información a través de los cuestionarios de preguntas dirigidas a los estudiantes, padres de familia y docentes de los cuarto, quinto y sexto grados de la Escuela Mixta Particular N° 44 "Los Ositos Graciosos" del cantón La Libertad, provincia de Santa Elena.

### **3.7.2 Instrumentos.**

**Cámara fotográfica.-** Es un dispositivo que se utilizó para capturar imágenes que sirvan como evidencias y dejar constancia en cuanto a la implementación de la red inalámbrica y de la conexión a internet.

**Cuestionario.-** Este instrumento se lo utilizó para apuntar los datos necesarios que se manejarían para el objetivo del estudio y análisis referente al tema de investigación propuesto.

**Formulario prediseñado.-** Es un instrumento para obtener información de la institución acerca de la utilización de red y la utilización de medios informáticos.

# **3.8 Plan de recolección de información**

Para esta investigación se obtuvo información a través de la entrevista a la directora y las encuestas dirigidas a los estudiantes, padres de familias, una vez recolectados los datos se analizaron para su respectivo proceso para considerar las variables de la presente investigación.

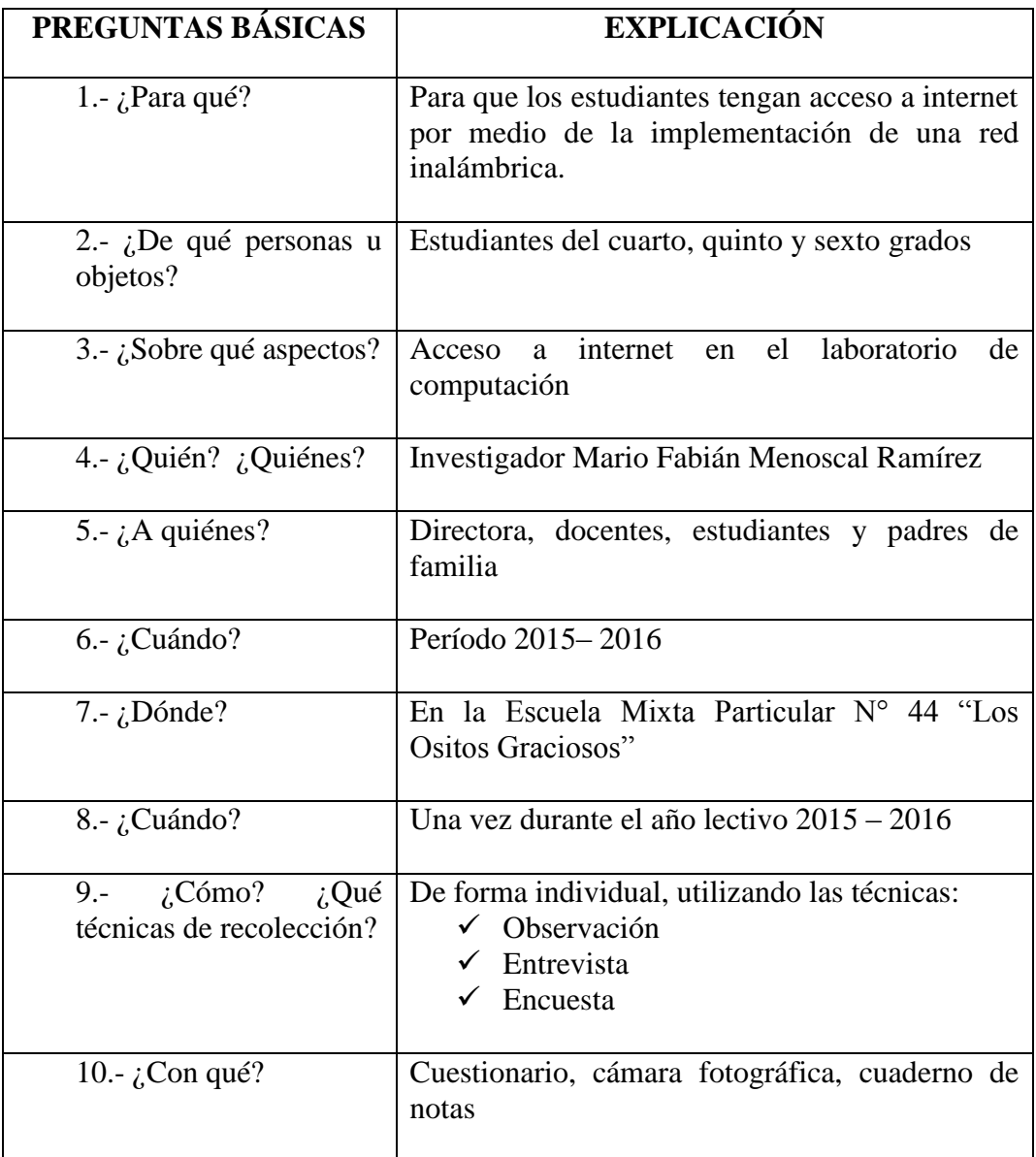

**Tabla N°4** Plan de recolección de la información **Elaborado por:** Mario Fabián Menoscal Ramírez

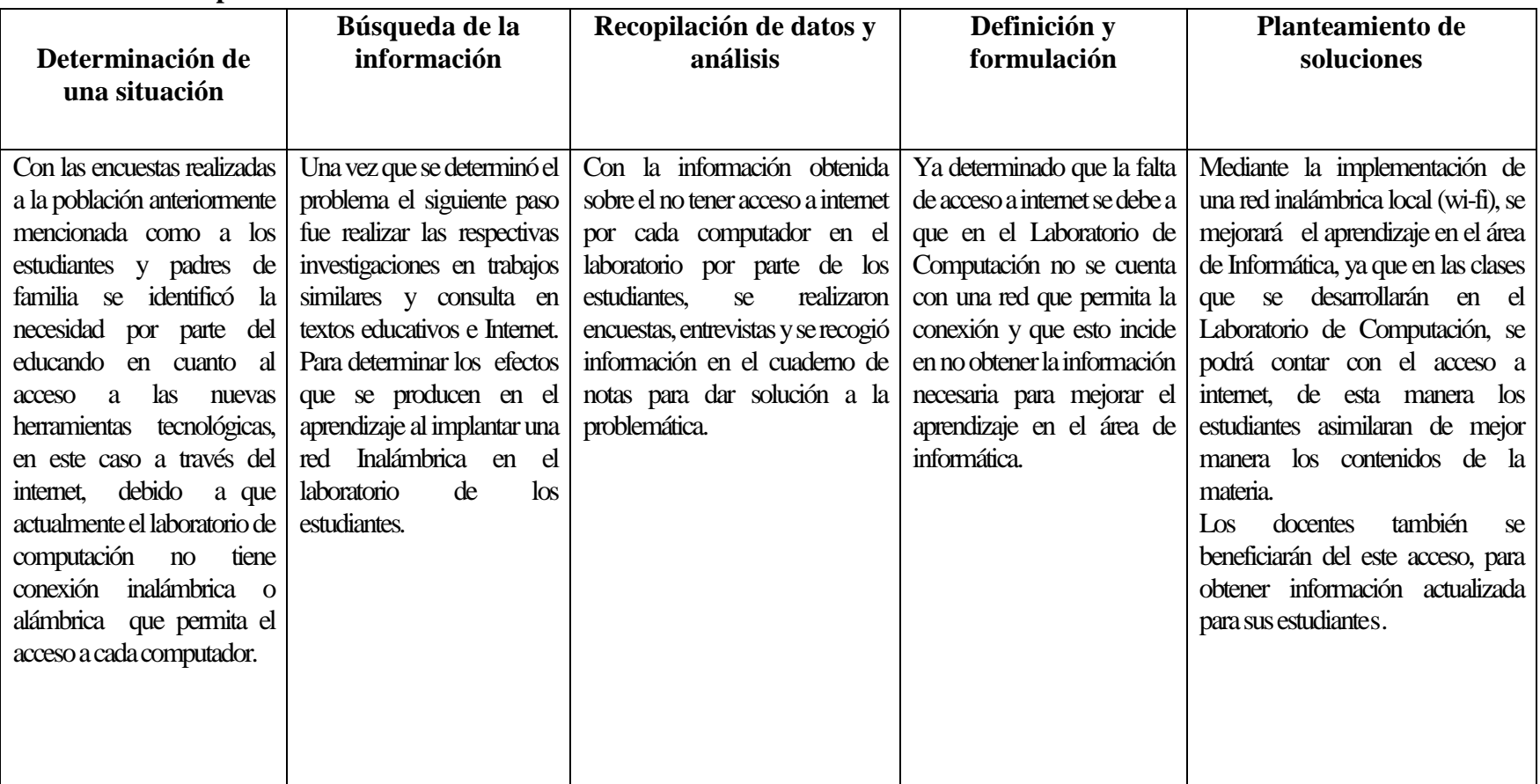

# **3.9 Plan de procesamiento de la información**

**Tabla N°5** Plan de procesamiento de la información **Elaborado por**: Mario Fabián Menoscal Ramírez

### **3.10 Análisis e interpretación de resultados**

### **Resultados de las encuestas dirigidas a estudiantes.**

**PREGUNTA 1.-** ¿Tu profesor(a) te ha hablado acerca del internet?

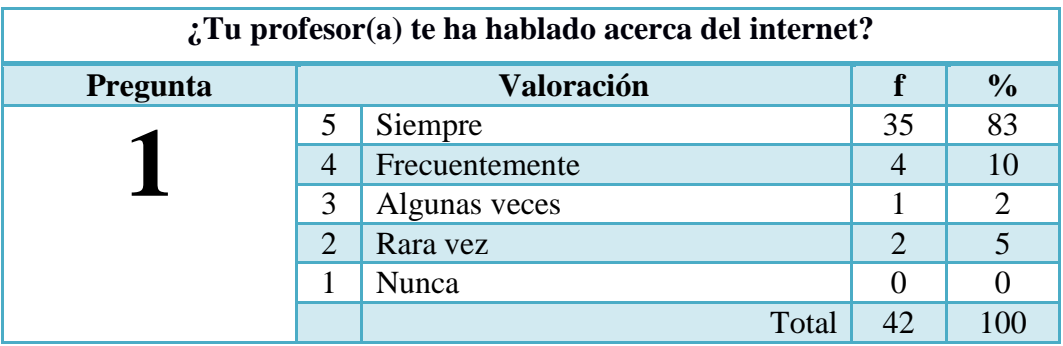

**Tabla N°6** Resultados de las encuestas a estudiantes (1) **Elaborado por:** Mario Fabián Menoscal Ramírez

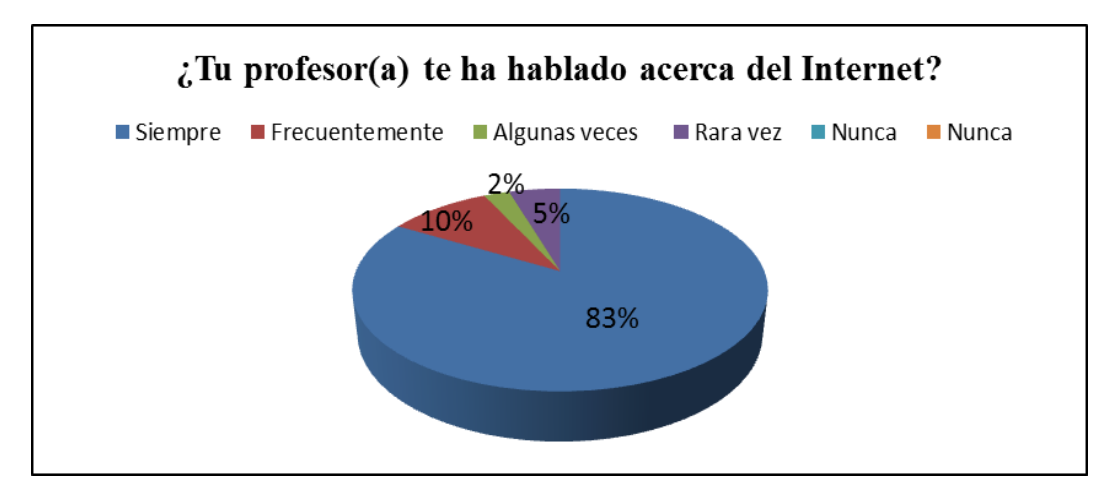

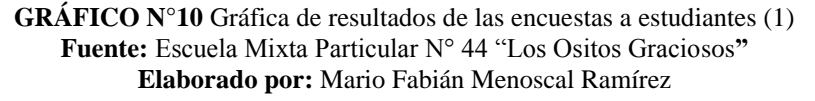

**Análisis.-** En el gráfico se muestra que el 83% de los estudiantes del cuarto, quinto y sexto grado si conocen lo que es el internet, mientras que el 10% frecuentemente, un 2% algunas veces y 5% rara vez.

**Interpretación.-** Se aprecia que existe un conocimiento básico por parte del estudiante acerca del internet lo que demuestra que la implementación de la red inalámbrica tendrá acogida en el laboratorio ya que permitirá mejorar la gestión y uso de las computadoras en el laboratorio.

**PREGUNTA 2.-** ¿Conoces si en las computadoras del laboratorio de computación puedes ingresar al internet?

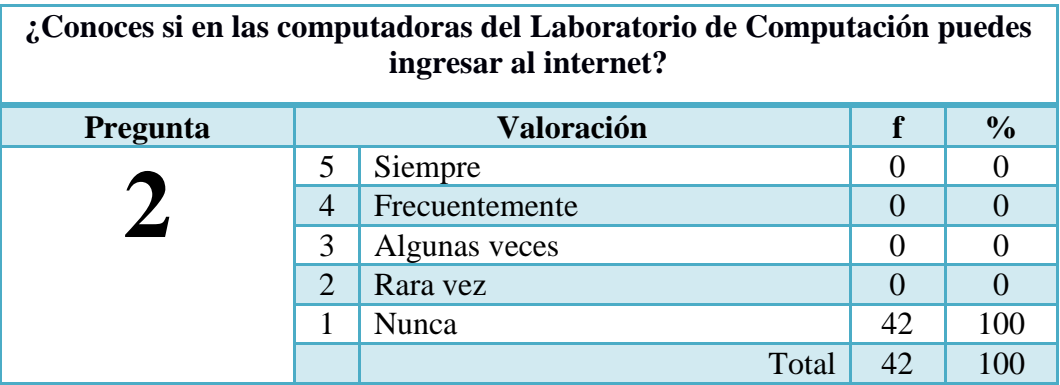

**Tabla N°7** Resultados de las encuestas a estudiantes (2) Elaborado por: Mario Fabián Menoscal Ramírez

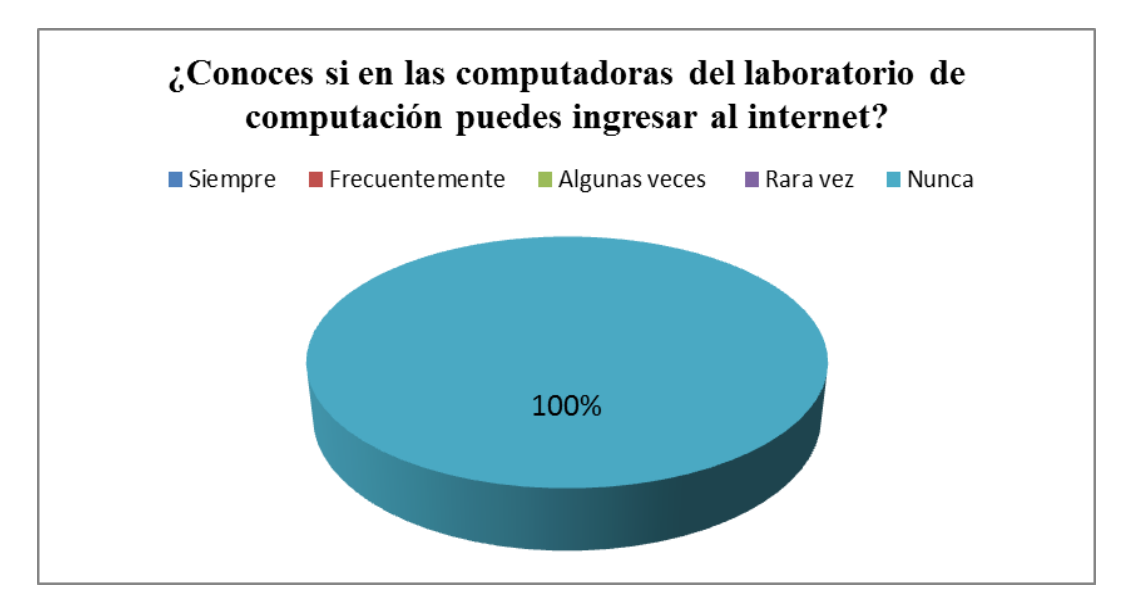

**GRÁFICO N°11** Gráfica de resultados de las encuestas a estudiantes (2) **Fuente:** Escuela Mixta Particular N° 44 "Los Ositos Graciosos" **Elaborado por:** Mario Fabián Menoscal Ramírez

**Análisis.-** El 100% de los estudiantes asegura que nunca se tiene acceso al internet en el laboratorio.

**Interpretación.-** En el gráfico se muestra que los estudiantes no tienen contacto directo con el uso de la herramienta tecnológica del internet, lo que ayudará a confirmar la aplicación del tema de investigación en la escuela.

**PREGUNTA 3.-** ¿Tu profesor ha utilizado una computadora y el internet para realizar sus clases en la materia de Informática?

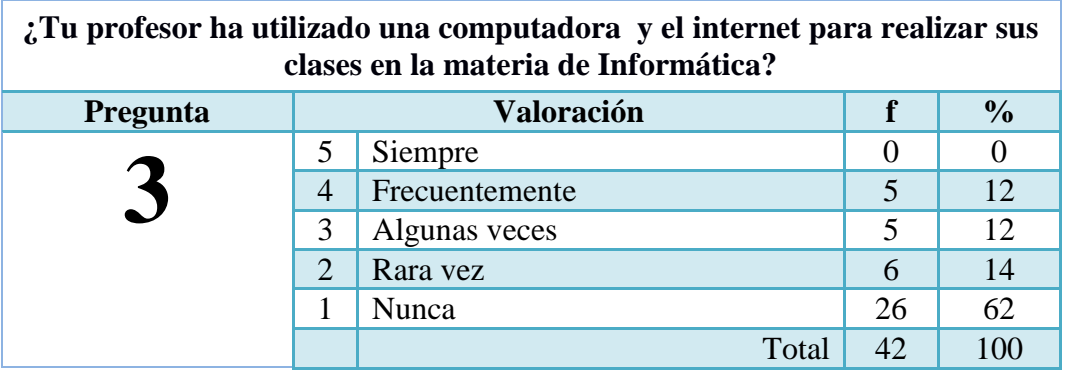

**Tabla N°8** Resultados de las encuestas a estudiantes (3) Elaborado por: Mario Fabián Menoscal Ramírez

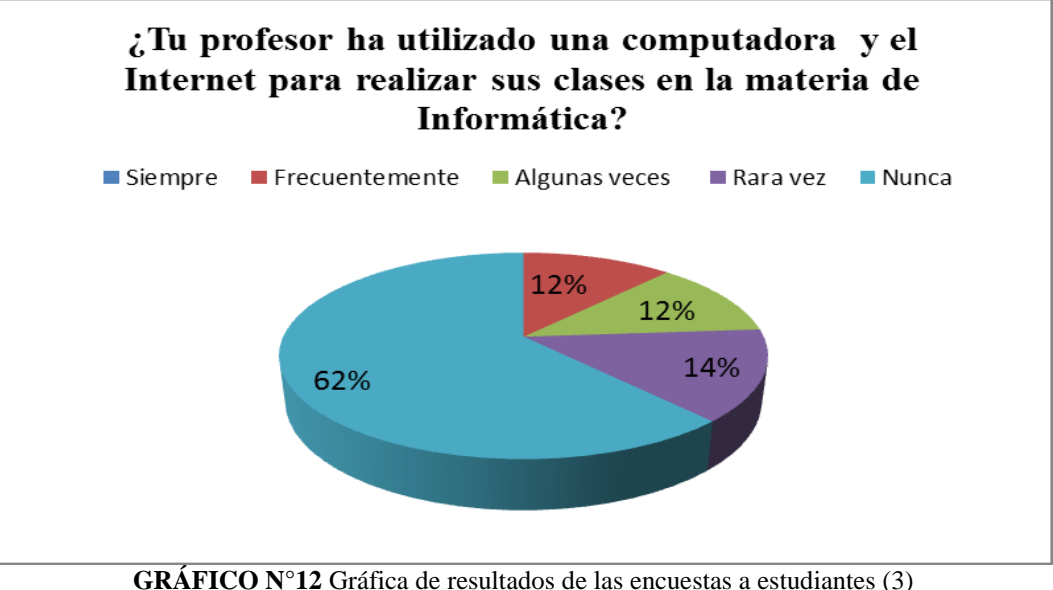

**Fuente:** Escuela Mixta Particular N° 44 "Los Ositos Graciosos" Elaborado por: Mario Fabián Menoscal Ramírez

**Análisis.-** El gráfico muestra que el 62% de estudiantes mencionan que el docente no utiliza una computadora e internet para impartir su clase, un 12% algunas veces, un 14% y frecuentemente un 12%.

**Interpretación.-** Se muestra que existe un gran déficit por parte del docente en cuanto al manejo de herramientas tecnológicas para el desarrollo de su clase.

**PREGUNTA 4.-** ¿Crees que si tienes acceso a internet adquirirías nuevos conocimientos de Informática?

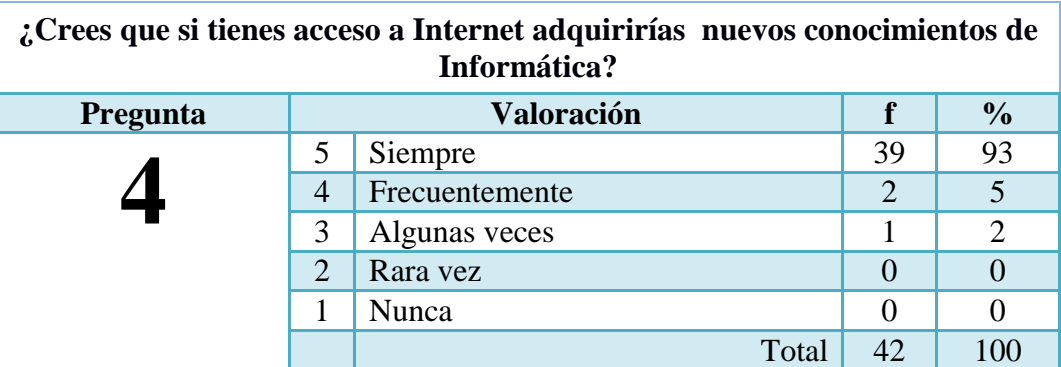

**Tabla N°9** Resultados de las encuestas a estudiantes (4) Elaborado por: Mario Fabián Menoscal Ramírez

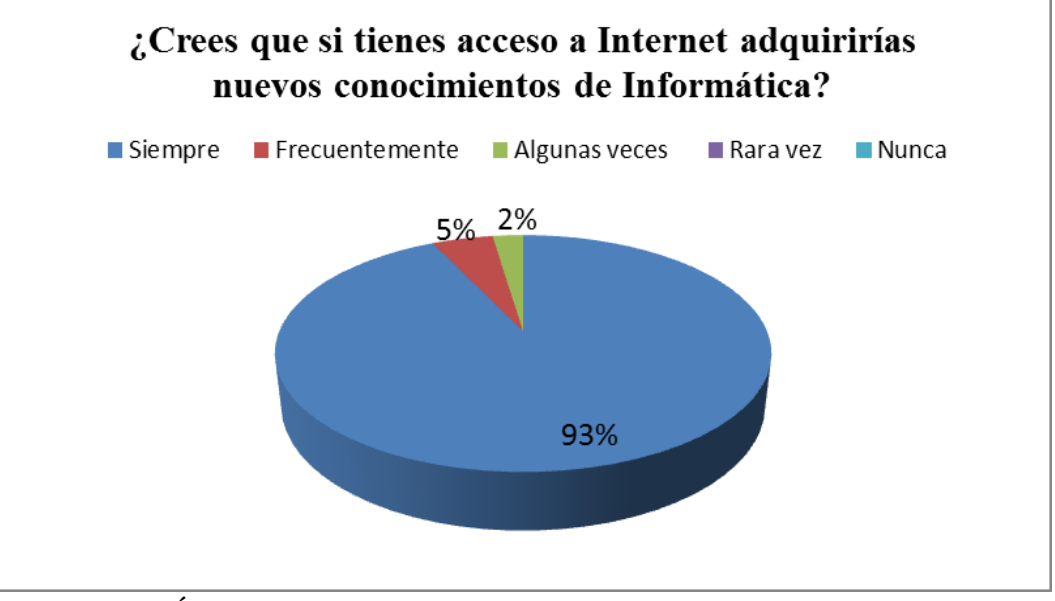

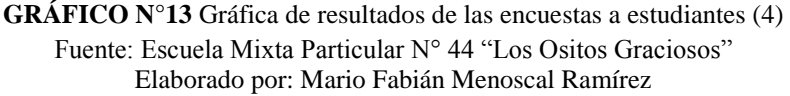

**Análisis.-** Un 93% de los estudiantes creen que adquirirán nuevos conocimientos, un 2% algunas veces creen y frecuentemente un 5%.

**Interpretación.-** Los datos proporcionados indican que la mayoría de los estudiantes creen que si tiene acceso a internet adquirirían nuevos conocimientos de Informática.

**PREGUNTA 5.-** ¿Para las tareas en todas las asignaturas piensas que es más fácil encontrar información en el internet?

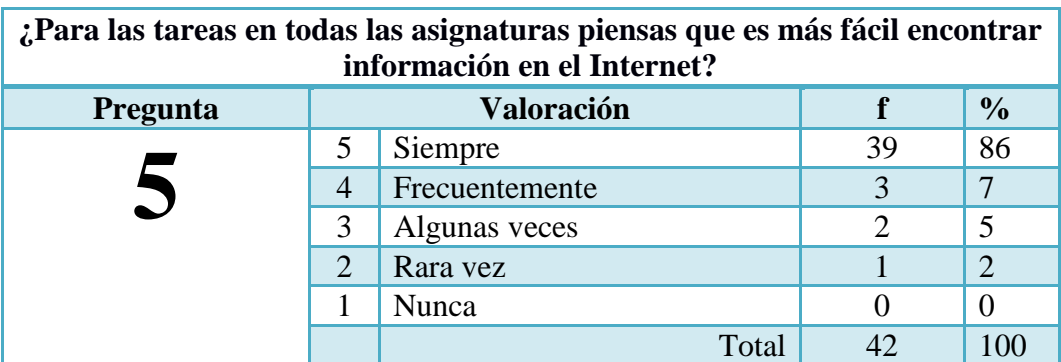

**Tabla N°10** Resultados de las encuestas a estudiantes (5) Elaborado por: Mario Fabián Menoscal Ramírez

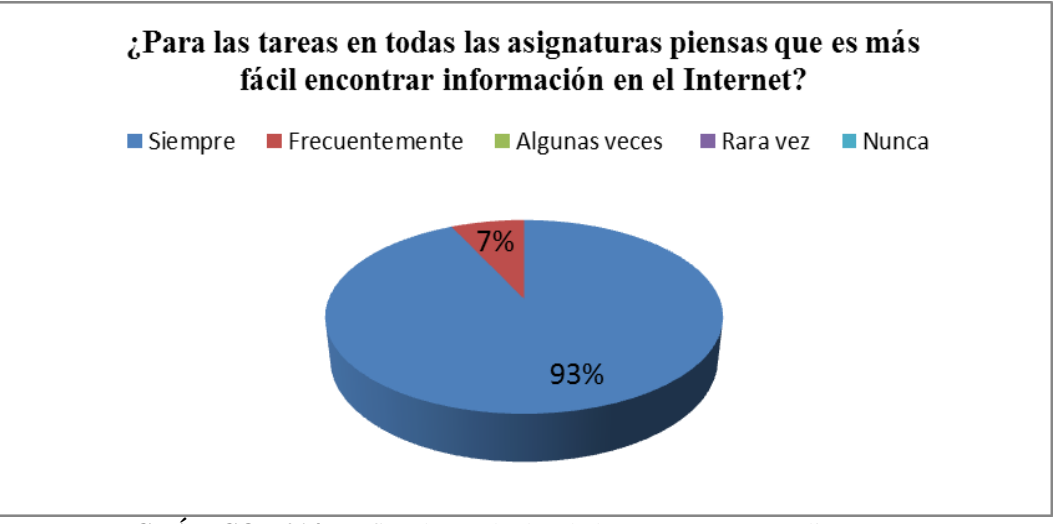

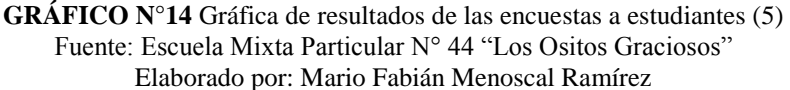

**Análisis.- S**egún la información mostrada en el gráfico se determina que el 86% de los estudiantes encuestados, encontrarían de una manera más fácil alguna información de asignatura, el 7% frecuentemente, el 5% algunas veces y el 2% rara vez.

**Interpretación.-** Los datos proporcionados indican que el 86% de los estudiantes están de acuerdo que es más fácil encontrar información de alguna asignatura en internet.

**PREGUNTA 6.-** ¿Usted considera que sería útil tener acceso a internet en cada una de las computadoras?

| ¿Usted considera que sería útil tener acceso a internet en cada una de las<br>computadoras? |                                    |                |               |          |  |  |
|---------------------------------------------------------------------------------------------|------------------------------------|----------------|---------------|----------|--|--|
| Pregunta                                                                                    | <b>Valoración</b><br>$\frac{0}{0}$ |                |               |          |  |  |
|                                                                                             |                                    | Siempre        | 30            | 71       |  |  |
| n                                                                                           |                                    | Frecuentemente | 10            | 24       |  |  |
|                                                                                             |                                    | Algunas veces  | $\mathcal{D}$ |          |  |  |
|                                                                                             |                                    | Rara yez       |               | $\theta$ |  |  |
|                                                                                             |                                    | Nunca          |               | $\Omega$ |  |  |
|                                                                                             |                                    | Total          | 42            | 100      |  |  |

**Tabla N°11** Resultados de las encuestas a estudiantes (6) Elaborado por: Mario Fabián Menoscal Ramírez

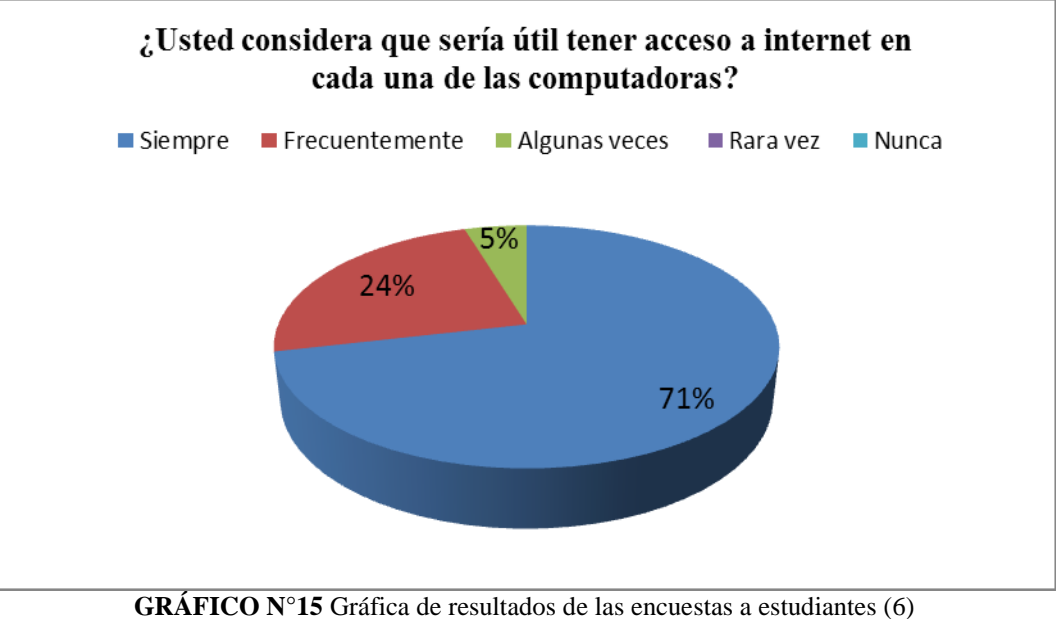

**Fuente:** Escuela Mixta Particular N° 44 "Los Ositos Graciosos" **Elaborado por:** Mario Fabián Menoscal Ramírez

**Análisis.-** Según la información mostrada en el gráfico se determina que el 71% de los estudiantes encuestados que sería útil tener acceso a internet en cada una de las computadoras, el 24% frecuentemente, y el 5% algunas veces.

**Interpretación.-** Los datos proporcionados indican que la mayoría de los estudiantes muestran un gran interés en el uso del internet y la computadora en las diferentes materias.

**PREGUNTA 7.-** ¿Piensas que es necesario que en el laboratorio de computación exista internet?

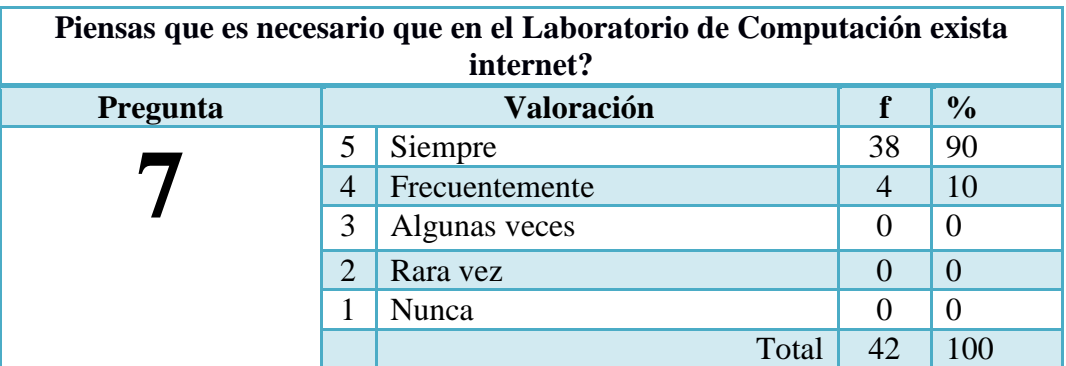

**Tabla N°12** Resultados de las encuestas a estudiantes (7) Elaborado por: Mario Fabián Menoscal Ramírez

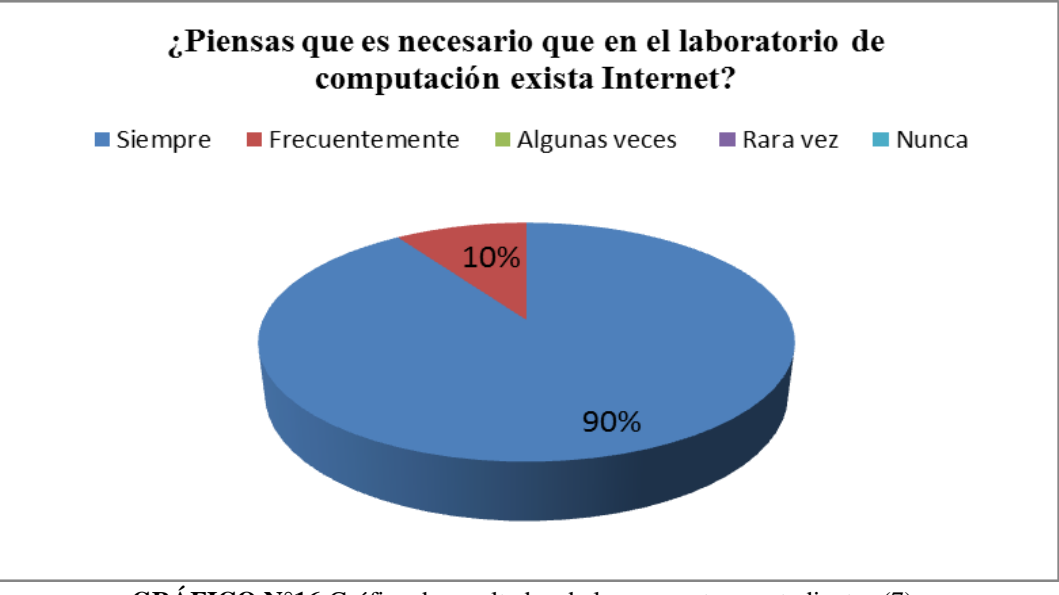

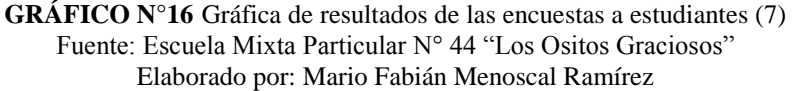

**Análisis.-**El 90% de los estudiantes afirman y creen que es necesario que exista internet en el laboratorio

**Interpretación.-** En el gráfico se muestra que los estudiantes no tienen contacto directo con el uso de la herramienta tecnológica del internet, lo que ayudará a confirmar la aplicación del tema de investigación en la escuela.

**PREGUNTA 8.-** ¿Ocupas el Laboratorio de Computación cuando recibes clases acerca del internet?

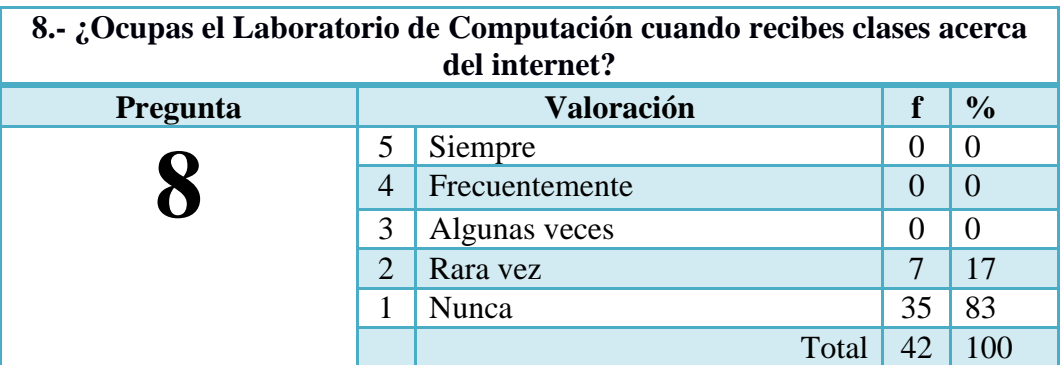

**Tabla N°13** Resultados de las encuestas a estudiantes (8) Elaborado por: Mario Fabián Menoscal Ramírez

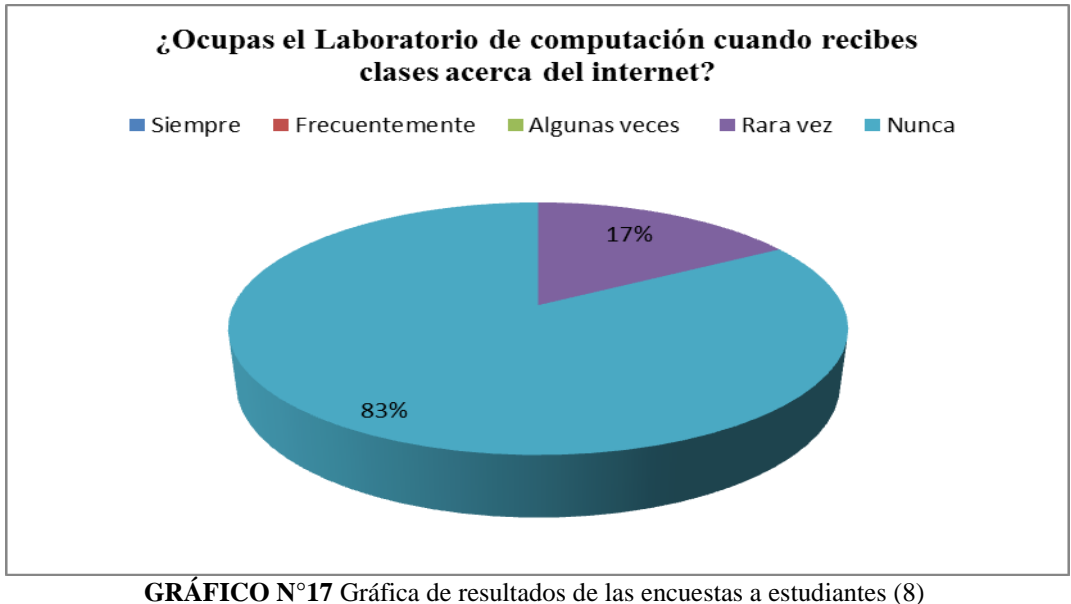

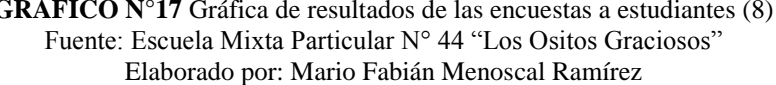

**Análisis.-** El 83% de los estudiantes de acuerdo a la encuesta indican que nunca ocupan el laboratorio de computación, y el 17% rara vez.

**Interpretación.-** En la interpretación del gráfico se indica que no hace uso de las herramientas tecnológicas en el laboratorio para desarrollo de las asignaturas.

**PREGUNTA 9.-** ¿Si utilizarías la computadora con acceso inmediato al internet piensas que aprenderías más rápido los conocimientos acerca de la Informática?

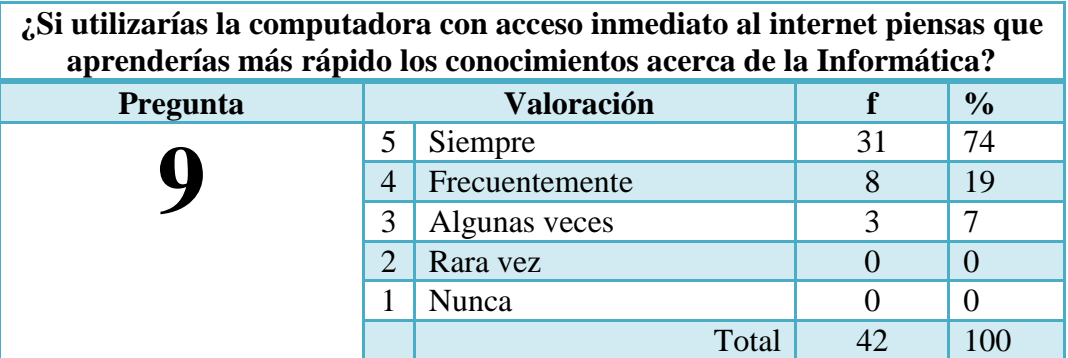

**Tabla N°14** Resultados de las encuestas a estudiantes (9) Elaborado por: Mario Fabián Menoscal Ramírez

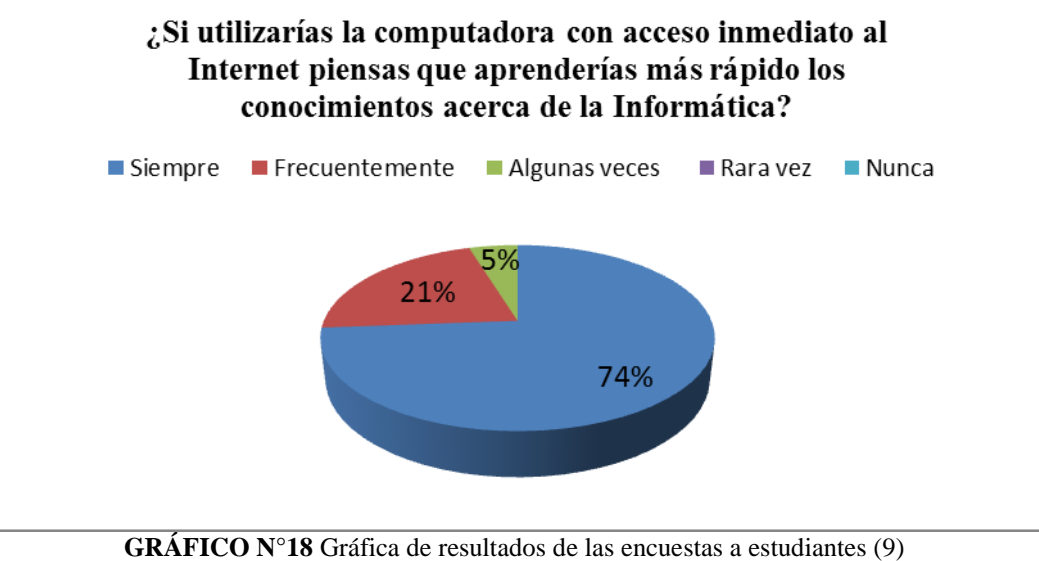

Fuente: Escuela Mixta Particular N° 44 "Los Ositos Graciosos" Elaborado por: Mario Fabián Menoscal Ramírez

**Análisis.-** El 74% de los estudiantes encuestados indican, si tuvieran acceso a una conexión asimilarían nuevos conocimientos, el 19% frecuentemente, y 7% algunas veces.

**Interpretación.-** La interpretación del gráfico demuestra que el docente cumple con su clase, pero por otra parte se puede deducir que puede existir un desinterés de los educandos por no tener una herramienta tecnológica con los recursos que hoy en día se emplea como es el internet.

# **3.9.2 Resultados de las encuestas dirigidas a los padres de familia.**

**PREGUNTA 1.-** ¿Usa el internet en sus labores diarias o en su trabajo?

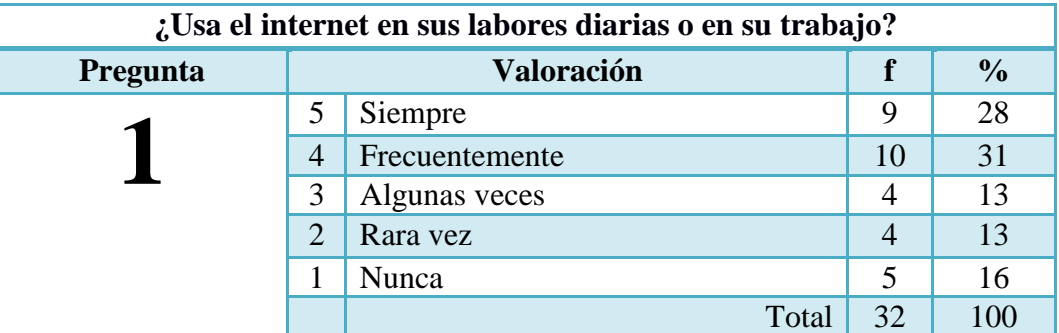

**Tabla N°15** Resultados de las encuestas a padres de familia (1) Elaborado por: Mario Fabián Menoscal Ramírez

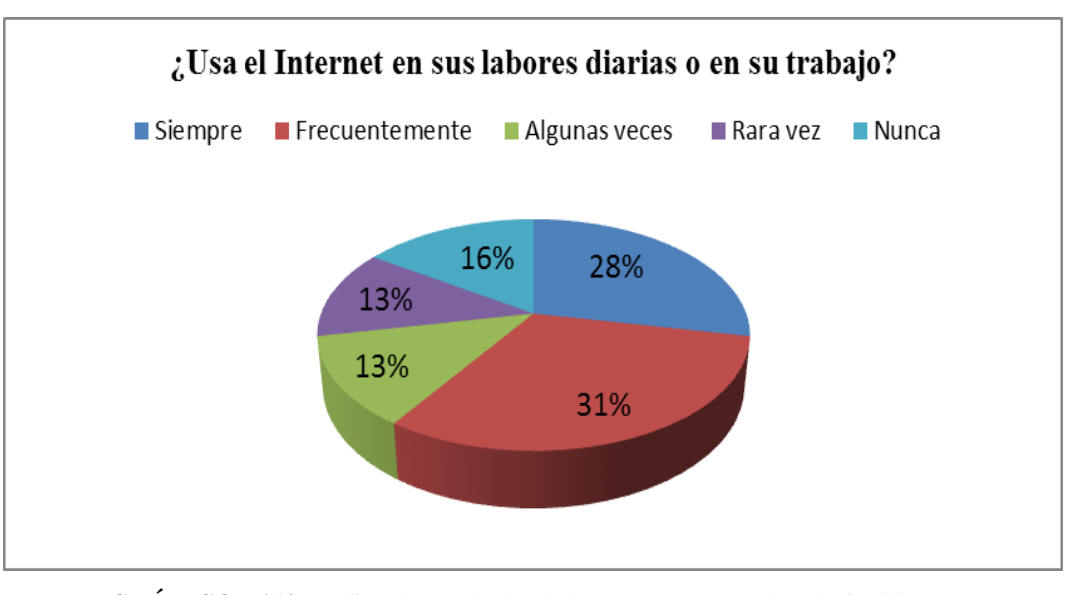

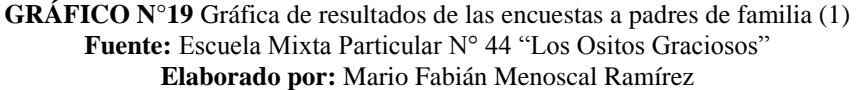

**Análisis.-** El 28% de los padres encuestados indica que siempre usan internet en sus labores diarias o en su trabajo, un 31% frecuentemente, un 13% algunas veces, un 13 rara vez, y un 16% nunca.

**Interpretación.-** La mayoría de los padres saben que contar con internet hoy en día facilita mucho la vida en cuanto a información, comunicación y entretenimiento, es algo que se está volviendo indispensable para el ámbito social.

| ¿Ha obtenido beneficios con el uso de internet? |                |                   |    |               |  |
|-------------------------------------------------|----------------|-------------------|----|---------------|--|
| Pregunta                                        |                | <b>Valoración</b> | f  | $\frac{0}{0}$ |  |
|                                                 | 5              | Siempre           |    | 22            |  |
|                                                 | $\overline{4}$ | Frecuentemente    | 8  | 25            |  |
|                                                 | 3              | Algunas veces     | 7  | 22            |  |
|                                                 | $\overline{2}$ | Rara vez          | 5  | 16            |  |
|                                                 |                | Nunca             | 5  | 16            |  |
|                                                 |                | Total             | 32 | 100           |  |

**PREGUNTA 2.-** ¿Ha obtenido beneficios con el uso de internet?

**Tabla N°16** Resultados de las encuestas a padres de familia (2) Elaborado por: Mario Fabián Menoscal Ramírez

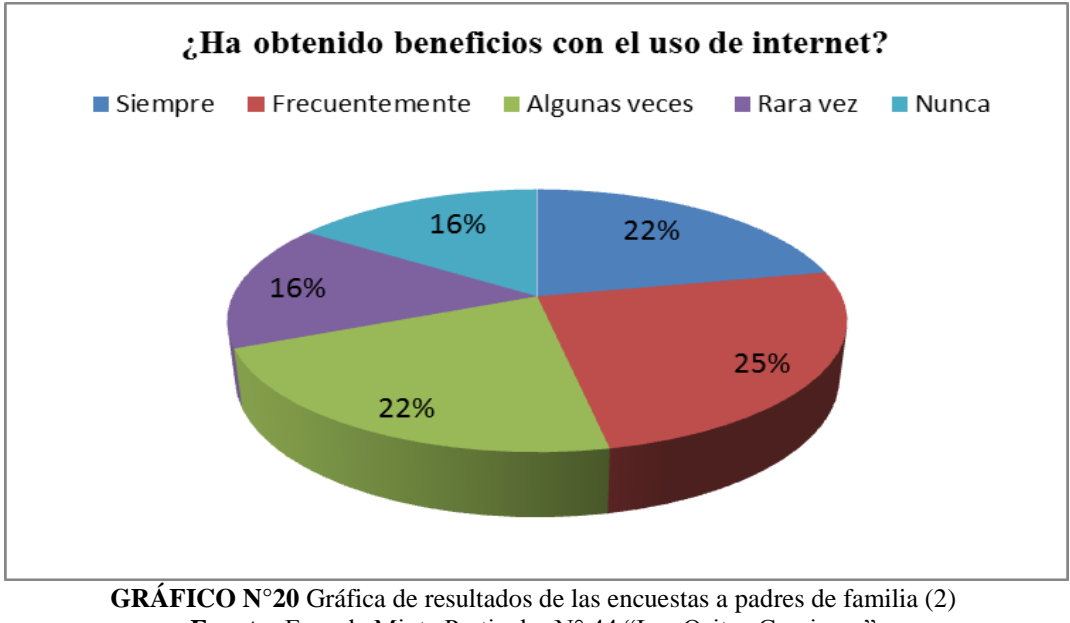

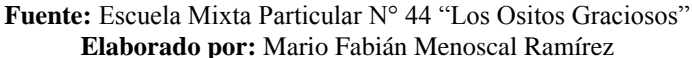

**Análisis.-** El 22% de los padres encuestados indica que siempre obtienen beneficio cuando usan el internet en cualquier actividad, un 25% frecuentemente, un 22% algunas veces, un 16 rara vez, y un 16% nunca.

**Interpretación.-** El gráfico muestra que los padres de familia de la institución conocen la importancia del internet y han obtenido beneficios al hacer uso de esta herramienta ya sea en el desarrollo de sus actividades diarias.

**PREGUNTA 3.-** ¿Ha preguntado a su hijo, sí el laboratorio de computación de la escuela tiene acceso a internet?

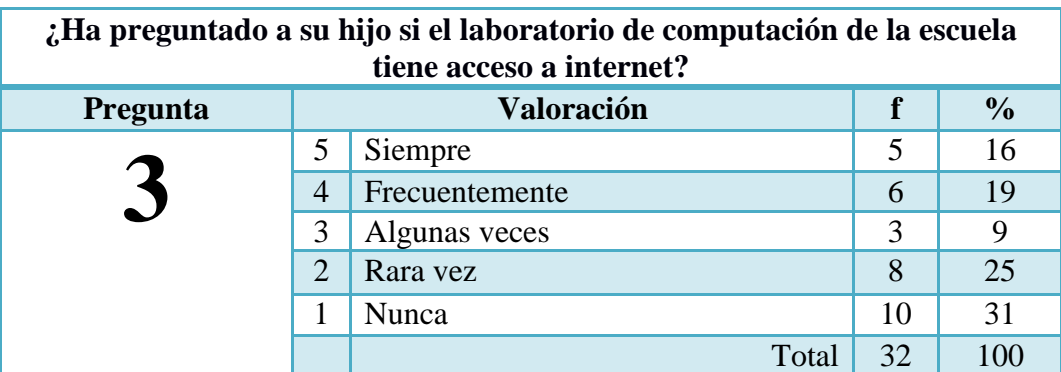

**Tabla N°17** Resultados de las encuestas a padres de familia (3) **Elaborado por:** Mario Fabián Menoscal Ramírez

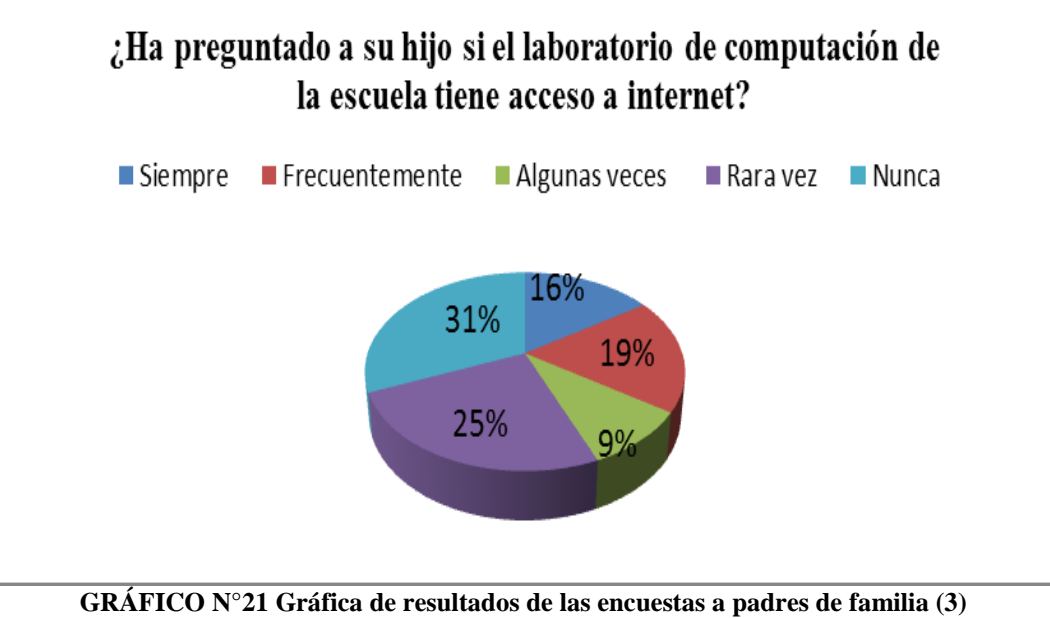

**Fuente:** Escuela Mixta Particular N° 44 "Los Ositos Graciosos" **Elaborado por:** Mario Fabián Menoscal Ramírez

**Análisis.-**Un 31% de los datos indican que los padres de familia saben que sus educandos no tienen acceso a Internet, un 25% rara vez, 9% algunas veces, 19% frecuentemente, 16% siempre.

**Interpretación.-** Los padres de familia están conscientes de que en el laboratorio no tienen acceso a internet y sería gran ayuda que se emplee la red para mejorar el aprendizaje atraves de la tecnología y nuevos recursos que se deberían emplear en la educación.

**PREGUNTA 4.-** ¿Cree que es importante el uso del internet en el Laboratorio de Computación en el aprendizaje de los estudiantes?

| ¿Cree que es importante el uso del internet en el Laboratorio de<br>Computación en el aprendizaje de los estudiantes? |                                    |                |    |    |  |  |  |
|----------------------------------------------------------------------------------------------------|------------------------------------|----------------|----|----|--|--|--|
| Pregunta                                                                                                    | <b>Valoración</b><br>$\frac{1}{2}$ |                |    |    |  |  |  |
|                                                                                                    | 5                                  | Siempre        | 29 | 91 |  |  |  |
|                                                                                                    | $\overline{4}$                     | Frecuentemente |    |    |  |  |  |
|                                                                                                    | 3                                  | Algunas veces  |    |    |  |  |  |
|                                                                                                    | $\mathcal{D}_{\mathcal{A}}$        | Rara vez       |    |    |  |  |  |
|                                                                                                    |                                    | Nunca          |    |    |  |  |  |
|                                                                                                    |                                    | Total'         | 37 |    |  |  |  |

**Tabla N°18** Resultados de las encuestas a padres de familia (4) **Elaborado por:** Mario Fabián Menoscal Ramírez

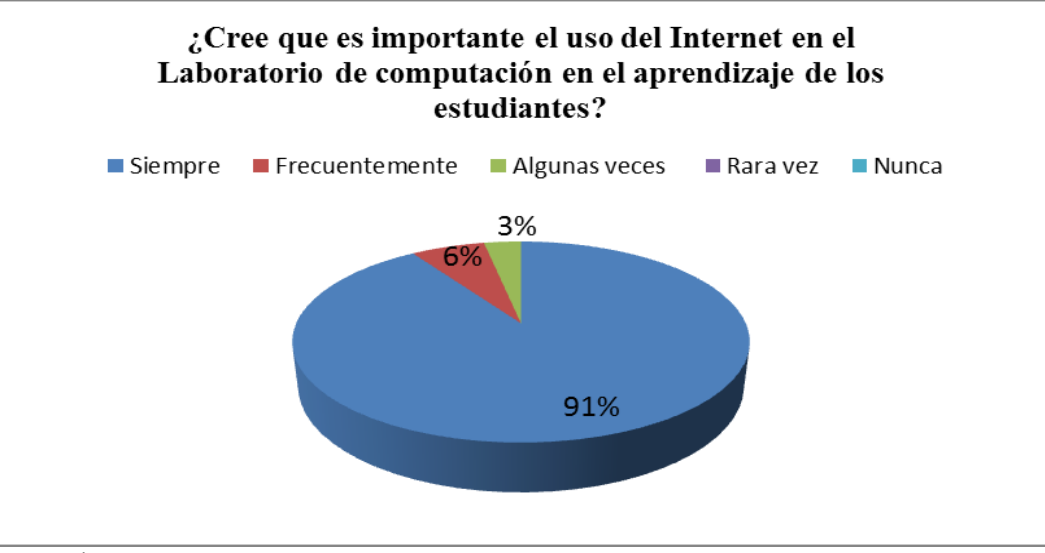

**GRÁFICO N°22** Gráfica de resultados de las encuestas a padres de familia (4) **Fuente:** Escuela Mixta Particular N° 44 "Los Ositos Graciosos" **Elaborado por:** Mario Fabián Menoscal Ramírez

**Análisis.-** Un 91% de los resultados indican que el internet en el laboratorio es muy importante, un 6% frecuentemente y un 3% algunas veces.

**Interpretación.-** De acuerdo al gráfico vemos que la mayoría de los padres saben que el internet hoy en día es una herramienta tecnológica muy importante para las personas porque nos permite aprender, investigar y comunicarnos con otras personas.

**PREGUNTA 5.-** ¿Usted conoce si el docente utiliza una herramienta tecnológica (internet) en la materia de Informática?

| ¿Usted conoce si el docente utiliza una herramienta tecnológica (internet)<br>en la materia de Informática? |                             |                |    |    |  |  |  |
|----------------------------------------------------------------------------------------------------|-----------------------------|----------------|----|----|--|--|--|
| Pregunta                                                                                                    | Valoración<br>%             |                |    |    |  |  |  |
|                                                                                                    | Siempre<br>5                |                |    |    |  |  |  |
|                                                                                                    | 4                           | Frecuentemente |    |    |  |  |  |
|                                                                                                    | 3                           | Algunas veces  |    |    |  |  |  |
|                                                                                                    | $\mathcal{D}_{\mathcal{L}}$ | Rara vez       |    | 22 |  |  |  |
|                                                                                                    |                             | Nunca          | 25 | 78 |  |  |  |
|                                                                                                    |                             | Total          |    |    |  |  |  |

**Tabla N°19** Resultados de las encuestas a padres de familia (5) **Elaborado por:** Mario Fabián Menoscal Ramírez

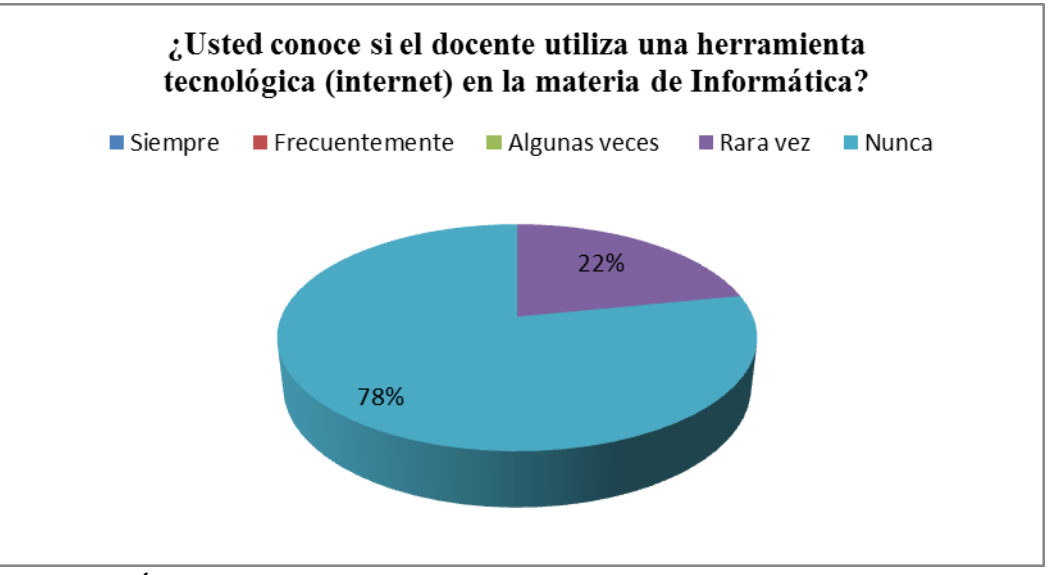

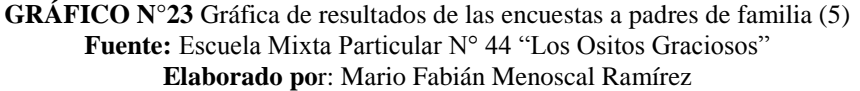

**Análisis.-** Un 78% de los resultados indican que no se hace uso del internet en el laboratorio, un 22% rara vez.

**Interpretación.-** En la gráfica podemos indicar que los padres de familia desconocen si el docente usa herramientas tecnológicas como es el internet para el aprendizaje.

**PREGUNTA 6.-** ¿Le gustaría que los docentes utilicen herramientas tecnológicas (internet) para impartir sus clases?

| Le gustaría que los docentes utilicen herramientas tecnológicas (internet)<br>para impartir sus clases? |                |                 |          |     |  |  |  |  |
|----------------------------------------------------------------------------------------------------|----------------|-----------------|----------|-----|--|--|--|--|
| Pregunta                                                                                                |                | Valoración<br>% |          |     |  |  |  |  |
|                                                                                                    | 5              | Siempre         | 28       | 88  |  |  |  |  |
|                                                                                                    | 4              | Frecuentemente  |          |     |  |  |  |  |
|                                                                                                    | 3              | Algunas veces   |          |     |  |  |  |  |
|                                                                                                    | $\overline{2}$ | Rara vez        |          |     |  |  |  |  |
|                                                                                                    |                | Nunca           | $\theta$ |     |  |  |  |  |
|                                                                                                    |                | Total           | 32       | 100 |  |  |  |  |

**Tabla N°20** Resultados de las encuestas a padres de familia (6) **Elaborado por**: Mario Fabián Menoscal Ramírez

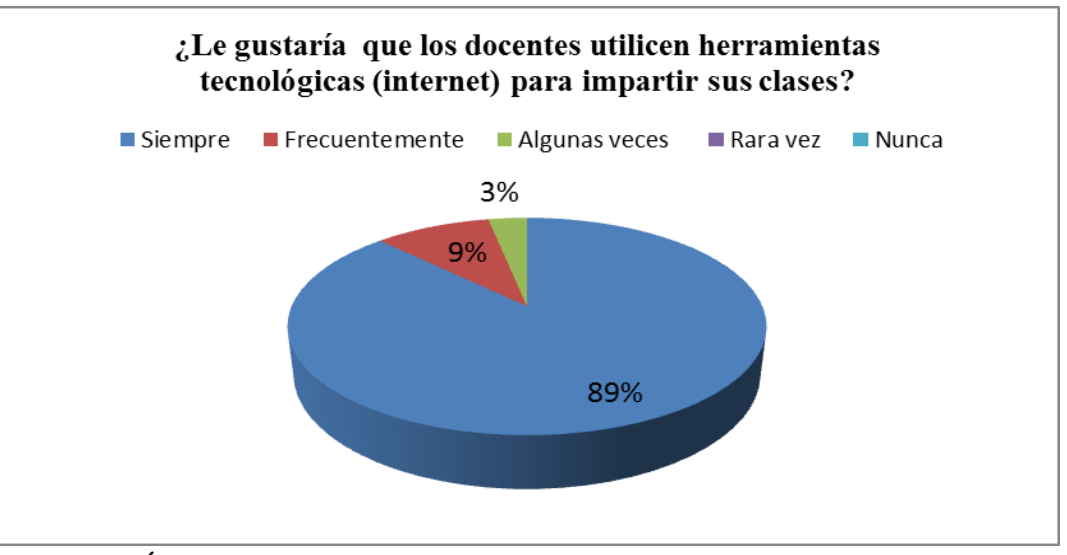

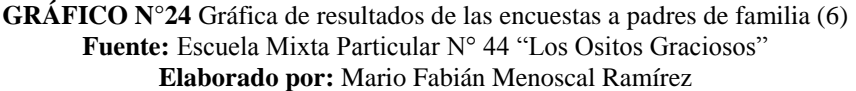

**Análisis.-** Un 88% de los resultados indican que los padres de familia le gustaría que los docentes utilicen el internet en el laboratorio, un 9% frecuentemente y un 3% rara vez.

**Interpretación.-** En la gráfica podemos indicar que la gran mayoría de los padres de familia le gustaría que el docente use el internet para impartir sus clases ya que es importante que los estudiantes se rodeen con herramientas tecnológicas para su aprendizaje.

**PREGUNTA 7.-** ¿Considera que si se implementa una red inalámbrica con acceso a internet mejorará el aprendizaje de su hijo?

| ¿Considera que si se implementa una red inalámbrica con acceso a internet<br>mejorará el aprendizaje de los estudiantes? |                                    |                |    |    |  |  |  |
|----------------------------------------------------------------------------------------------------|------------------------------------|----------------|----|----|--|--|--|
| Pregunta                                                                                                    | <b>Valoración</b><br>$\frac{0}{0}$ |                |    |    |  |  |  |
|                                                                                                    | 5                                  | Siempre        | 23 | 72 |  |  |  |
|                                                                                                    | $\overline{4}$                     | Frecuentemente |    | 16 |  |  |  |
|                                                                                                    | 3                                  | Algunas veces  |    |    |  |  |  |
|                                                                                                    | $\mathcal{D}$                      | Rara yez       |    |    |  |  |  |
|                                                                                                    |                                    | Nunca          |    |    |  |  |  |
|                                                                                                    |                                    | Total          |    |    |  |  |  |

**Tabla N°21** Resultados de las encuestas a padres de familia (7) **Elaborado por:** Mario Fabián Menoscal Ramírez

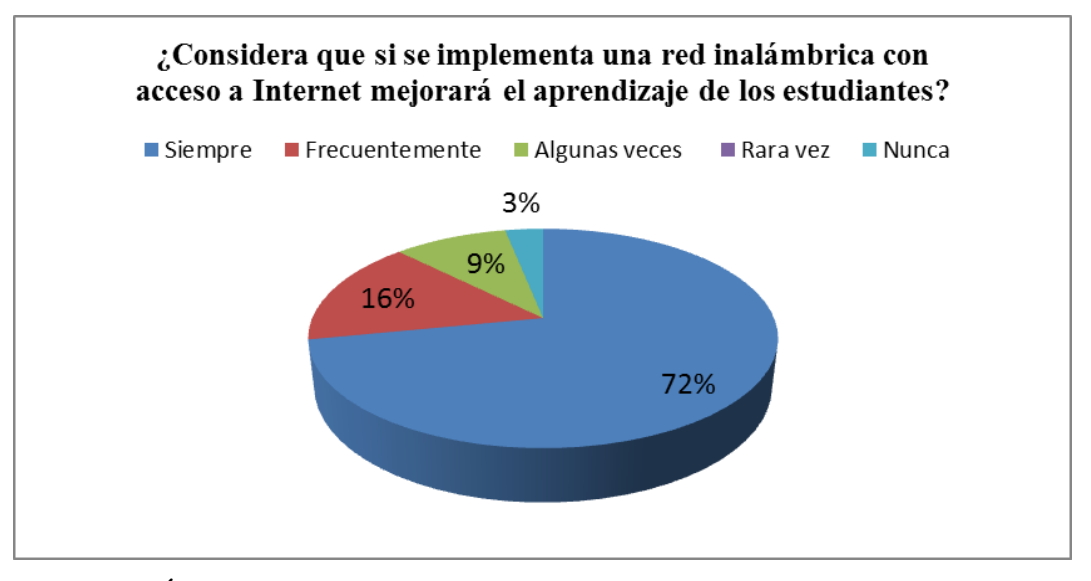

**GRÁFICO N°25** Gráfica de resultados de las encuestas a padres de familia (7) **Fuente:** Escuela Mixta Particular N° 44 "Los Ositos Graciosos" **Elaborado por:** Mario Fabián Menoscal Ramírez

**Análisis.-** Un 72% de los resultados indican que los padres de familia le gustaría que se creará un red con acceso a internet en el laboratorio, un 16% frecuentemente, un 9% algunas veces y un 3% nunca.

**Interpretación.-** Mediante la gráfica podemos indicar que la mayoría de los padres de familia tienen un interés de que se implemente una red inalámbrica con acceso a internet con el fin de mejorar la enseñanza y utilizar recursos tecnológicos.

**PREGUNTA 8.-** ¿Considera usted, que su hijo debería realizar las tareas de Informática (internet) en la escuela, una vez que contara con internet?

| ¿Considera usted, que su hijo debería realizar las tareas de Informática<br>(internet) en la escuela, una vez que contara con internet? |                             |                |                             |    |  |  |  |
|----------------------------------------------------------------------------------------------------|-----------------------------|----------------|-----------------------------|----|--|--|--|
| <b>Pregunta</b>                                                                                                    | Valoración<br>$\frac{0}{0}$ |                |                             |    |  |  |  |
| 8                                                                                                    |                             | Siempre        | 25                          | 78 |  |  |  |
|                                                                                                    |                             | Frecuentemente |                             | 16 |  |  |  |
|                                                                                                    |                             | Algunas veces  | $\mathcal{D}_{\mathcal{A}}$ |    |  |  |  |
|                                                                                                    | $\mathcal{D}$               | Rara yez       |                             |    |  |  |  |
|                                                                                                    |                             | Nunca          |                             |    |  |  |  |
|                                                                                                    |                             | Total          | 32                          |    |  |  |  |

**Tabla N°22** Resultados de las encuestas a padres de familia (8) **Elaborado por:** Mario Fabián Menoscal Ramírez

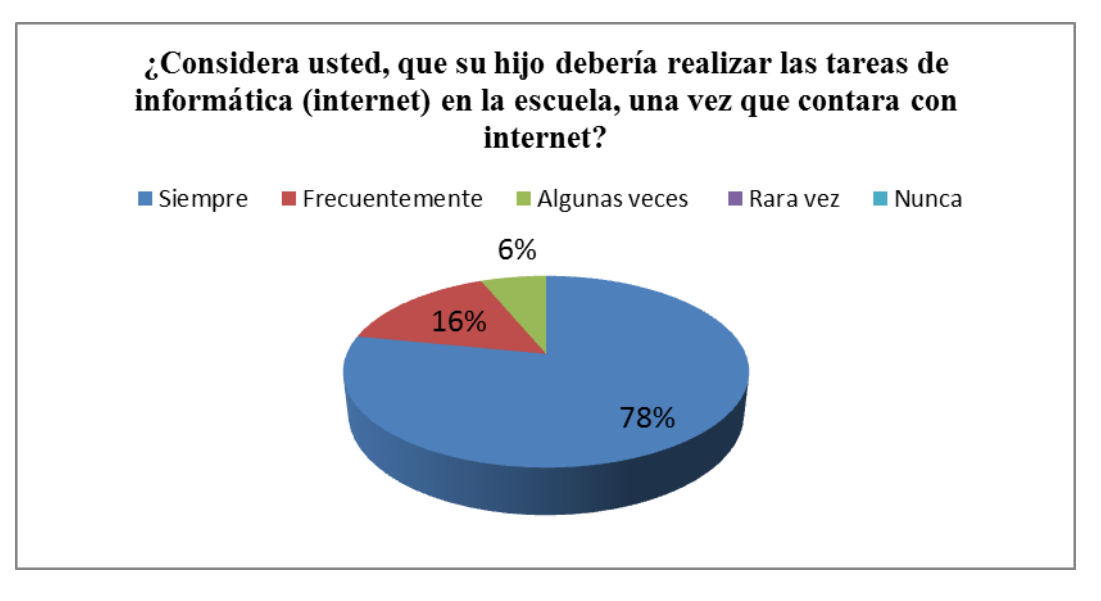

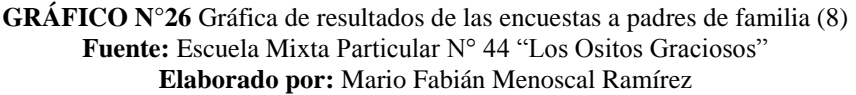

**Análisis.-** Un 78% de los resultados indican que los padres de familia desearían que los estudiantes accedan hacer investigaciones o tareas en el laboratorio, 16% frecuentemente, un 6% rara vez.

**Interpretación.-** Mediante la gráfica podemos indicar que la mayoría de los padres de familia le gustaría que sus estudiantes hagan uso del internet ya sea para realizar alguna tarea o investigación una vez implementada la red.

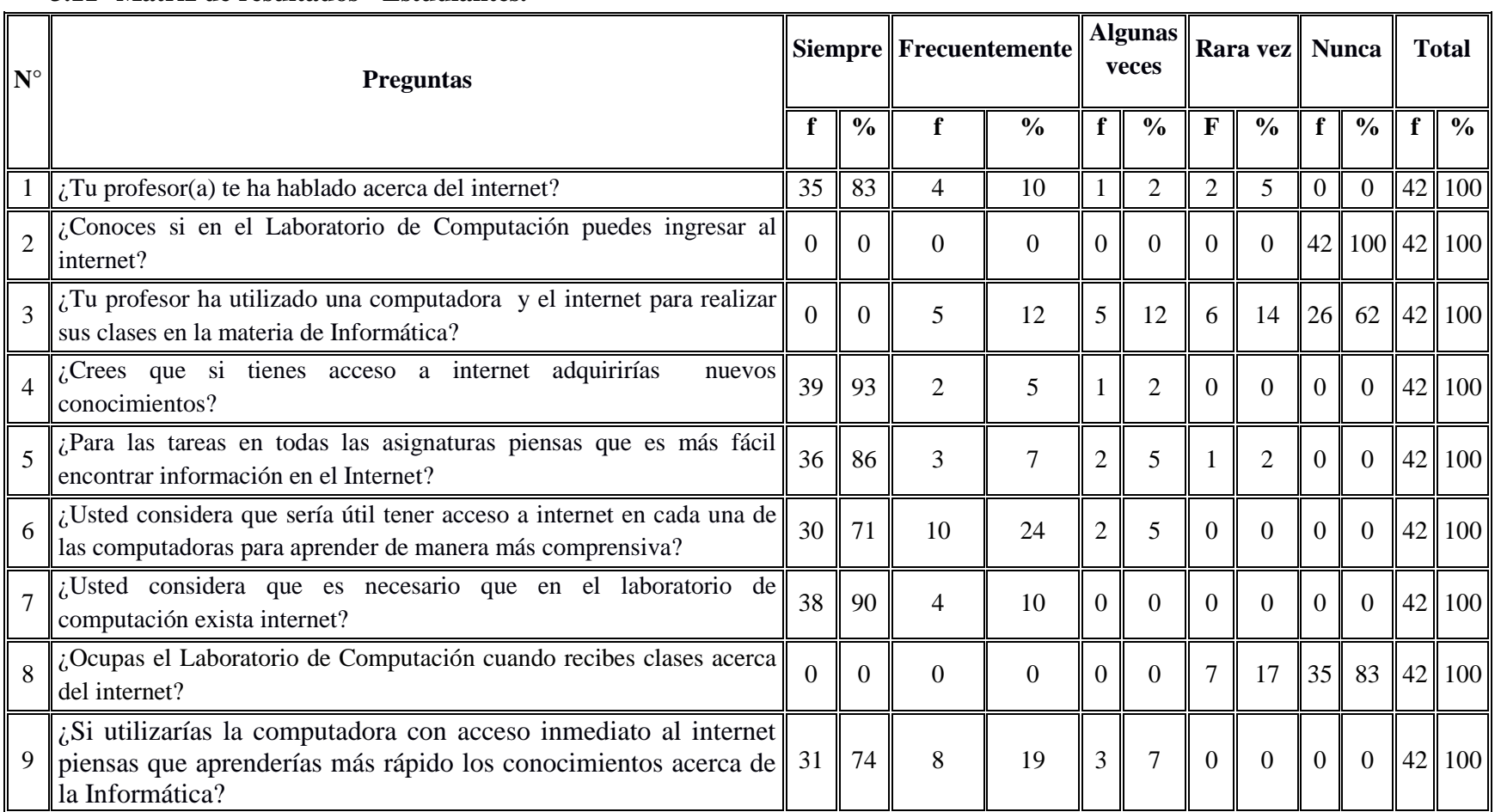

# **3.11 Matriz de resultados - Estudiantes.**

**Tabla N°23 Matriz de resultados – Estudiantes Elaborado por**: Mario Fabián Menoscal Ramírez
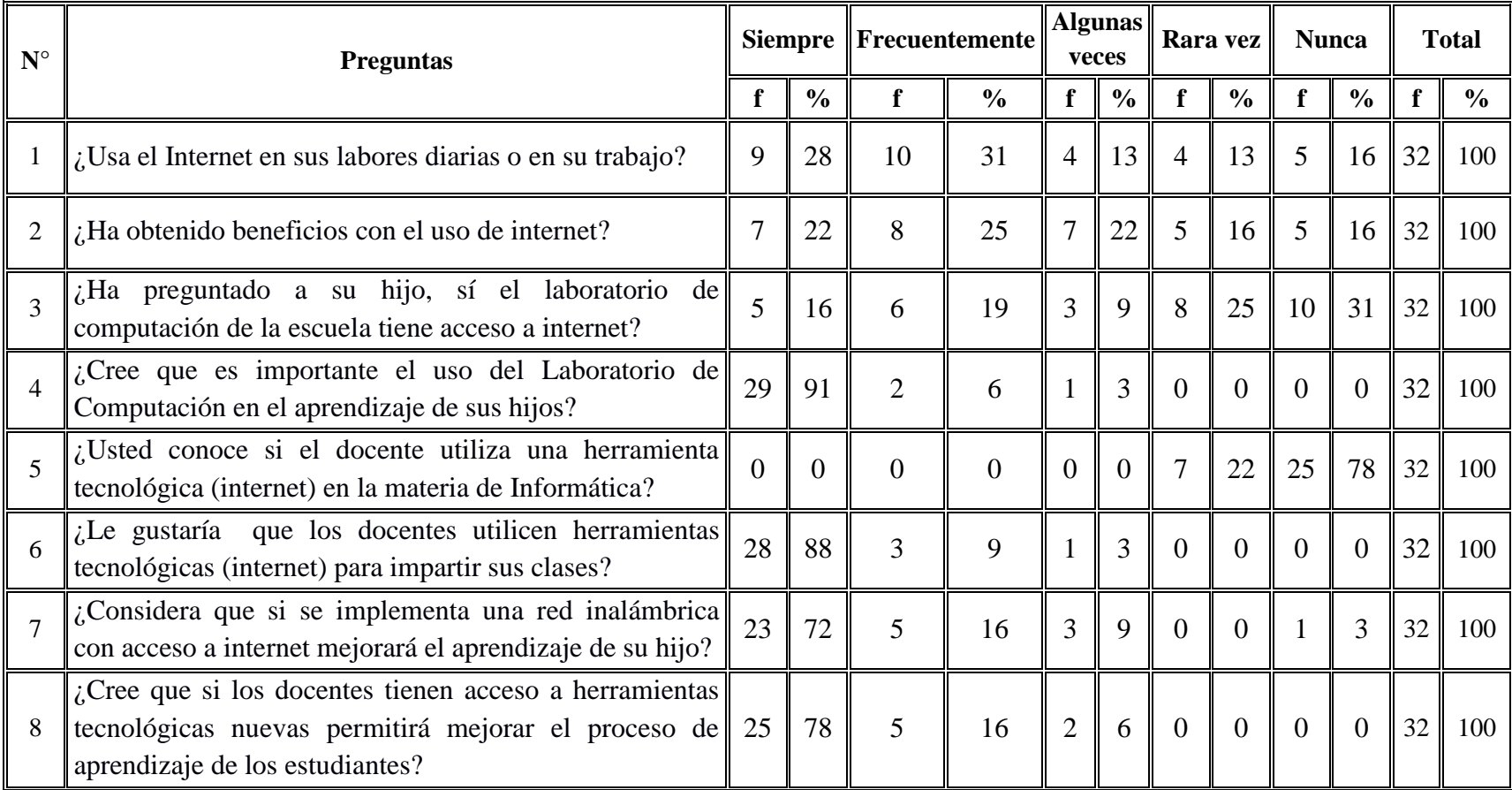

## **3.12 Matriz de resultados - Padres de familia.**

**Tabla N°24** Matriz de resultados - Padres de familia **Elaborado por**: Mario Fabián Menoscal Ramírez

## **3.13 Conclusiones y recomendaciones**

#### **3.13.1 Conclusiones**

- Con las diferentes técnicas de investigación aplicadas en el presente trabajo, se recopiló la información relevante obtenida de la estadística en la escuela "Los Ositos Graciosos", en el cual se refleja un gran interés de los estudiantes y padres de familia que se emplee una red inalámbrica como nuevo recurso tecnológico, además el interés en los docentes y directora como parte de la búsqueda de la calidad educativa del plantel.
- En la actualidad es importante que los estudiantes se involucren y utilicen nuevas herramientas tecnológicas como es el internet, ya que estos recursos informáticos permiten un fácil desarrollo de conocimiento por la información que se puede encontrar y pueden ser aplicados adecuadamente en el proceso enseñanza - aprendizaje.
- Solo tendrá acceso el encargado responsable de manipular la red inalámbrica, como cambiar las contraseñas, configuraciones, impresoras y carpetas compartidas, quien aplicará los conocimientos adquiridos una vez que se le haya dado previamente una charla o capacitación para el uso adecuado.
- De acuerdo con los resultados expuestos se determinó que es necesaria la tecnología en el laboratorio y en el establecimiento.

## **3.14 Recomendación**

- Que a través de la implementación de la red los docentes se involucren en la utilización y manejo de herramientas tecnológicas como parte del mejoramiento del proceso enseñanza, para que a través de ellos los estudiantes se motiven en clases y despierten el interés de conocer más del tema
- Que se capaciten constantemente a los docentes en el manejo de recursos tecnológicos para mejorar la calidad de la educación y el proceso de enseñanza.
- La red inalámbrica no solo abarca el laboratorio de computación, sino también en las aulas de clases donde el docente podrá conectarse para impartir su cátedra o algún tema específico, haciendo uso de este recurso y de esta manera la educación evolucionara con la tecnología.
- Asesoramiento de la configuración y conexión de la red inalámbrica a la persona encargada del laboratorio y docentes, a través de un manual detallado con los pasos correspondientes y un taller para fortalecer lo anteriormente acordado.

# **CAPÍTULO IV**

# 4 **LA PROPUESTA**

## **4.1 Datos informativos**

## **4.1.1 Título de la propuesta**

Implementación de una red inalámbrica (wi-fi) administrable para mejorar la gestión del uso de las computadoras del laboratorio de computación

## **4.1.2 Institución ejecutadora**

Escuela Mixta Particular n° 44 "Los Ositos Graciosos" del cantón La Libertad, provincia de Santa Elena

## **4.1.3 Beneficiario**

Estudiantes, docentes de la escuela "Los Ositos Graciosos" del cantón La Libertad, Barrio 28 de Mayo.

## **4.1.4 Equipo Técnico responsable**

**Autor:** Mario Fabián Menoscal Ramírez.

**TUTOR:** MSc. Yuri Ruiz Robasco.

#### **4.2 Antecedentes de la propuesta**

En la actualidad es necesario que las instituciones educativas cuenten con un sistema interno de redes inalámbricas (sin cables) donde la conectividad es un instrumento necesario, relevante y actualizado para estar acorde al mundo tecnológico usando el internet.

El incremento de la información y el uso del internet en la educación sobre todo para enseñar los usos, beneficios, ventajas y desventajas que este trae, han aumentado el tráfico por la gran cantidad, centenares y millones de usuarios que cada día utiliza este medio y principalmente en la educación porque todas las empresas, instituciones educativas, bancos sin ellas hoy en día no se puede trabajar.

El avance de la ciencia y la tecnología a nivel mundial, exige que el sistema educativo se involucre de manera precisa para que facilite el desarrollo individual y colectivo del estudiante en esta sociedad llena de facilidades y comodidades.

Con la implementación de una red inalámbrica local (wi-fi) en el laboratorio de computación se da paso a un mundo de conocimientos tecnológicos e innovadores, ya que las computadoras se han convertido en un factor importante en el desarrollo del conocimiento con: procesos, instrucciones y técnicas adecuadas que permiten proveer soluciones que ayudarán a mejorar el rendimiento estudiantil. Por lo tanto, el sistema del uso de las computadoras ya no será por medio de cables sino inalámbrica donde las computadoras de la institución se podrán manejar con una red de área local o WLAN (Wireless LAN) ya que se utilizará ondas electromagnéticas estas van hacer de radio para enlazar mediante un adaptador así mismo responder a las diferentes exigencias de una educación de calidad.

Es por este motivo en la escuela mixta particular  $N^{\circ}$  44 "Los Ositos Graciosos"existe la necesidad de contar con un sistema de una red inalámbrica local (wi-fi) que tecnificará la enseñanza de los estudiantes en el uso del internet y acceso compartidos así como intercambiar información interna por el uso de la red interna de la institución y dará comodidad al docente que trabaja en el área de informática.

También contará con una seguridad de acceso solo para personal autorizado, lo cual permitirá solo al usuario encargado tener entrada al sistema wi-fi, con el fin de evitar que se agreguen usuarios sin autorización de la propia institución.

### **4.3 Justificación**

Es **importante** que la institución educativa cuente con una red inalámbrica para agilizar el intercambio de información entre computador a computador y de esta manera se trabaja de una forma más efectiva con el internet, el docente que da la asignatura de Informática en la escuela mixta particular N° 44 "Los Ositos Graciosos" puedan tener un control eficiente y eficaz del registro de los deberes que realiza cada estudiante porque se podrá acceder a las tareas de cada máquina desde el computador principal con el uso de las Tics suministre un mejor servicio.

Será de gran **utilidad,** por la movilidad y la libertad de movimiento ya que puede acceder en cualquier punto de área de cobertura dentro de la institución educativa manejado de manera directa por los estudiantes fácil y rápida; será un aporte muy significativo que contribuirá con el desarrollo y crecimiento de la institución educativa; beneficiando a los estudiantes y comunidad educativa.

Es **factible** para el docente en la asignatura de informática en la escuela mixta particular N° 44 "Los Ositos Graciosos" sea preparado para que manipule la red inalámbrica con la dirección IP de cada máquina y maneje la información de las

tareas de los estudiantes de manera exacta y oportuna; mejorando la calidad educativa.

Los **beneficiarios** de la implementación de una red inalámbrica local (wi-fi) en el laboratorio de computación son estudiantes, docentes y comunidad educativa para agilizar y optimizar los procesos internos de datos de los estudiantes de forma dinámica, garantizando la confiabilidad en el procesamiento y almacenamiento de la información.

## **4.4 Objetivos**

### **4.4.1 Objetivo general**

 Diseñar e implementar una red inalámbrica local (wi-fi) para facilitar la comunicación de la información y su efecto en el aprendizaje de los alumnos de la escuela mixta particular N° 44 "Los Ositos Graciosos" del cantón La Libertad, provincia de Santa Elena.

#### **4.4.2 Objetivos específicos**

- Diagnosticar los conocimientos adquiridos dentro del salón de computación para obtener información más honesta, rápida y efectiva.
- Implementar una red inalámbrica local (wi-fi) que permita la automatización del aprendizaje de los alumnos.
- Capacitar al personal docente en el uso correcto de la red inalámbrica.

#### **4.5 Fundamentación**

El incremento de la información en los últimos años con la utilización de herramientas tecnológicas y el uso del internet que éste trae en la vida cotidiana son un uso frecuente y diario; es inevitable que la institución educativa no utilice una red inalámbrica deben estar renovados para enfrentar al mundo de competencias y estén capacitados para operar los diferentes sistemas informáticos.

La tecnología está sumergida en el ámbito educativo razón por la cual es elemental implementar una red inalámbrica local (wi-fi) ya que se pretende reducir el esfuerzo del docente a la hora de llevar un control apropiado de las tareas prácticas de los alumnos y aumentar la confiabilidad de la calificación de los alumnos de la escuela mixta particular N° 44 "Los Ositos Graciosos" siendo un sistema confiable y eficaz.

El acceso a la red inalámbrica local (wi-fi) de la institución no será difícil para el docente y estudiantes de la institución ya que se podrá acceder mediante una clave y otras seguridades para que pueda manipularlo con el uso del internet y de manera eficiente se utilice la tecnología.

Será de uso exclusivo para la institución y el docente del área de informática; con el uso del intranet que es un tipo de red privada de ordenadores que utiliza la tecnología LAN; arquitectura fundamental prácticamente está definida por el uso del internet dentro de la institución educativa de una forma segura y fiable, este tipo de red puede estar aislada, protegida ya que se va a aumentar la seguridad de la red wi-fi y los datos transmitidos y ocultando dicha red fuera de la institución, evitando que se conecten usuarios a la red inalámbrica ya que se permitirá establecer el número máximo de dispositivos que pueden conectarse al mismo tiempo del punto de acceso. Los usuarios de una intranet interactúan con ella para pedir o compartir información cuando sea necesario por parte del docente como si estuvieran en internet y el uso del servidor adecuado.

Con el fin de alcanzar la meta y los objetivos propuestos en este proyecto sin ningún inconveniente para poderlo cumplir; ya que aparte de darle solución al problema estaré contribuyendo a la sociedad con el beneficio de la institución para que esté acorde con otras instituciones educativas, el mundo actual haciendo uso de mis conocimientos sobre el uso de las redes inalámbricas en favor de los alumnos con la utilización del internet, proporcionando servicio de calidad y calidez en el terreno educativo.

### **4.5.1 Legal**

**Art. 385.-** El sistema nacional de ciencia, tecnología, innovación y saberes ancestrales, en el marco del respeto al ambiente, la naturaleza, la vida, las culturas y la soberanía, tendrá como finalidad:

1. Generar, adaptar y difundir conocimientos científicos y tecnológicos.

3. Desarrollar tecnologías e innovaciones que impulsen la producción nacional, eleven la eficiencia y productividad, mejoren la calidad de vida y contribuyan a la realización del buen vivir.

### **4.5.2 Pedagógico**

Hoy en día es importante el intercambio de información entre el docente y estudiantes a la hora de realizar tareas prácticas en el área de computación porque a través de ello el docente, podrá darse cuenta si el estudiante está captando la clase ya que a su vez reside utilizando una herramienta tecnológica adecuada. La responsabilidad es del docente es por esto que se los tiene que incentivar para que muestren interés en la tecnología.

### **4.5.3 Visión**

Mejorar la utilización de las tecnologías para que los estudiantes desarrollen sus conocimientos en la computación y se puedan desplegar en un futuro remoto.

## **4.5.4 Misión**

Lograr los alumnos de la escuela mixta particular N° 44 "Los Ositos Graciosos" estén interesados en el uso de la red inalámbrica promoviendo la tecnología interactiva dentro en el salón de clases.

## **4.5.5 Beneficiarios**

- 42 Estudiantes con herramientas tecnológicas.
- 32 Padres de familia para que mejore la enseñanza.
- 5 Docentes para que mejoren el proceso de enseñanza.
- 1 **-** Directora que brinda la colaboración.

# **4.6 Metodología, plan de acción**

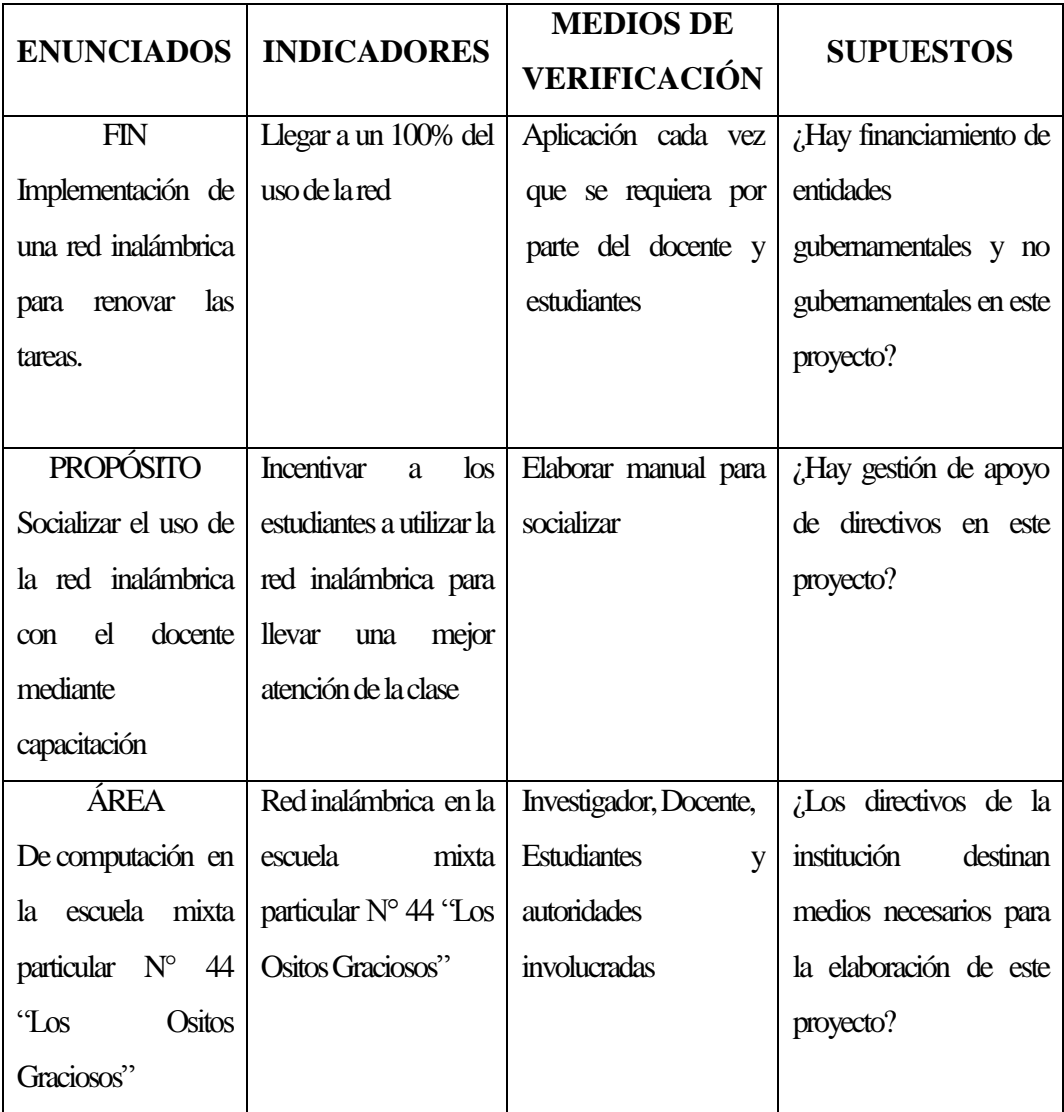

**Tabla N°25 Plan de acción Elaborado por:** Mario Fabián Menoscal Ramírez

## **4.6.1 Cronograma del plan de acción**

En el mes de abril se continuó con el proyecto, dando a conocer a las autoridades y docentes del platel que en el establecimiento se iba a crear una red inalámbrica para proporcionar internet no solo al laboratorio sino a toda la institución como mejoras tecnológicas que debe tener la escuela.

En el mes de junio se procedió con la instalación y configuración de los equipos que van hacer utilizados en la institución, dado el caso que se donó un router inalámbrico como parte necesaria e importante para la ejecución del proyecto.

En ese mismo mes mencionado, luego de las configuraciones, se permitió el acceso a los docentes y estudiantes que hicieran uso de esta herramienta tecnológica, además de eso se utilizaron los recursos compartidos entre los docentes como es la impresora e intercambios de archivos.

Finalmente en el mes de julio se hizo entrega de la clave y un manual a las autoridades del plantel y al profesor encargado del laboratorio, además capacitándolo para que él pueda resolver algún problema de configuración que haya posteriormente si fuera el caso.

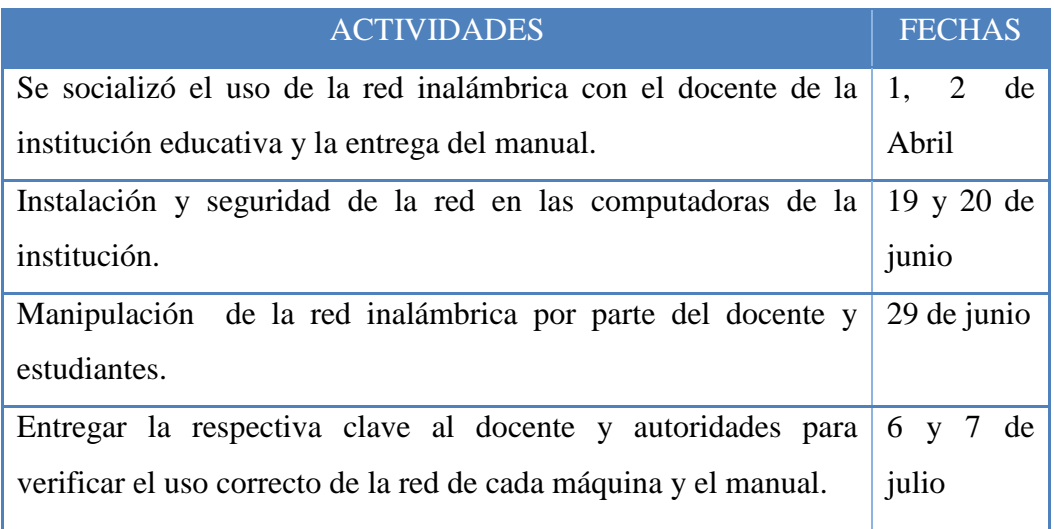

**Tabla N°26 Cronograma del plan de acción**

**Elaborado por:** Mario Fabián Menoscal Ramírez

## **4.7 Administración**

## **4.7.1 Descripción de la propuesta**

Para mejorar el uso de la tecnología y la calidad de aprendizaje de los estudiantes en en la escuela mixta particular N° 44 "Los Ositos Graciosos" es necesaria la creación de una red inalámbrica para tener las tareas prácticas de los estudiantes.

El acceso al internet con los servicios de desplazamiento de las computadoras sin cables facilita la comunicación interna y externa de cada una de ellas ya que determina la participación de una herramienta tecnológica en la institución, contribuyendo al perfeccionamiento del aprendizaje de los estudiantes.

## **4.7.1.1 Área de trabajo**

Se debe tomar en cuenta la cantidad de computadoras que van a estar conectadas en la red inalámbrica de área local utilizando el protocolo wi-fi, permitiendo la movilidad de las computadoras utilizando tecnología de radiofrecuencia.

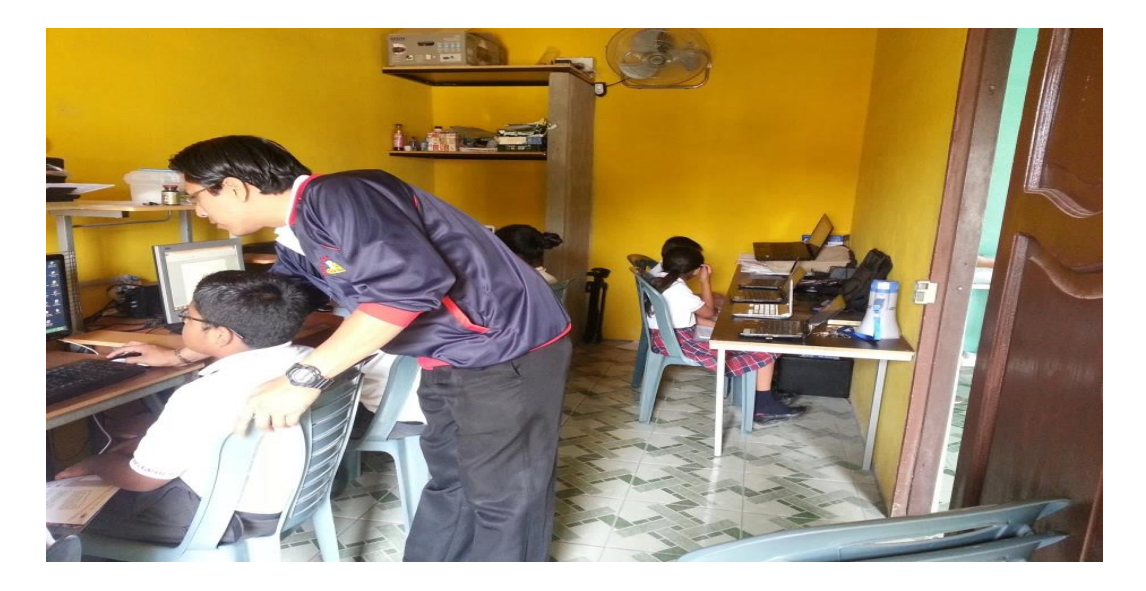

**GRÁFICO N°27** Área de Trabajo **Elaborado por:** Mario Menoscal Ramírez

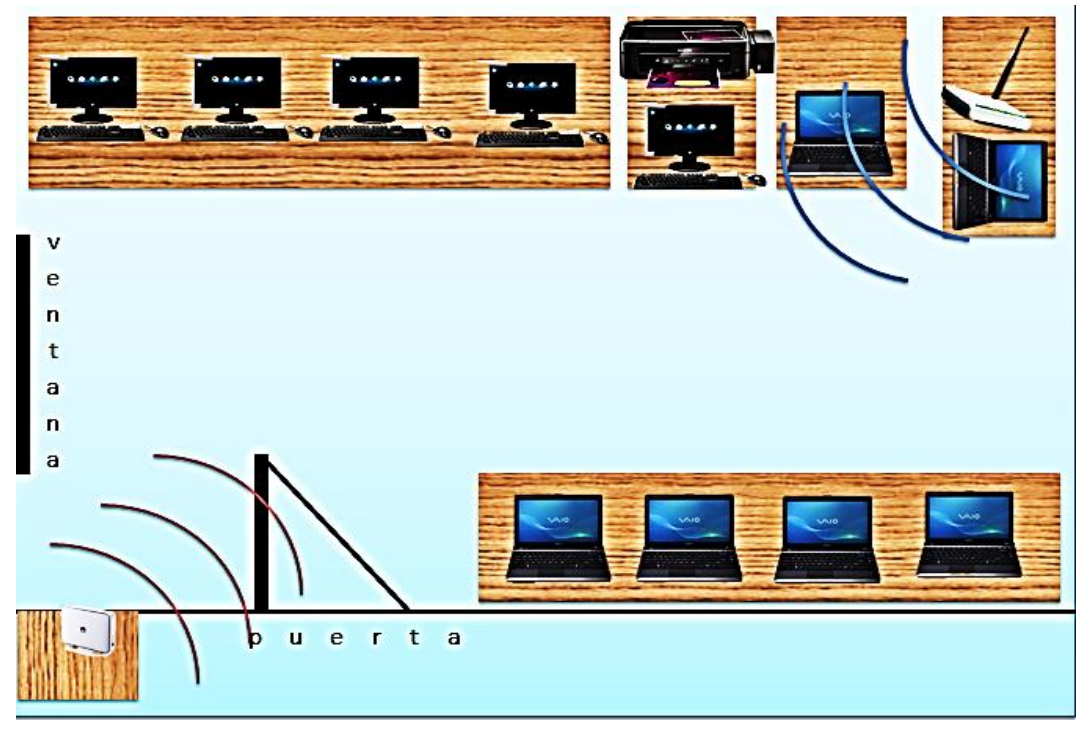

#### **4.7.1.2 La red inalámbrica en el laboratorio.**

**GRÁFICO N°28** Laboratorio del plantel **Elaborado por:** Mario Menoscal Ramírez

Las redes inalámbricas (wi-fi) utilizan ondas de radio al igual que algunos aparatos eléctricos como muchos celulares, televisores y radios, de hecho la comunicación inalámbrica es muy similar

El adaptador inalámbrico del computador portátil traduce los datos en una señal de radio y los transmite por medio de una antena, el router inalámbrico recibe la señal, la decodifica y envía la información a Internet a través de un enlace físico.

El proceso para el router es a la inversa es decir, hace que la información de internet la traduzca en señal de radio y el adaptador inalámbrico del computador codifica la señal recibida.

Para que los datos enviados y recibidos por los dispositivos no se mezclen con los de otra red se utiliza el SSID (Service Set Identifier) que en este caso será el nombre de nuestra red.

Para proteger la confidencialidad de los datos de una red inalámbrica se utilizan vario protocolos de cifrado entre los más comunes se encuentran el WEP, WPA y el WPA2 que es el que utilizaremos y que nos va a permitir escribir una contraseña alfanumérica para darle más seguridad a nuestro laboratorio.

Y así el laboratorio de computación de la escuela tendrá acceso a internet además de poder contar con el intercambio de archivos y demás recursos como uno muy utilizados por los estudiantes y docentes que es la de impresión de documentos de cualquier índole como más adelante podremos ver sus configuraciones.

#### **4.7.1.3 Creando una red en Windows**

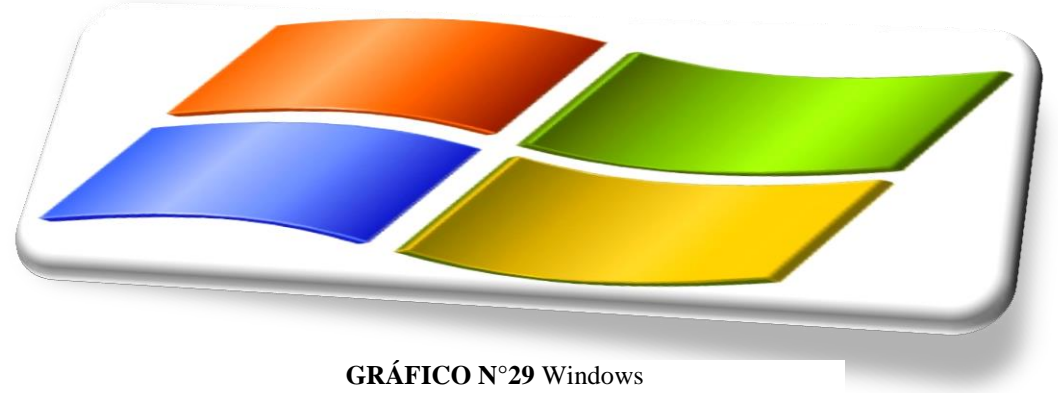

**Elaborado por:** Mario Menoscal Ramírez

Cada vez es más frecuente el uso de varios ordenadores conectados entre sí y además usar estos para compartir recursos como archivos, programas, impresoras e incluso la conexión a internet atreves del wi-fi.

Vamos a explicar cómo crear una red local para unir los ordenadores del laboratorio de computación atreves de una conexión inalámbrica además de cómo compartir recursos como archivos, impresoras y la conexión a internet.

### **4.7.1.4 Conectando el rourter**

En primer lugar, revisar si están todos los elementos que son necesarios para que funcione el router, como el adaptador de corriente, el cable telefónico con conectores RJ-11, que permitirá conectar al router a la caja telefónica, y al menos un cable de par trenzado con conectores RJ-45 donde se conectará el PC con el router para la necesaria configuración.

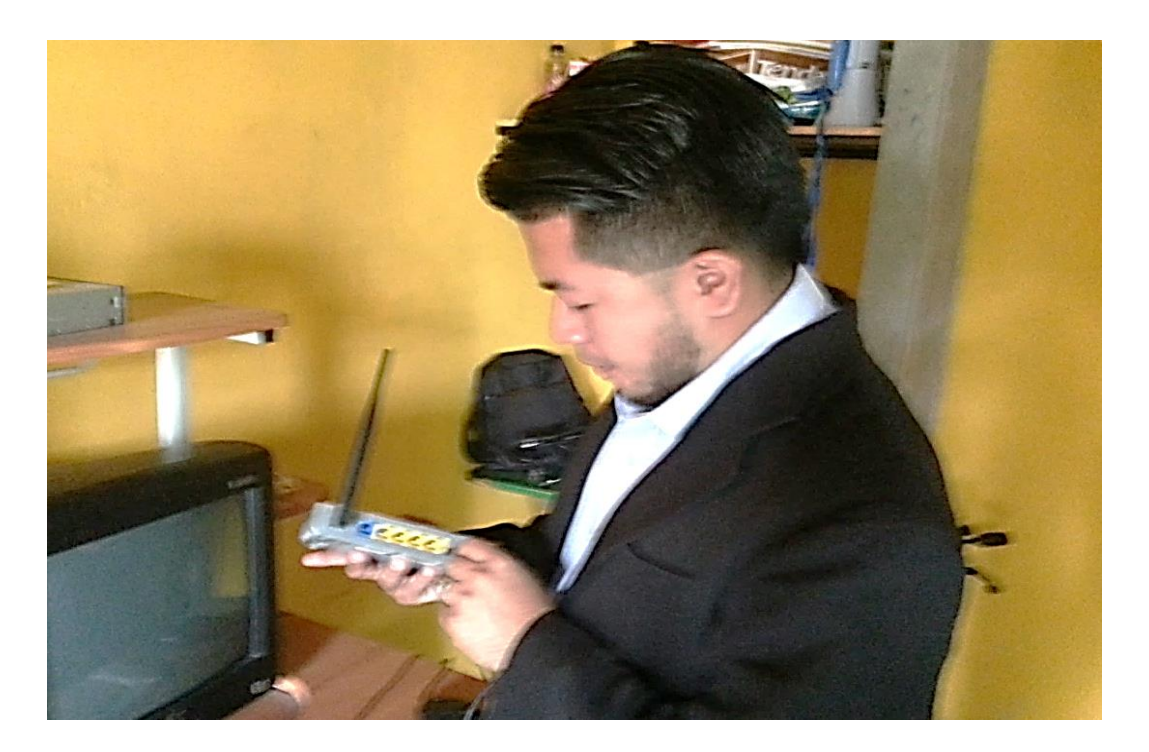

**GRÁFICO N°30** Conectando la corriente al router **Elaborado por:** Mario Menoscal Ramírez

Se coge el cable de red y se conecta un extremo a la toma Ethernet del PC y el otro extremo a uno de los conectores del router marcando con las sigla LAN (pueden haber hasta 4 conectores de este tipo dependiendo del modelo del router)

Ahora se conecta el cable del alimentador por un lado a la red de la escuela y el otro extremo al conector POWER del propio router.

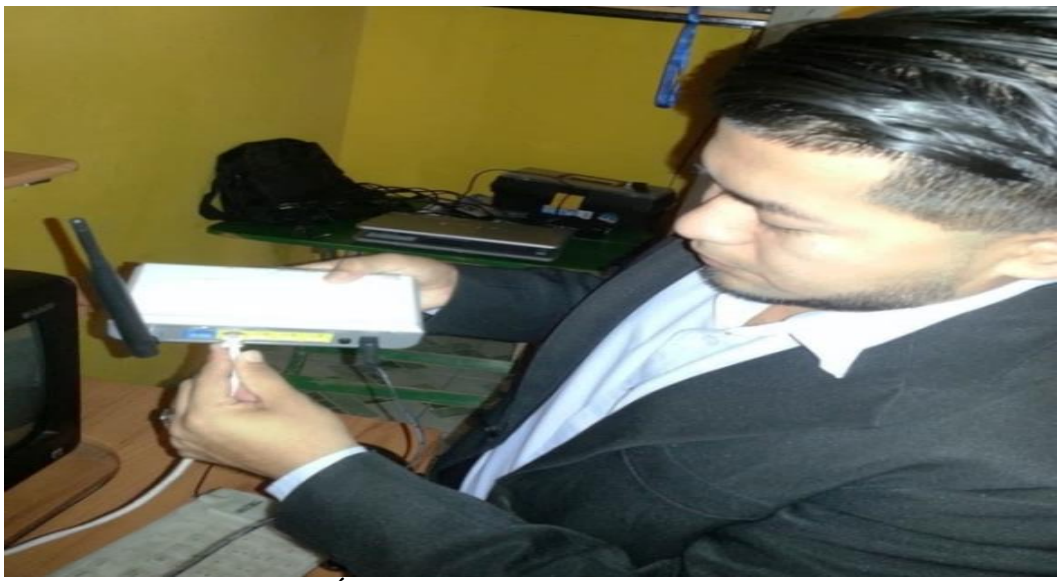

**GRÁFICO N°31** Conectando el cable Rj-45 **Elaborado por:** Mario Menoscal Ramírez

Se presiona el botón de encendido en posición ON, en este momento se encenderá el LED PWR y se irán iluminando algunos de los otros LEDS como el SYS, LAN, y DSL

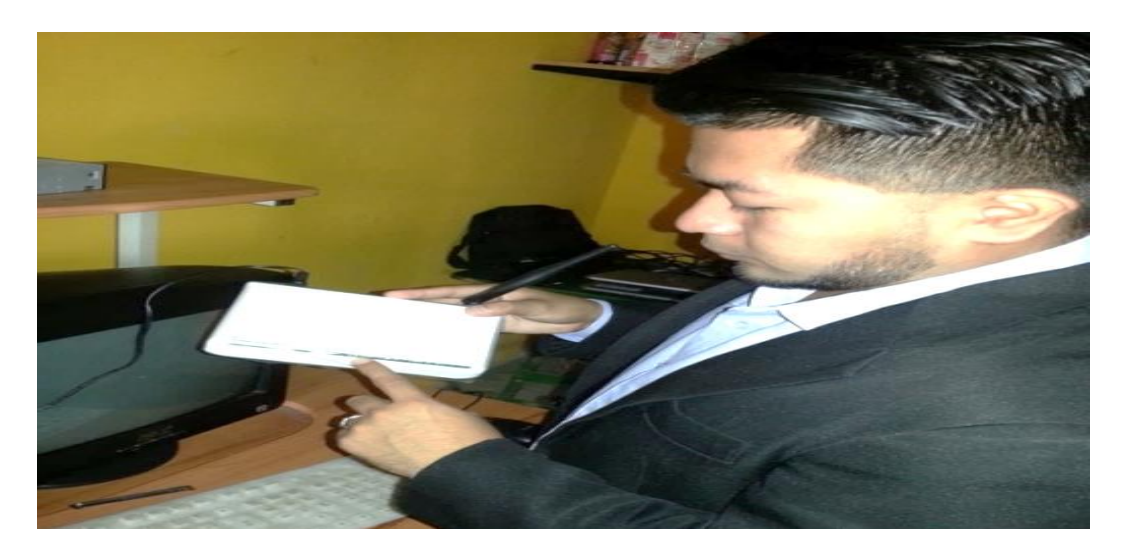

**GRÁFICO N°32** Revisando los led's **Elaborado por:** Mario Menoscal Ramírez

Para evitar problemas la configuración del router es recomendable realizar la primera configuración a través de la conexión por cable de red ya que es más cómodo y simple usar el cable de red.

## **4.7.1.5 Configuración del router**

En esta opción podremos configurar todo lo necesario de nuestra red desde el SSID, canales, protección wpa2

## **Realizaremos los siguientes pasos:**

Se ingresa a un navegador y se escribe la dirección IP del router para entrar a las configuraciones.

En este caso la dirección es **192.168.0.1** por defecto el nombre de usuario es "admin" y la contraseña es "en blanco" se presiona en el botón de iniciar sesión y se empezara con la configuración.

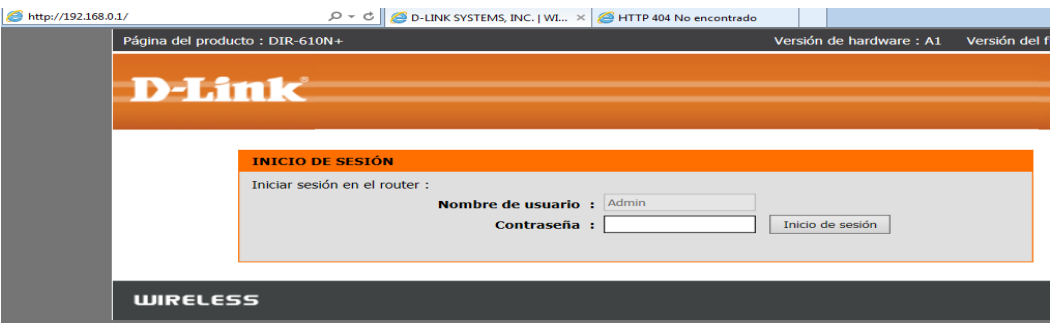

**GRÁFICO N°33** Dirección IP del router **Elaborado por**: Mario Menoscal Ramírez

Ingresar al router y en la pestaña de configuración, se procede hacer clic en la opción internet, y luego clic en el botón configuración manual de la conexión a Internet

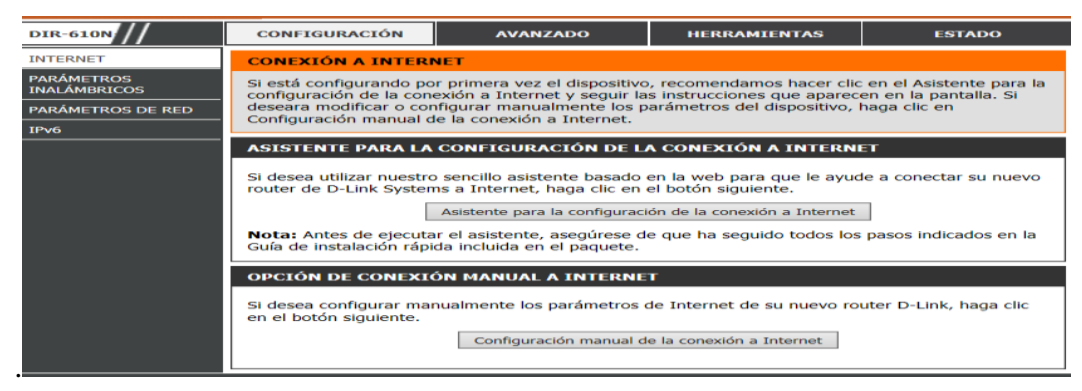

**GRÁFICO N° 34** Configuración manual de la conexión a internet Elaborado por: Mario Menoscal Ramírez

#### **4.7.1.6 Tipo de conexión a internet**

Escoger en ese campo tipo de conexión "IP Dinámica (DHCP)"

# **TIPO DE CONEXIÓN IP DINÁMICA (DHCP) A INTERNET.**

En esta opción se realizará los siguientes cambios:

- Nombre del host: Le se escribirá "Escuela"
- Se deberá escribir la dirección MAC del router que se encuentra en la parte de atrás, pero para que no haya equivocación al escribir se puede dar clic en el botón "Clonar la dirección MAC del PC", y automáticamente se tendrá MAC copiada.
- Por últimos hacer clic en el botón guardar parámetros.

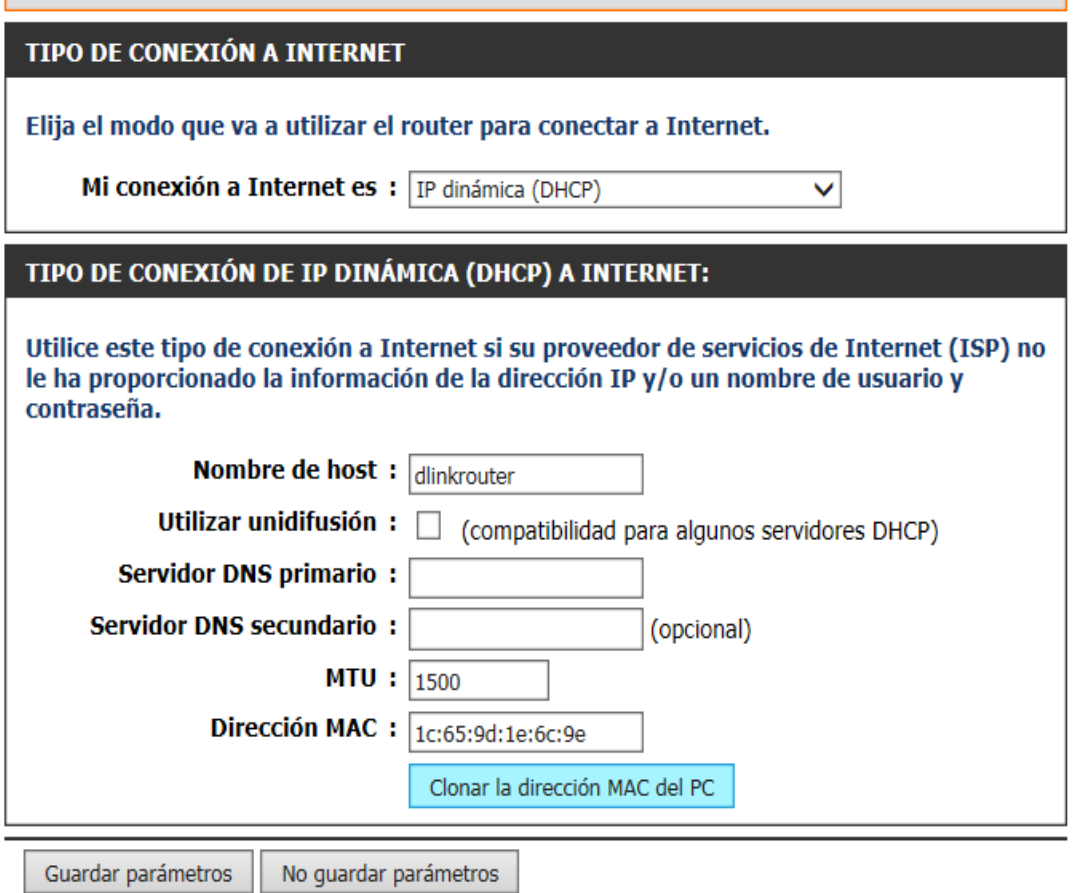

**GRÁFICO N°35** Tipo de conexión inalámbrica **Elaborado por:** Mario Menoscal Ramírez

## **4.7.1.7 Configuración de los parámetros inalámbricos de router**

En el menú se escoge la opción configuración, parámetros inalámbricos.

| $\blacksquare$ http://192.168.0.1/bsc_wlan_main.php |                                          | $\mathbf D$ D-LINK SYSTEMS, INC.   WI $\times$<br>$\rho \cdot d$                                                                                                    |                 |                     |               |
|-----------------------------------------------------|------------------------------------------|----------------------------------------------------------------------------------------------------|-----------------|---------------------|---------------|
|                                                     | <b>DIR-610N</b>                          | CONFIGURACIÓN                                                                                                    | <b>AVANZADO</b> | <b>HERRAMIENTAS</b> | <b>ESTADO</b> |
|                                                     | <b>INTERNET</b>                          | <b>PARÁMETROS INALÁMBRICOS</b>                                                                                                    |                 |                     |               |
|                                                     | <b>PARÁMETROS</b><br>INALÁMBRICOS        | Los siguientes asistentes de configuración basados en la web están diseñados para ayudarle en la<br>configuración de su red inalámbrica y en la conexión del dispositivo inalámbrico.<br>Antes de ejecutar estos asistentes, asegúrese de haber seguido todos los pasos indicados en la Guía<br>de instalación rápida incluida en el paquete.<br>$\mathbf{r}$ $\mathbf{r}$ $\mathbf{r}$ |                 |                     |               |
|                                                     | PARÁMETROS DE RED                        |                                                                                                    |                 |                     |               |
|                                                     | IPv <sub>6</sub><br>$\sim$ $\sim$ $\sim$ |                                                                                                    |                 |                     |               |

**GRÁFICO N°36** Pestaña de configuración inalámbrica **Elaborado por**: Mario Menoscal Ramírez

 Como siguiente paso, clic al botón configuración manual de la conexión inalámbrica.

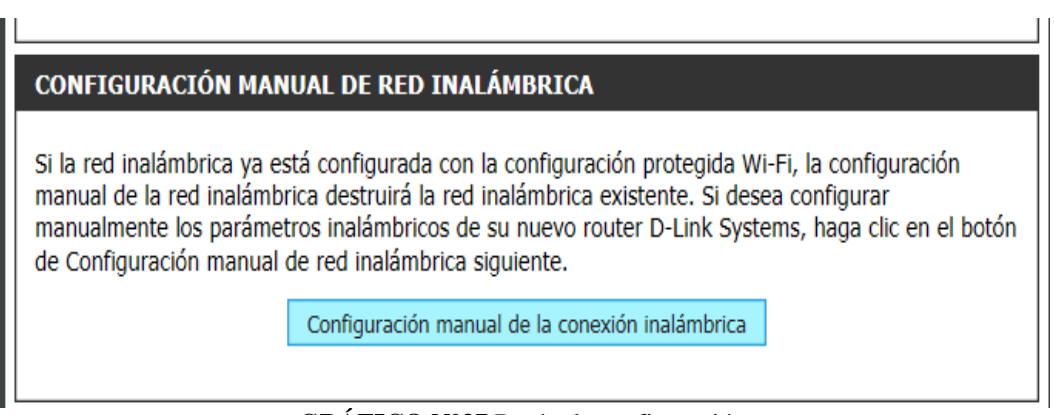

**GRÁFICO N°37** Botón de configuración **Elaborado por:** Mario Menoscal Ramírez

# **PARÁMETROS DE RED INALÁMBRICA**

Dentro de esta configuración se cambia los siguientes parámetros:

- Activar siempre la conexión inalámbrica.
- Cambiar el nombre SSID "dlink" por el de "ESCUELA".
- Activar búsqueda automática de canal estado: visible.

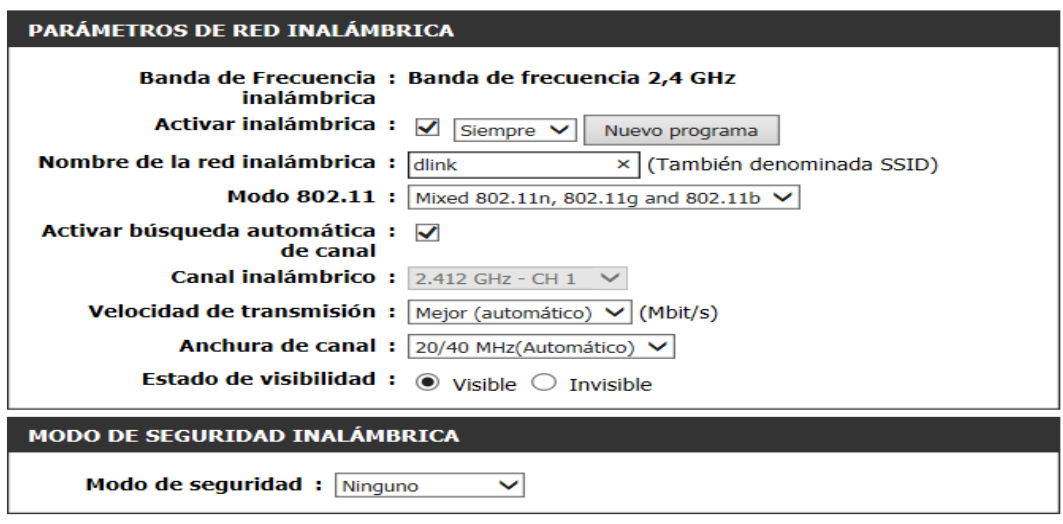

**GRÁFICO N°38** Parámetros de la red **Elaborado por:** Mario Menoscal Ramírez

# **SEGURIDAD INALÁMBRICA**

 En el modo de seguridad inalámbrica se cambiara de la opción "ninguno" a la opción "Wpa-personal"

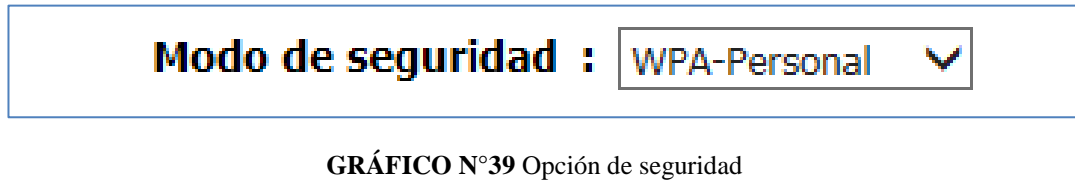

Elaborado por: Mario Menoscal Ramírez

## **CLAVE COMPARTIDA**

 En la opción clave compartida se escribirá "OSITOS2015", esta será la clave para poder conectarse al router, para finalizar pulsamos en el botón guaradar parámetros.

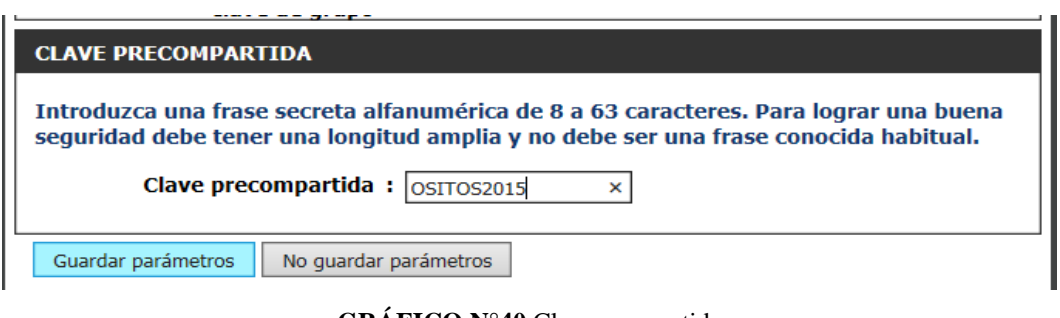

**GRÁFICO N°40** Clave compartida Elaborado por: Mario Menoscal Ramírez

## **4.7.1.8 Configurando el router como repetidor o wds.**

- Se da clic a parámetros inalámbricos, luego se escogerá la configuración activar WDS
- Se da clic en el botón "StateSurvey"

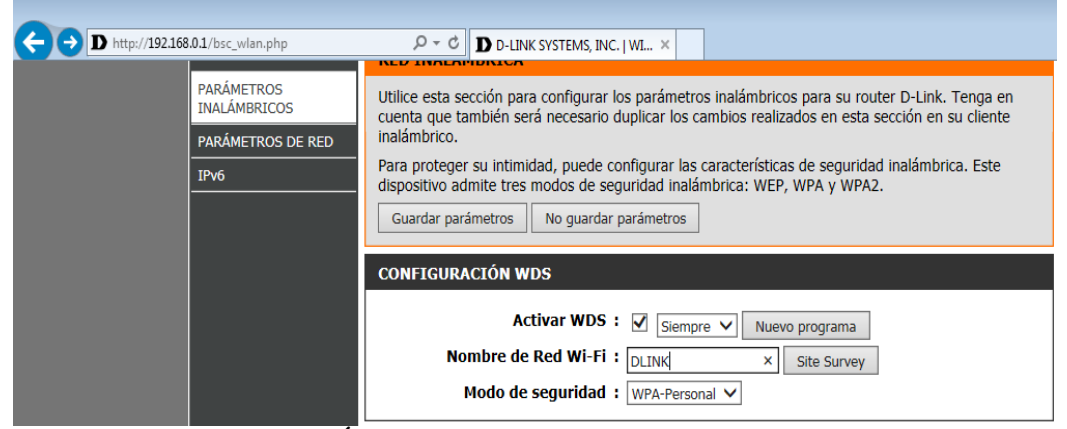

**GRÁFICO N°41** Opción de activar el WDS **Elaborado por**: Mario Menoscal Ramírez

Se abre una nueva ventana donde aparecen las redes que están disponibles, se dejara que cargar el listado para luego seleccionar la red a repetir y por último clic en el botón conectar.

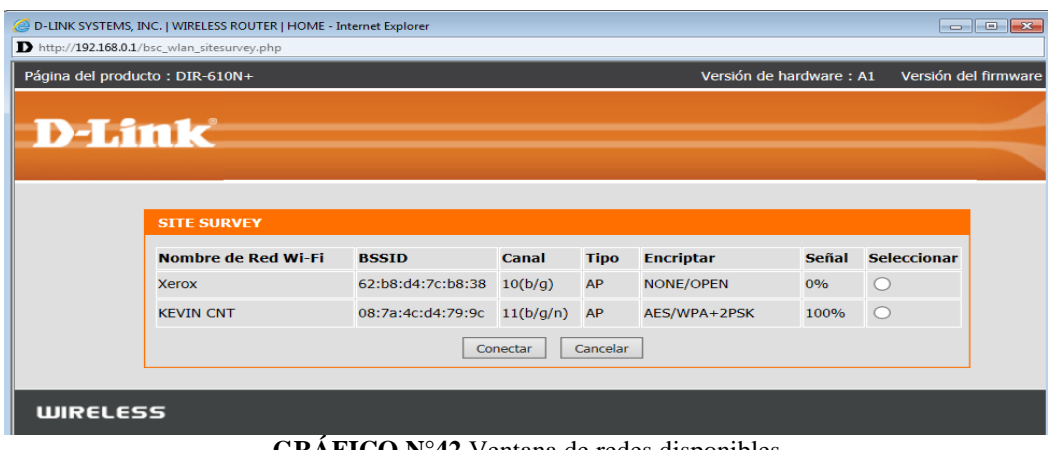

**GRÁFICO N°42** Ventana de redes disponibles **Elaborado por**: Mario Menoscal Ramírez

## **CLAVE PRINCIPAL**

 En esta opción se escribe el password de la red principal o de la que se acaba de repetir.

# **AJUSTE DE RED INALÁMBRICA EXTENDIDA**

 En la opción ajuste de red inalámbrica extendida se crea un nuevo SSID que será el nombre de la red que se está creando y se escribirá "ESCUELA" y se dará clic en guardar parámetros.

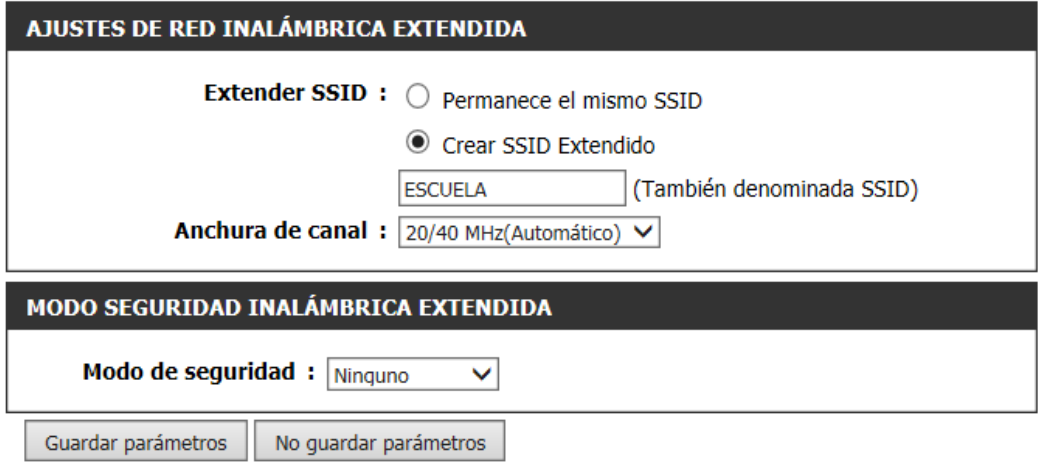

**GRÁFICO N°43** Ajustes del SSID **Elaborado por**: Mario Menoscal Ramírez

# **MODO DE SEGURIDAD DE RED INALÁMBRICA EXTENDIDA**

 En la opción modo de seguridad compartida, se cambiara de la opción ninguna a WPA-Personal donde se activan nuevas opciones.

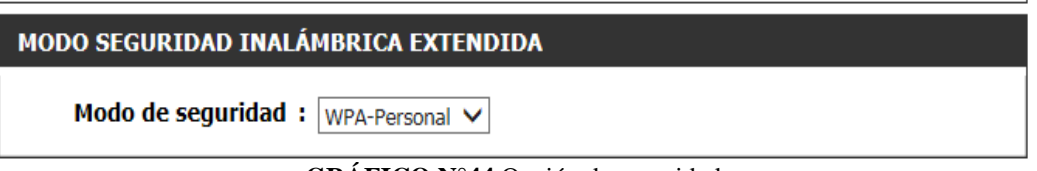

**GRÁFICO N°44** Opción de seguridad **Elaborado por**: Mario Menoscal Ramírez

## **CLAVE COMPARTIDA**

En la opción clave compartida se escribe la clave de nuestro router la cual es "OSITOS2015" que permitirá conectarse al mismo y por último dar clic en el botón guardar parámetros.

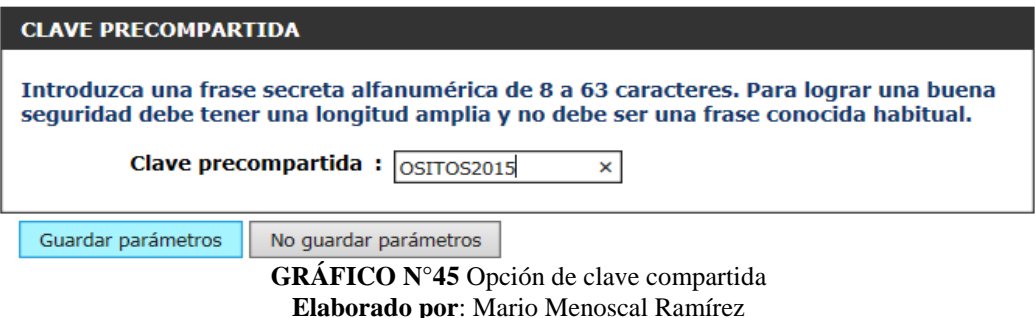

 Se espera unos segundos a que el router guarde y aplique las nuevas configuraciones.

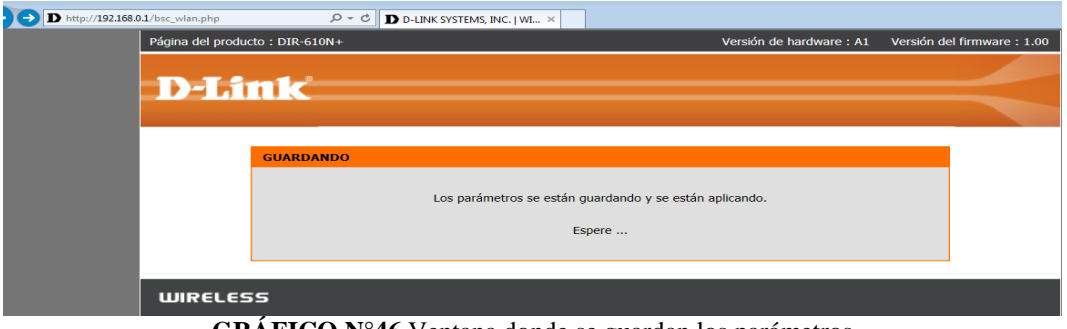

**GRÁFICO N°46** Ventana donde se guardan los parámetros Elaborado por: Mario Menoscal Ramírez

Se pulsa el botón de acceso a internet que encontramos en la parte inferior derecha del computador donde se verán las redes disponibles, y deberá aparecer la red "ESCUELA" que acabamos de configurar, y se escoge el botón conectar.

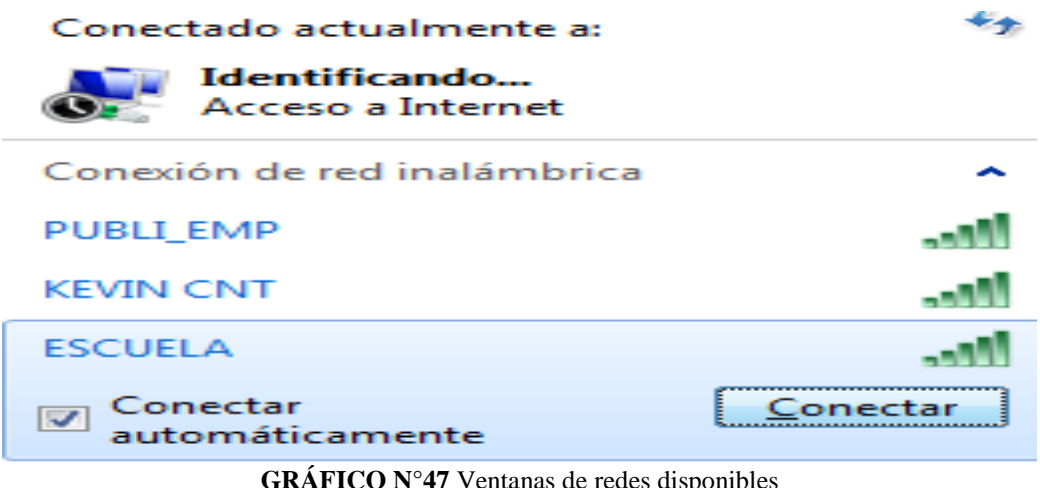

**GRÁFICO N°47** Ventanas de redes disponibles **Elaborado por**: Mario Menoscal Ramírez

Aparece una nueva ventana donde se escribirá la clave anteriormente configurada que es "OSITOS2015" y por último se pulsará el botón en aceptar.

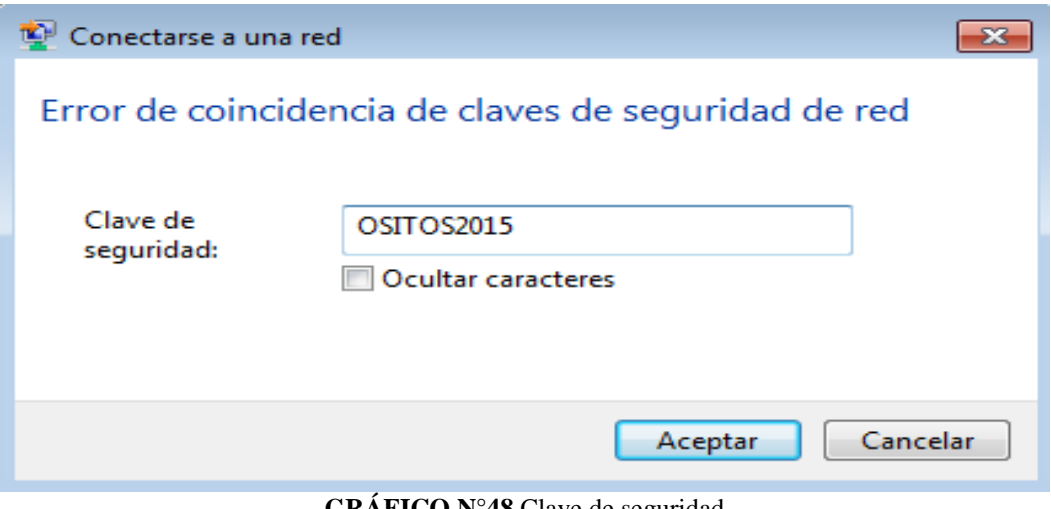

**GRÁFICO N°48** Clave de seguridad **Elaborado por**: Mario Menoscal Ramírez

Se podrá ir a las configuraciones de redes y verificar que se tiene acceso a internet y se podrá crear la red o conectar las computadoras mediante el router de forma inalámbrica, como se lo hará más adelante.

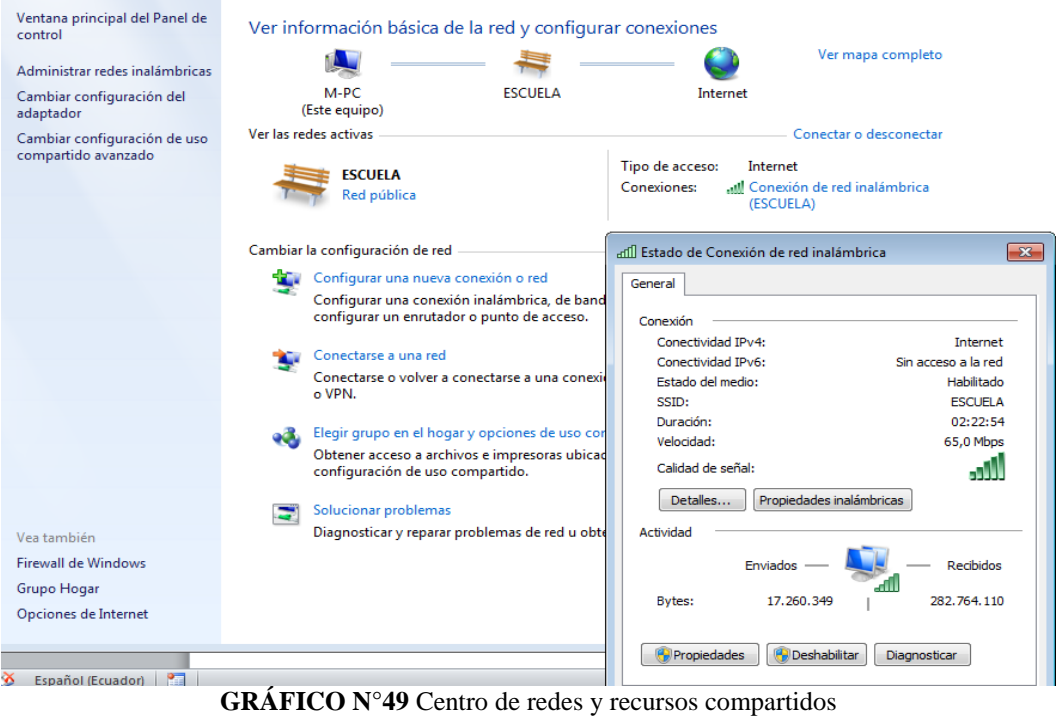

**Elaborado por**: Mario Menoscal Ramírez

Para revisar si se dispone de Internet, en la barra de direcciones se escribirá alguna dirección o página por ejemplo http:/[/www.google.com.ec](http://www.google.com.ec/)

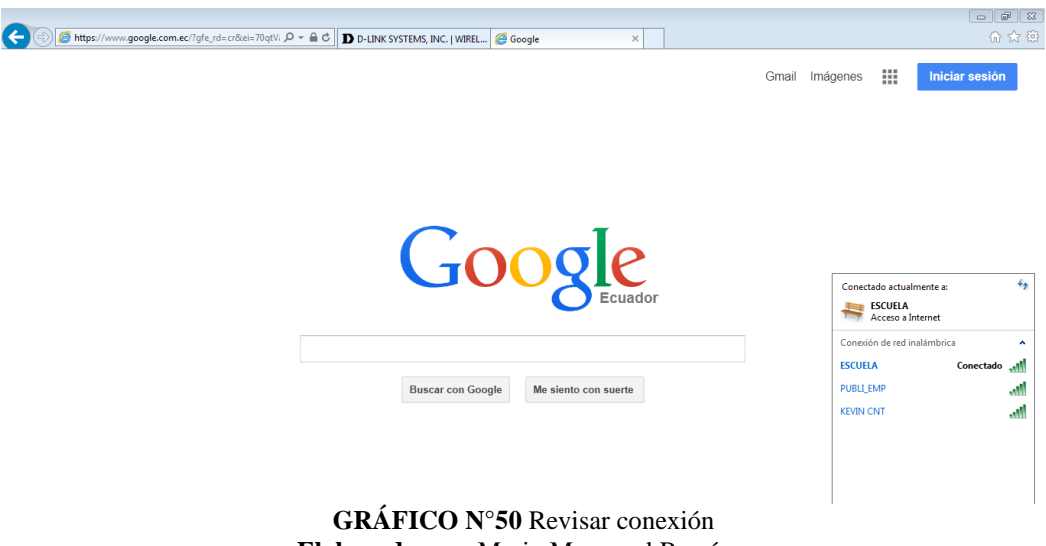

**Elaborado por**: Mario Menoscal Ramírez

A continuación se realizará las configuraciones de conexión a las demás computadoras del laboratorio.

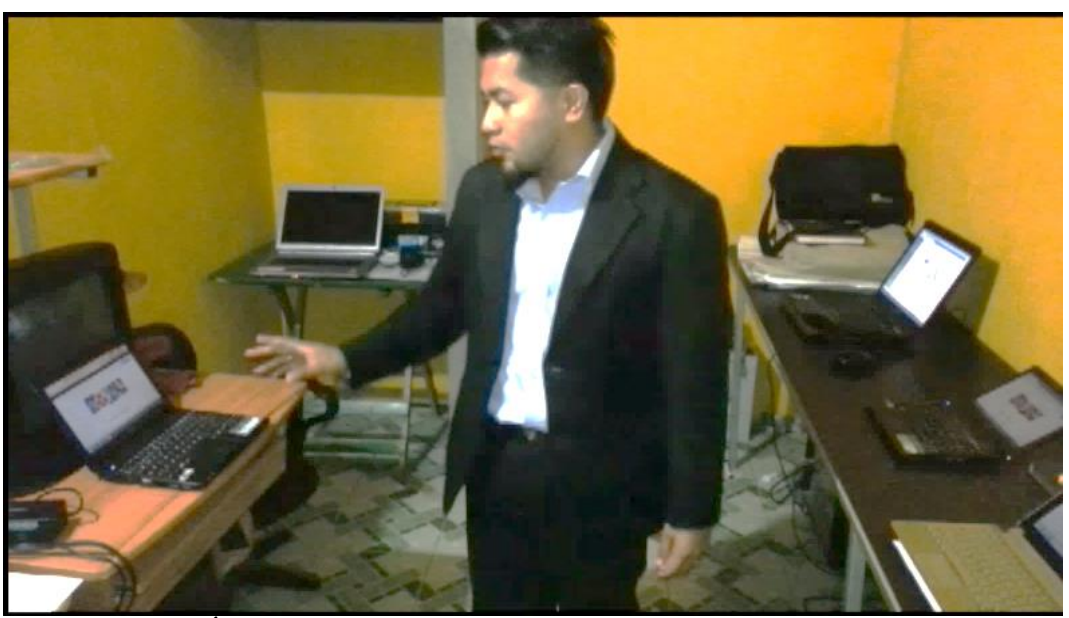

**GRÁFICO N°51** Configuración de las computadoras del laboratorio **Elaborado por**: Mario Menoscal Ramírez

#### **4.7.1.9 Configuración de la red inalámbrica**

La configuración permitirá tener acceso a internet a cada una de las computadoras, además de eso va ayudar a compartir recursos entre las computadoras conectadas a la misma LAN, como por ejemplo copiar archivos o realizar una impresión desde cualquier computador como se lo mostrará a continuación a través de la configuración.

Los pasos serán los siguientes:

 Se pulsa el botón de menú inicio, y a continuación se dará clic panel de control.

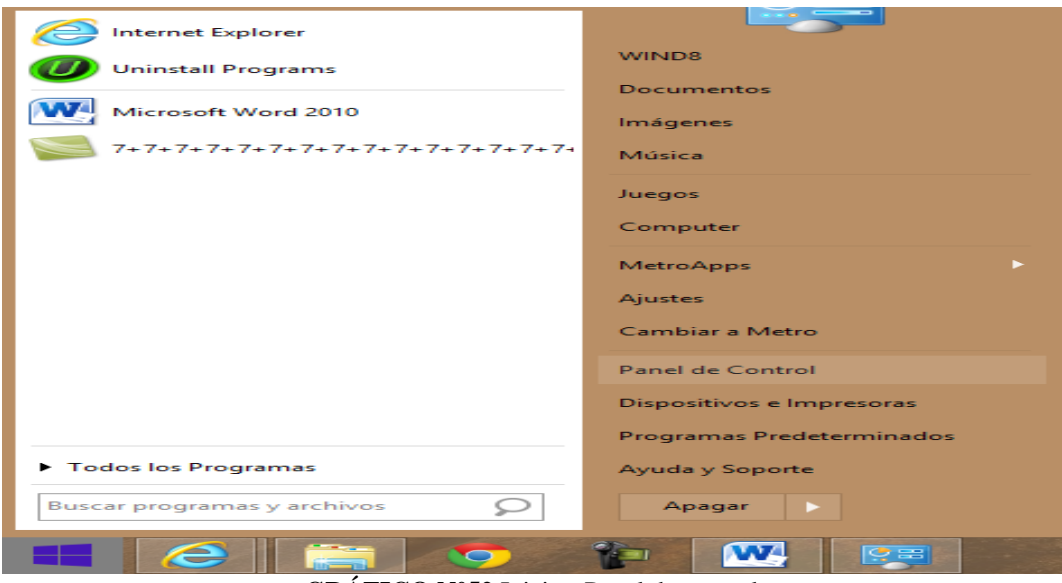

**GRÁFICO N°52** Inicio - Panel de control **Elaborado por**: Mario Menoscal Ramírez

 En ventana de configuración de equipo se escogerá la opción "Grupo Hogar".

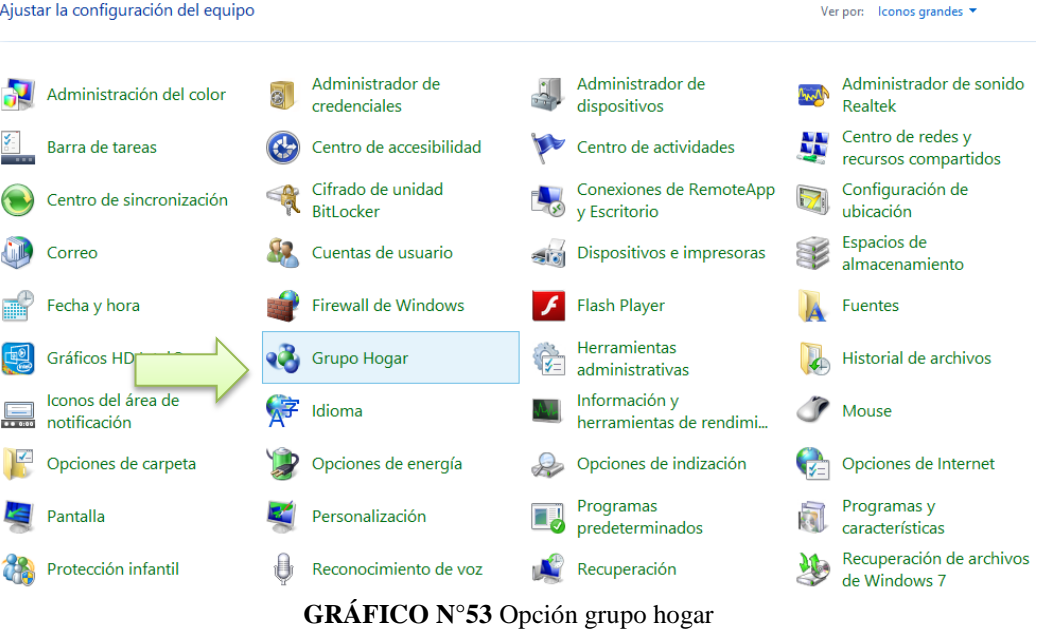

**Elaborado por:** Mario Menoscal Ramírez

Se pulsa el botón crear grupo en el hogar

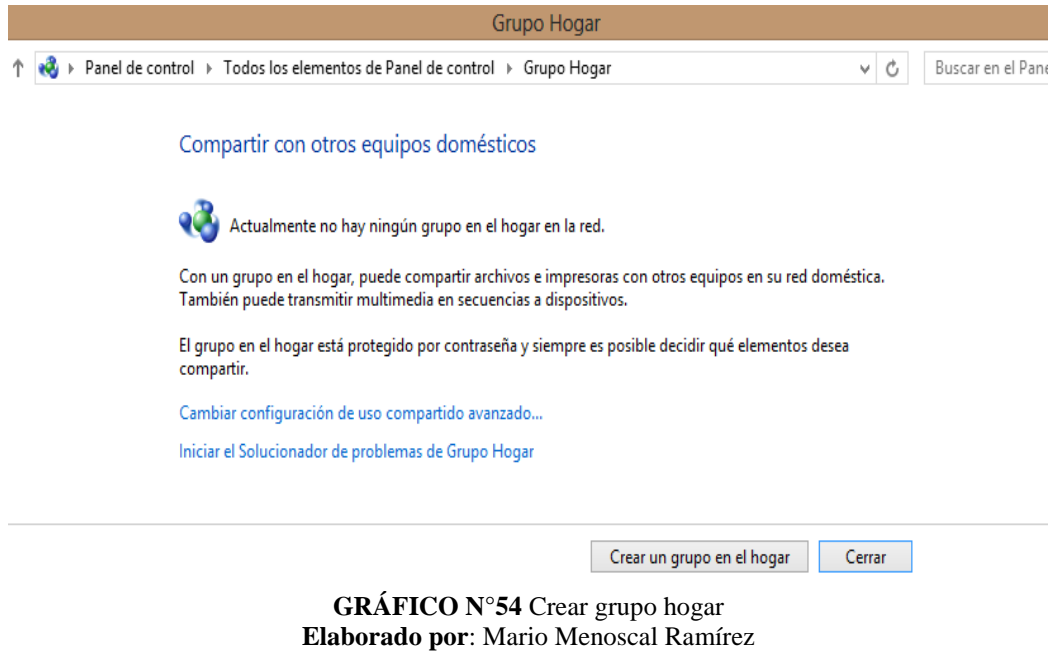

Aparece una nueva ventana se dará clic en el botón siguiente.

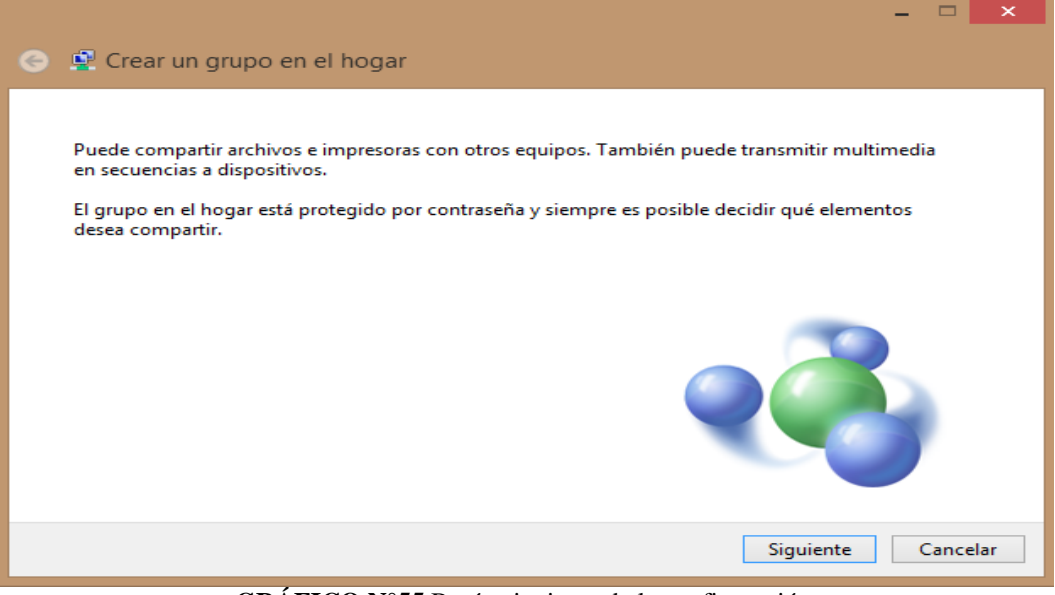

**GRÁFICO N°55** Botón siguiente de la configuración **Elaborado por**: Mario Menoscal Ramírez

 Windows solicitará que se seleccione lo que se desea compratir en la red, se escogerá todo lo que se compartirá y se pulsará el botón siguiente.

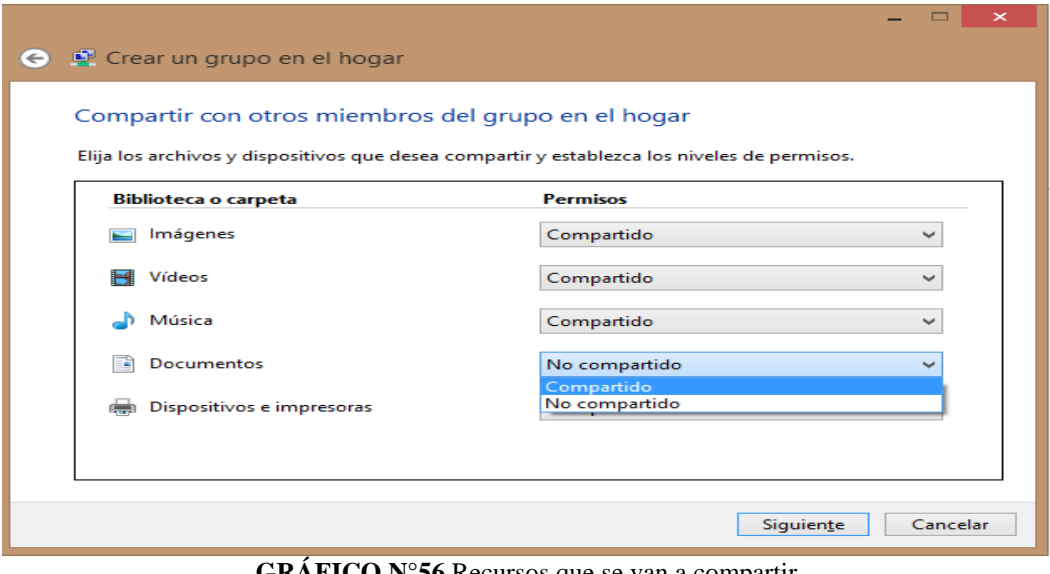

**GRÁFICO N°56** Recursos que se van a compartir **Elaborado por**: Mario Menoscal Ramírez

 Para finalizar el sistema operativo le recomendará usar esta contraseña que debe anotar, la cual va a permitir acceder a los archivos e impresoras de otros equipos de trabajo, y se pulsará clic en el botón finalizar la configuracion.

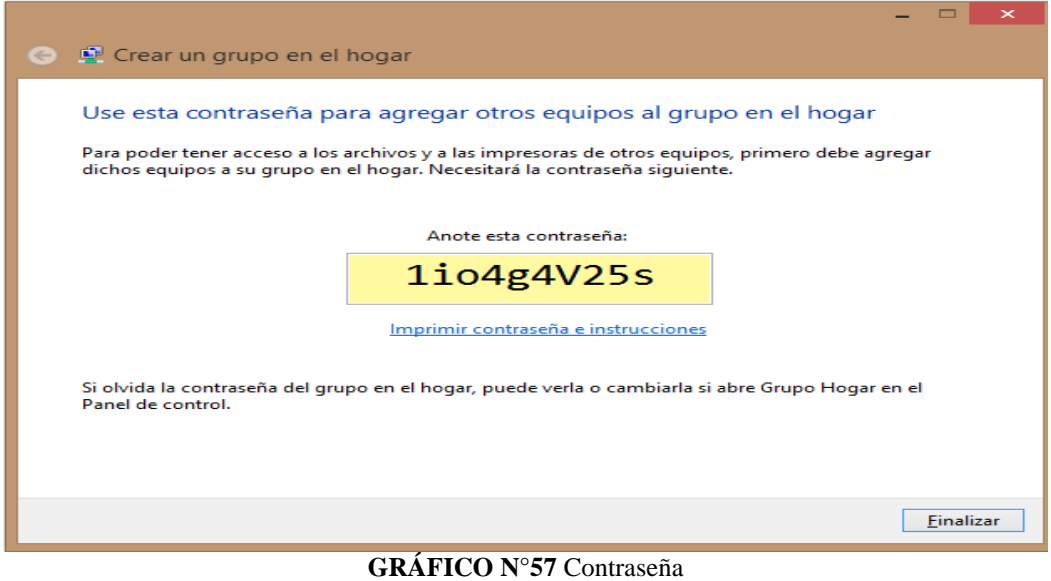

**Elaborado por:** Mario Menoscal Ramírez

 Como la contraseña es muy compleja se procederá a cambiarla, y se pulsará en la opción cambiar contraseña.

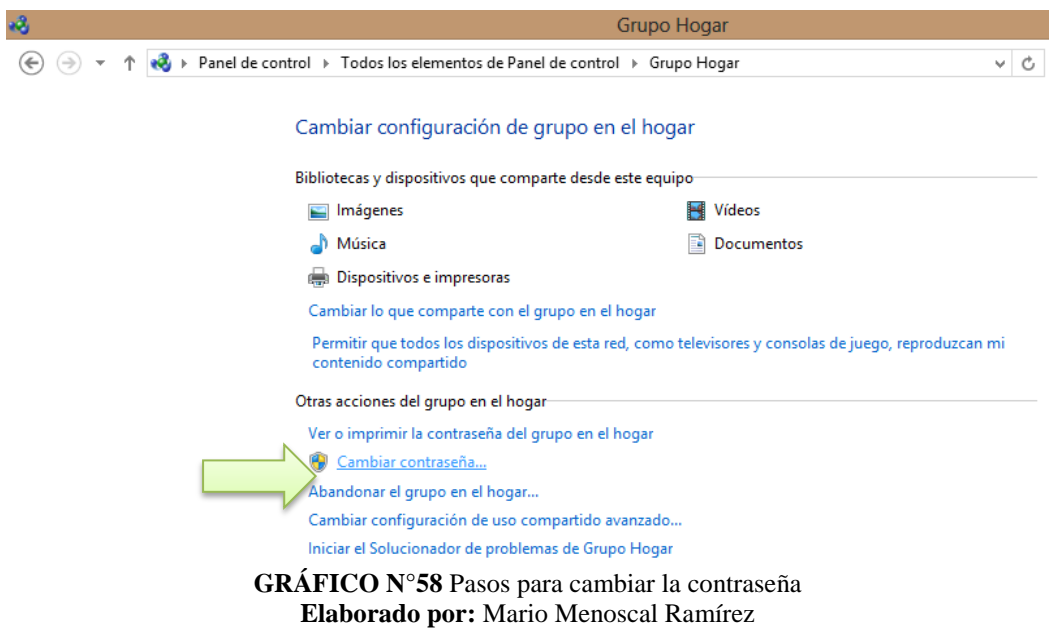

 Nos aparece una ventana indicándo si se está seguro de cambiar la contraseña, y se escoge el botón cambiar contraseña.

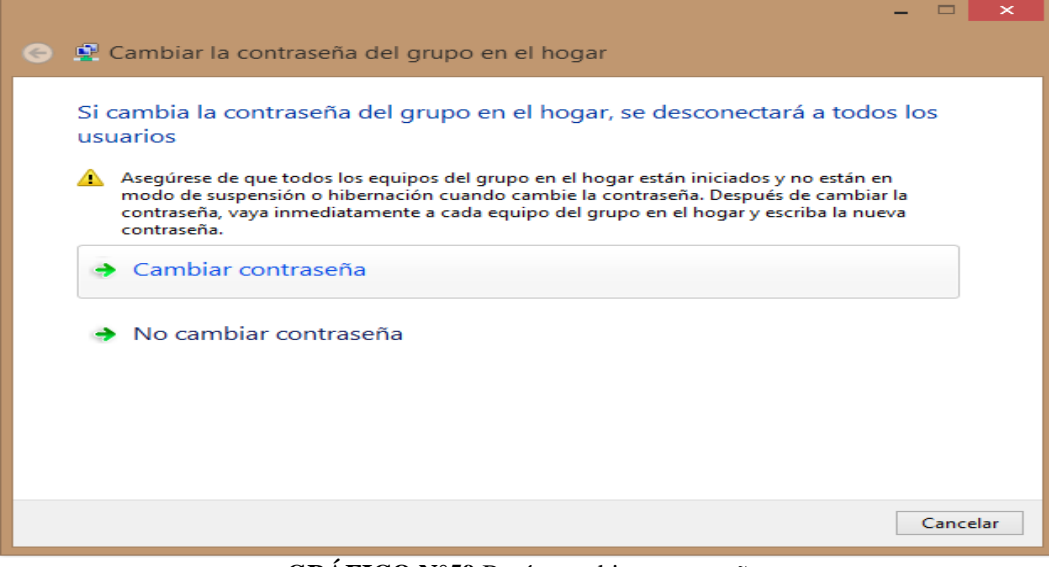

**GRÁFICO N°59** Botón cambiar contraseña **Elaborado por:** Mario Menoscal Ramírez

 Se escribe la nueva contraseña con el nombre de la escuela y el año lectivo "Ositos2015" con lo cual se podrán conectar los computadores, acontinuación se da clic en el botón siguiente y asi a terminado la configuracion.

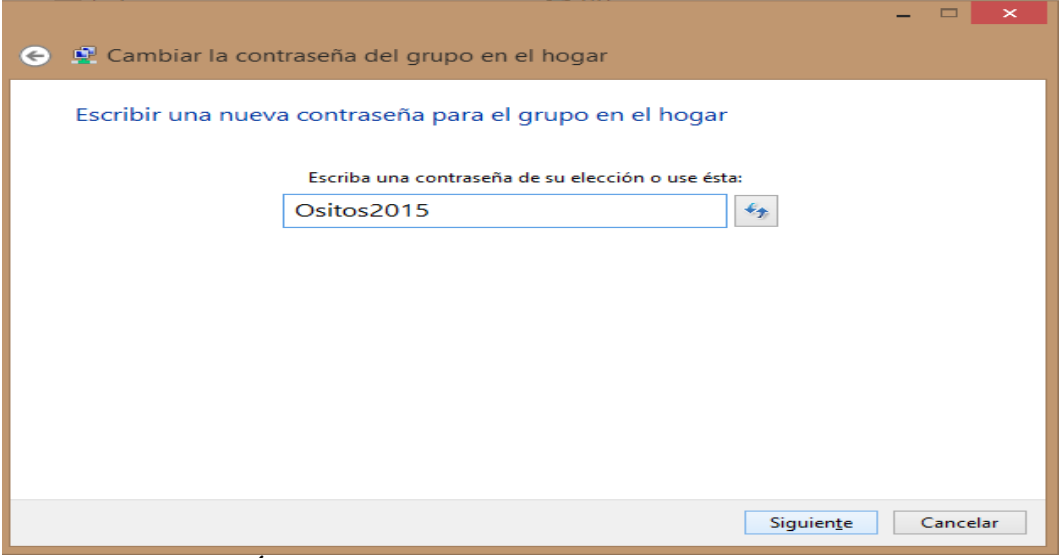

**GRÁFICO N°60** Ventana para escribir la nueva contraseña **Elaborado por:** Mario Menoscal Ramírez

 Y asi quedará guardada y aplicada la nueva contraseña para poder conectar todas las computadoras mediante la red ya configurada.

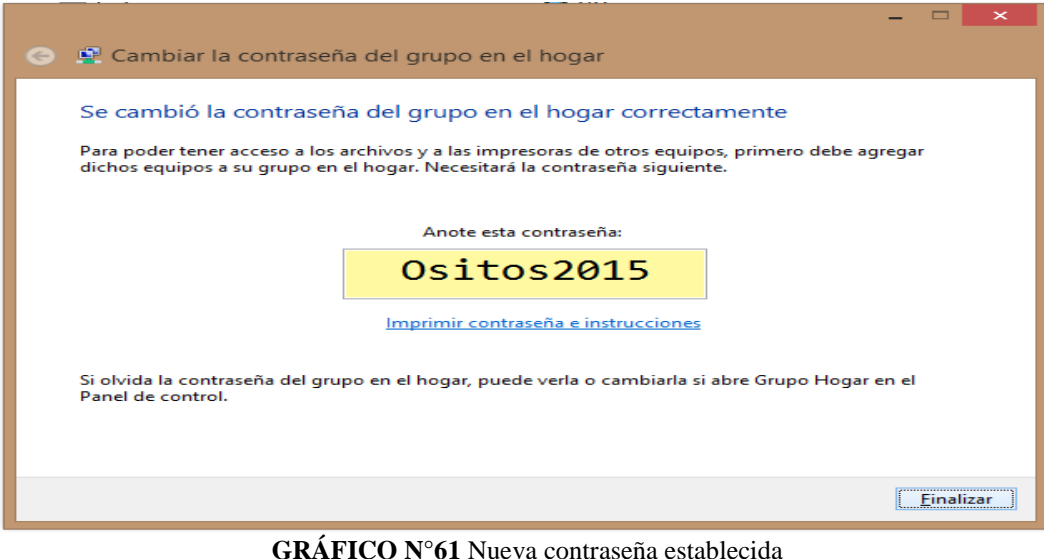

**Elaborado por**: Mario Menoscal Ramírez

**4.7.1.10 Configurar el grupo hogar en las computadoras.** 

Para configurar el grupo hogar y que todas las computadoras del laboratorio estén conectadas y crear la red se deben seguir los siguientes pasos.

 Como ya está creado el grupo hogar simplemente se hará clic en la opción en unirse al grupo ahora.

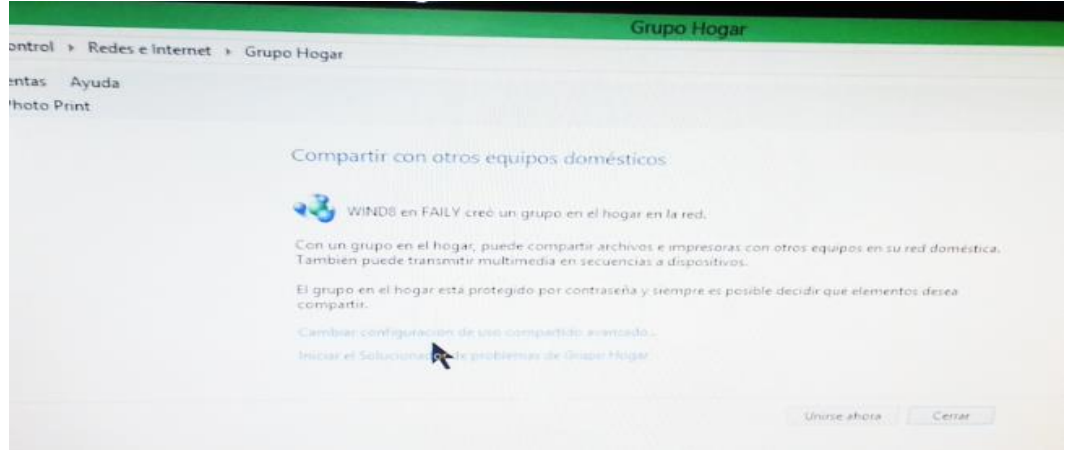

**GRÁFICO N°62** Paso 1 Unirse al grupo **Elaborado por**: Mario Menoscal Ramírez

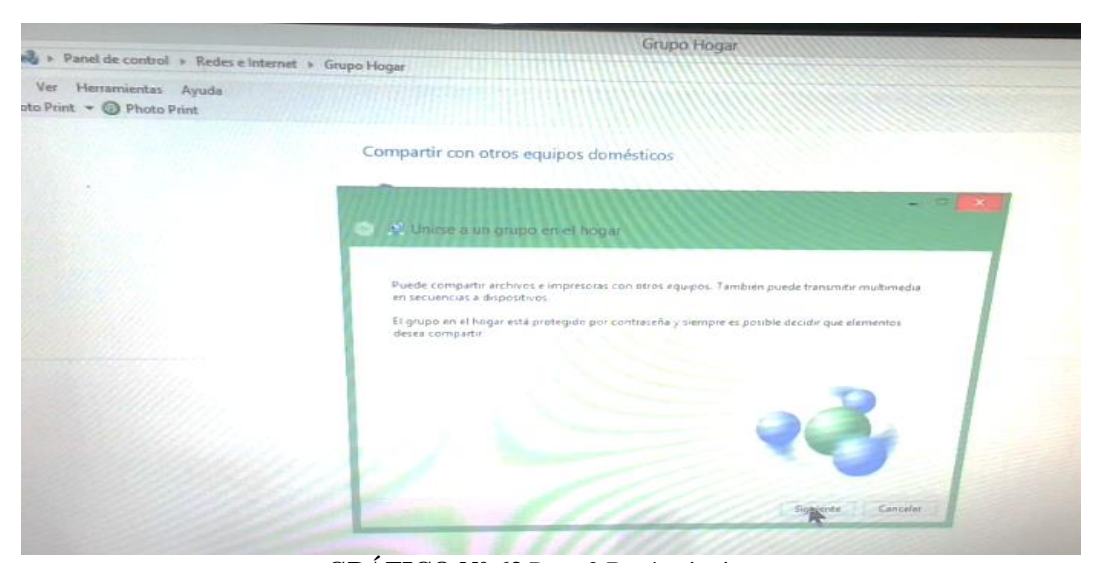

Aparece la siguiente ventana donde se pulsará el botón siguiente.

**GRÁFICO N° 63** Paso 2 Botón siguiente **Elaborado por**: Mario Menoscal Ramírez

Se elige las opciones de archivos multimedia que se va a compartir.

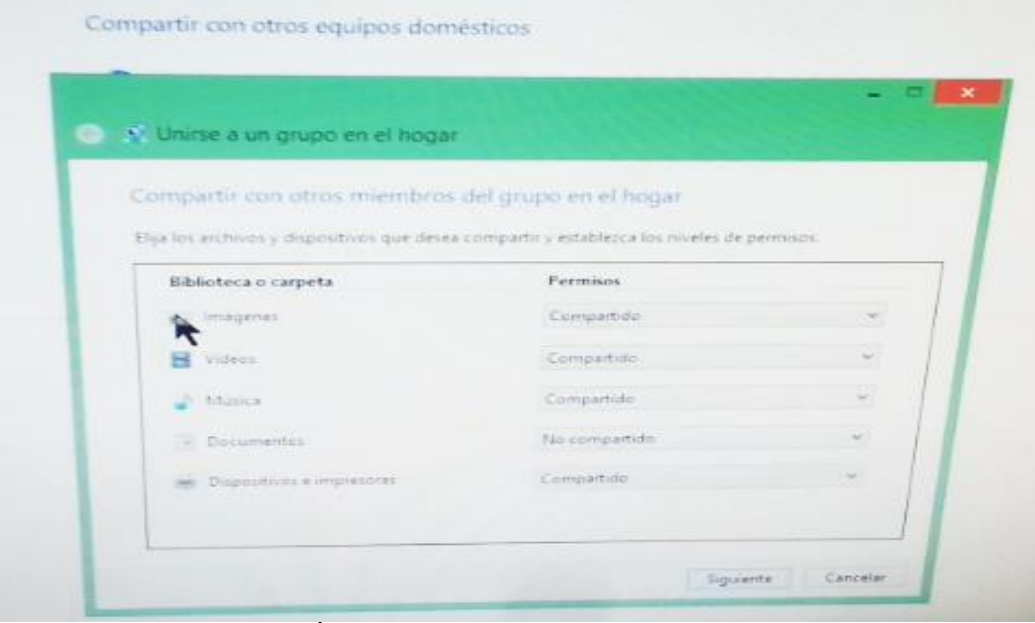

**GRÁFICO N° 64** Paso 3 Escoger multimedia **Elaborado por**: Mario Menoscal Ramírez

 Aparece una nueva ventana donde pide escribir la contraseña principal, que se acaba de configurar hace un momento.

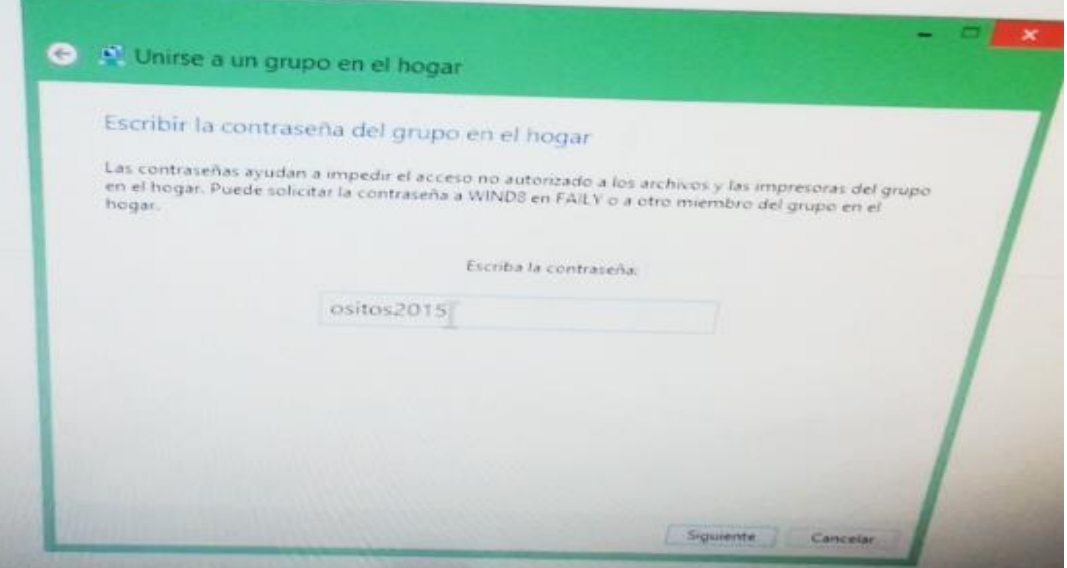

**GRÁFICO N° 65** Paso 4 grupo hogar **Elaborado por:** Mario Menoscal Ramírez

 Clic en siguiente y se espera un momento mientras se termina de configurar

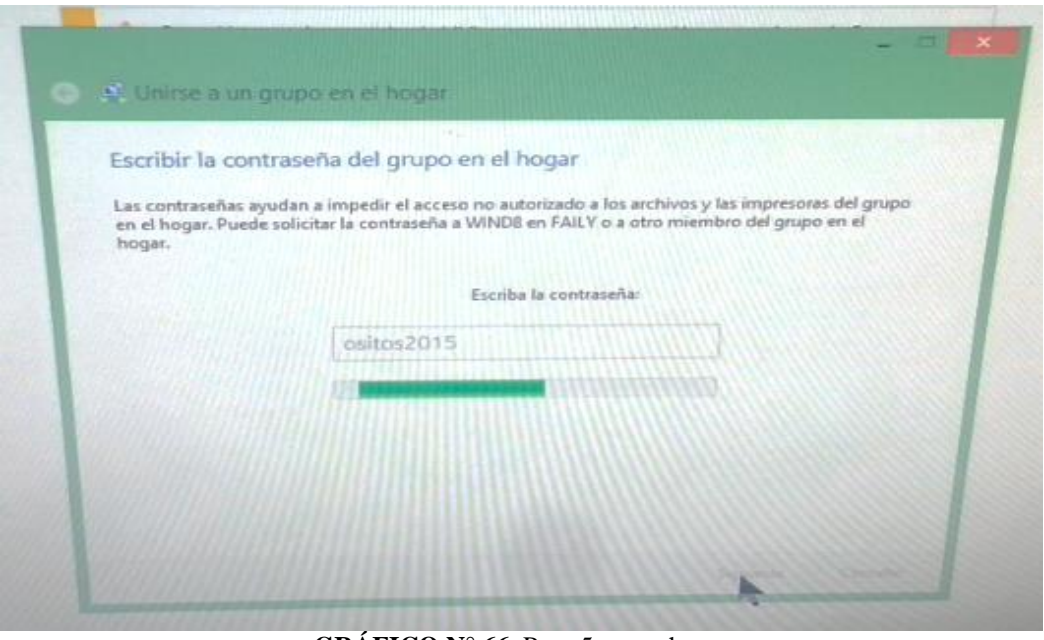

**GRÁFICO N° 66** Paso 5 grupo hogar **Elaborado por:** Mario Menoscal Ramírez

 Aparece una nueva ventana indicando que ya están unidos al grupo y se pulsa el botón finalizar.

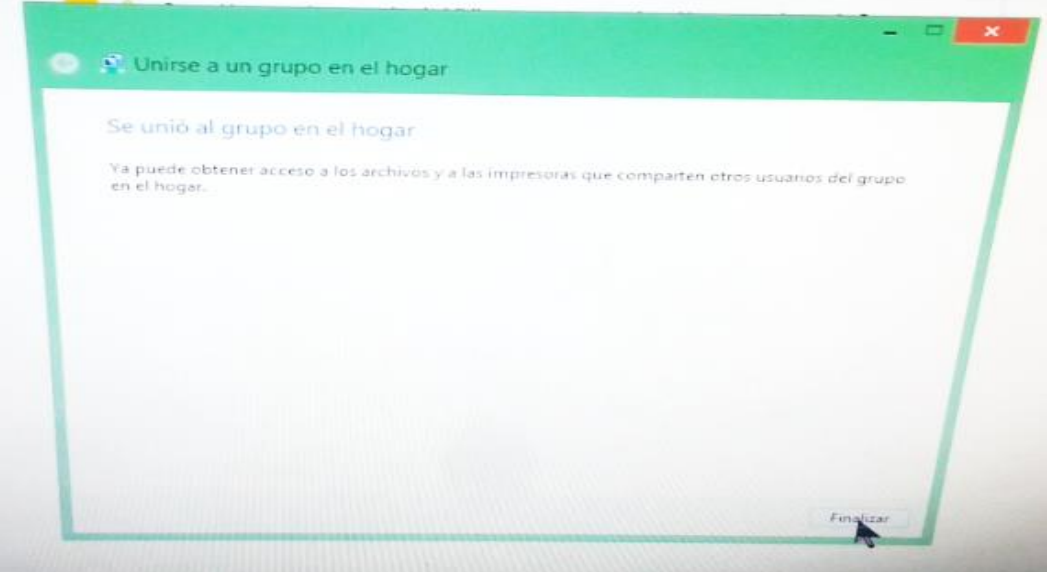

**GRÁFICO N° 67** Paso 6 grupo hogar **Elaborado por**: Mario Menoscal Ramírez  Se repite el procedimiento, en todas las PC del laboratorio, luego se abre la opción "mis sitios de red" donde saldrá un listado de todas las computadoras conectadas como se muestra en la imagen.

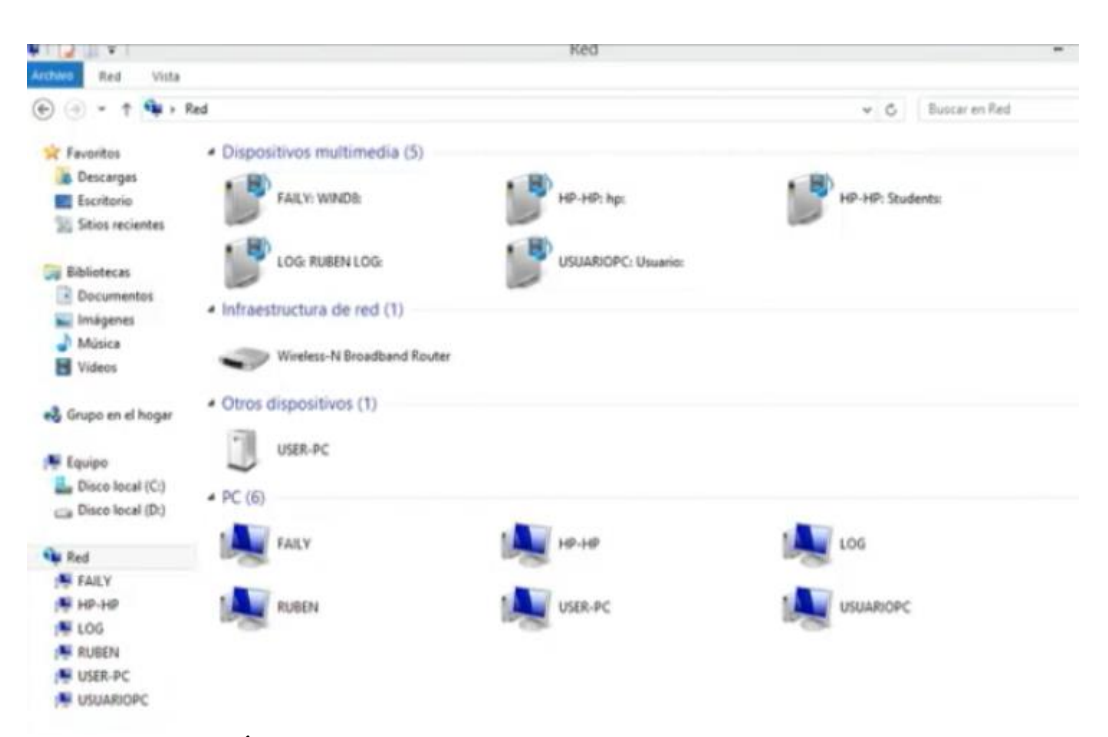

**GRÁFICO N° 68** Ventana que muestra las computadoras en redes **Elaborado por:** Mario Menoscal Ramírez

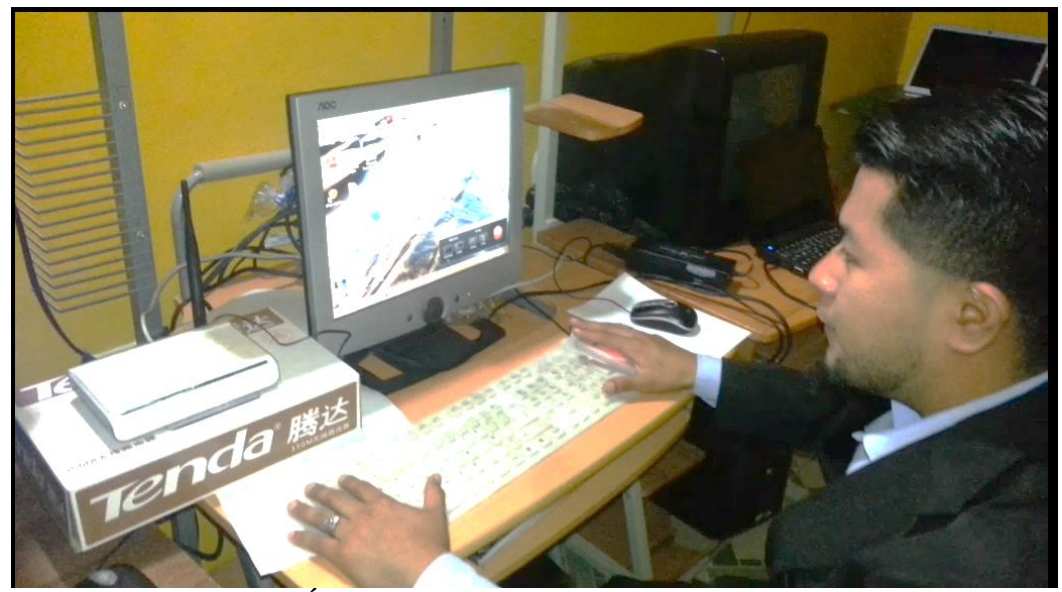

**GRÁFICO N° 69** Configurando las computadoras **Elaborado por**: Mario Menoscal Ramírez
#### **4.7.2 Compartir impresoras.**

Efectivamente se había hablado en compartir carpetas e impresoras, para ello se debe tener en nuestra red local un equipo con una impresora conectada y lo que hay que hacer es compartirla y el procedimiento a seguir lo se detalla a continuación.

 En primer lugar se debe configurar la impresora e ir al mantenimiento de la impresora, para eso se da clic en inicio, configuración, se escoge la opción impresoras y faxes, como se ve en la imagen.

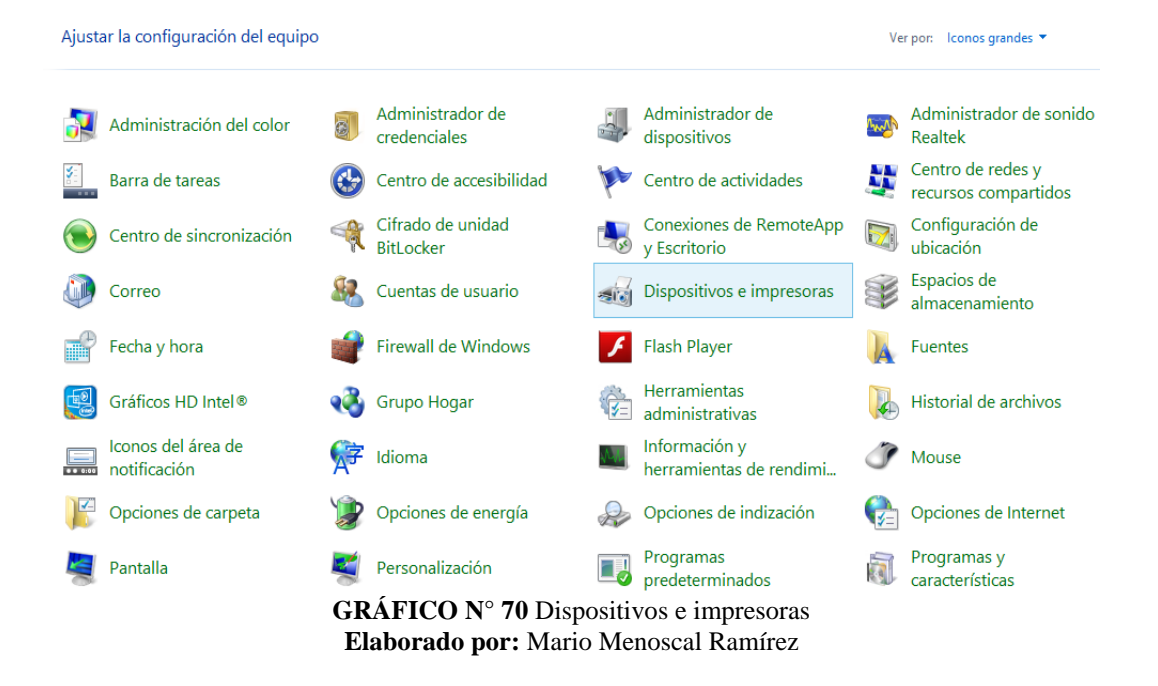

En ese momento aparece una ventana en la que se puede acceder a las opciones de configuración de la impresora.

Como se ve en la imagen se da clic con el botón derecho del ratón sobre la impresora que debemos compartir y en el menú que aparece, se selecciona la opción compartir impresora.

Y se ve en la siguiente ventana como la impresora aparece compartida, se la reconoce por el icono de la impresora que esta la una "mano".

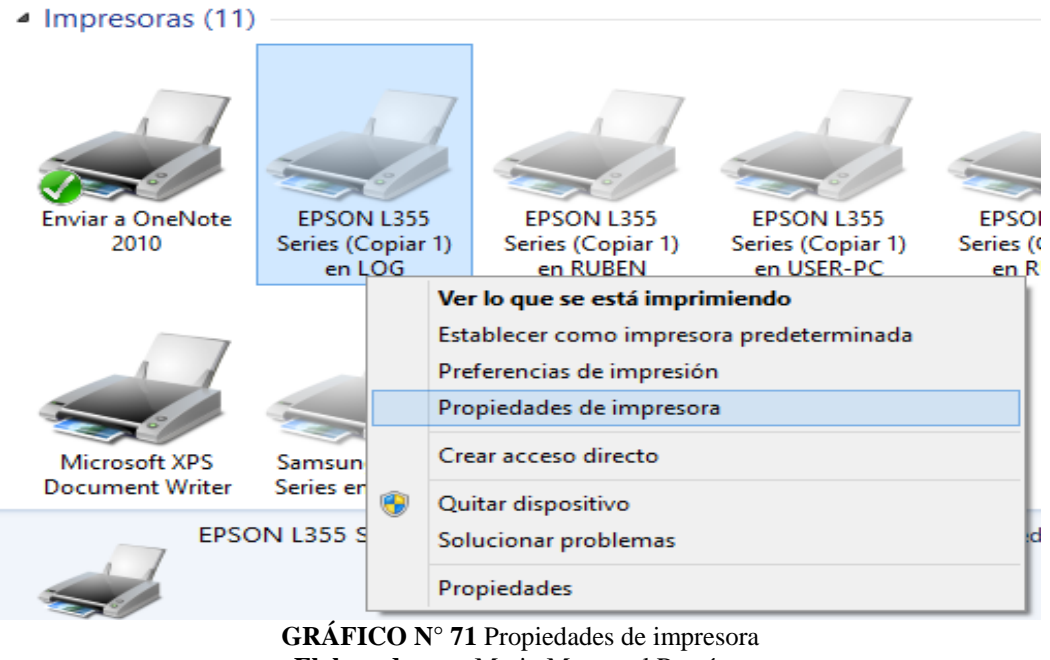

**Elaborado por**: Mario Menoscal Ramírez

Teniendo la impresora compartida en uno de los ordenadores, hay que configurar el uso, desde otros equipos.

Aparecen todas las impresoras que están habilitadas, y se escoge la que se va a compartir, se le da clic derecho y se escoge la opción propiedades de la impresora.

Aparece una nueva ventana nueva donde están las propiedades de la impresora, se escogerá la pestaña compartir y se activa la opción compartir esta impresora se aplica y para finalizar se pulsa el botón aceptar.

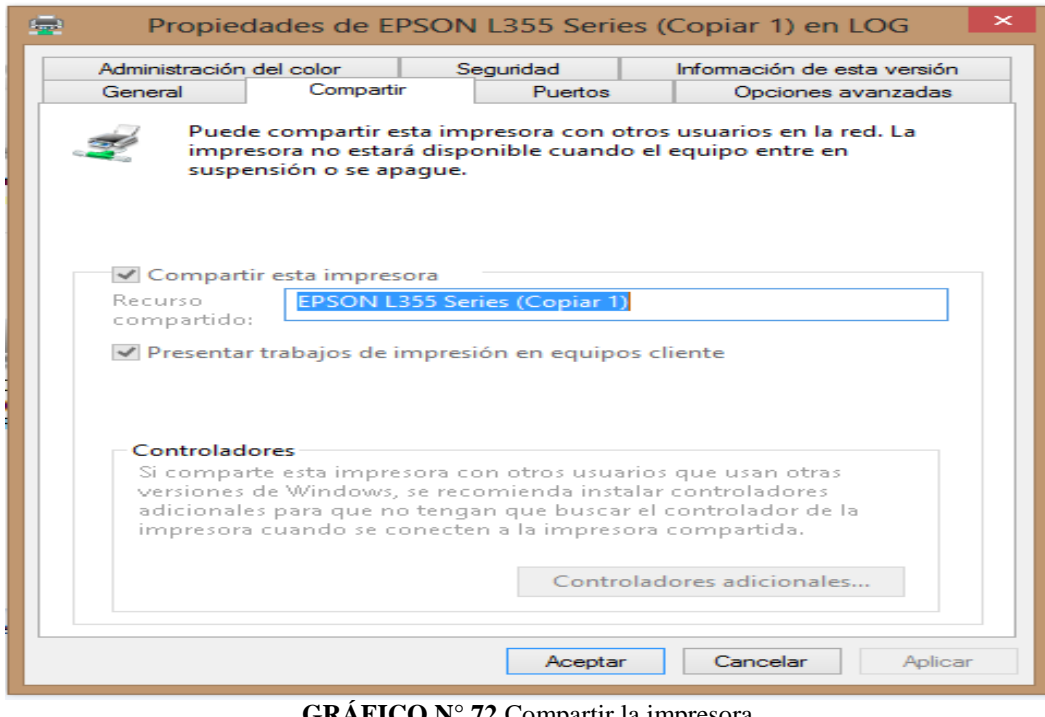

**GRÁFICO N° 72** Compartir la impresora **Elaborado por:** Mario Menoscal Ramírez

 Para imprimir una prueba y saber si está correctamente configurado, simplemente se escribirá un mensaje desde un procesador de texto.

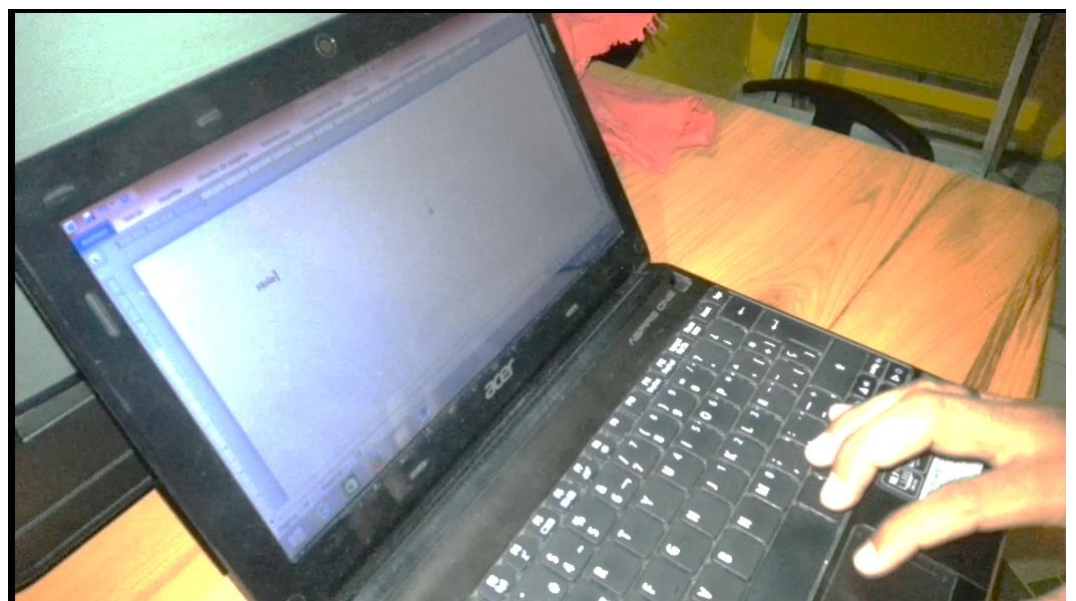

**GRÁFICO N° 73** Paso 1 escribir un mensaje **Elaborado por**: Mario Menoscal Ramírez

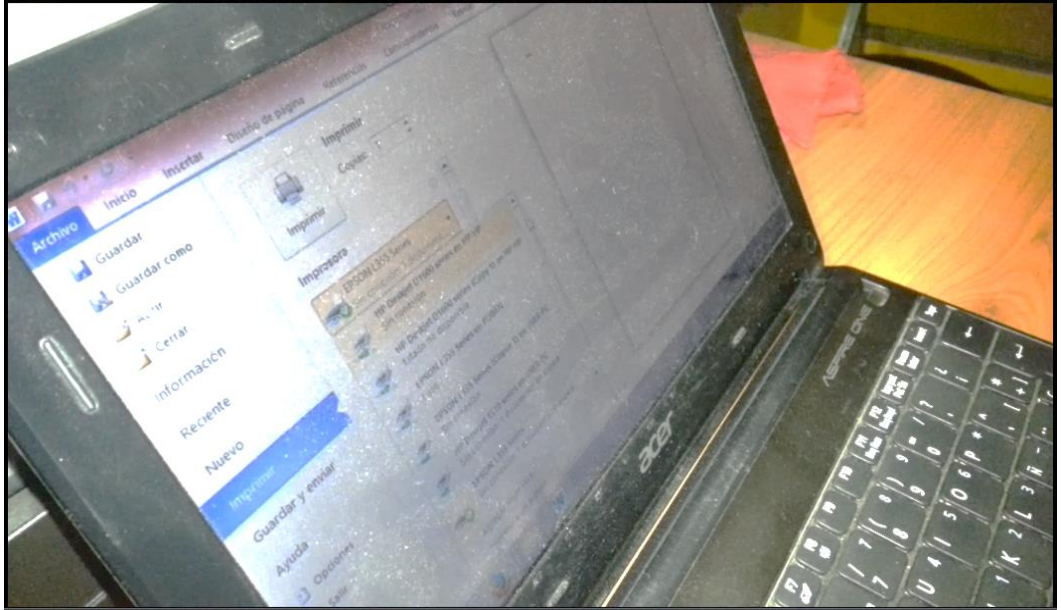

Se buscará la impresora que se instaló anteriormente y que se compartio.

**GRÁFICO N° 74** Paso 2 presionar control + p Elaborado por: Mario Menoscal Ramírez

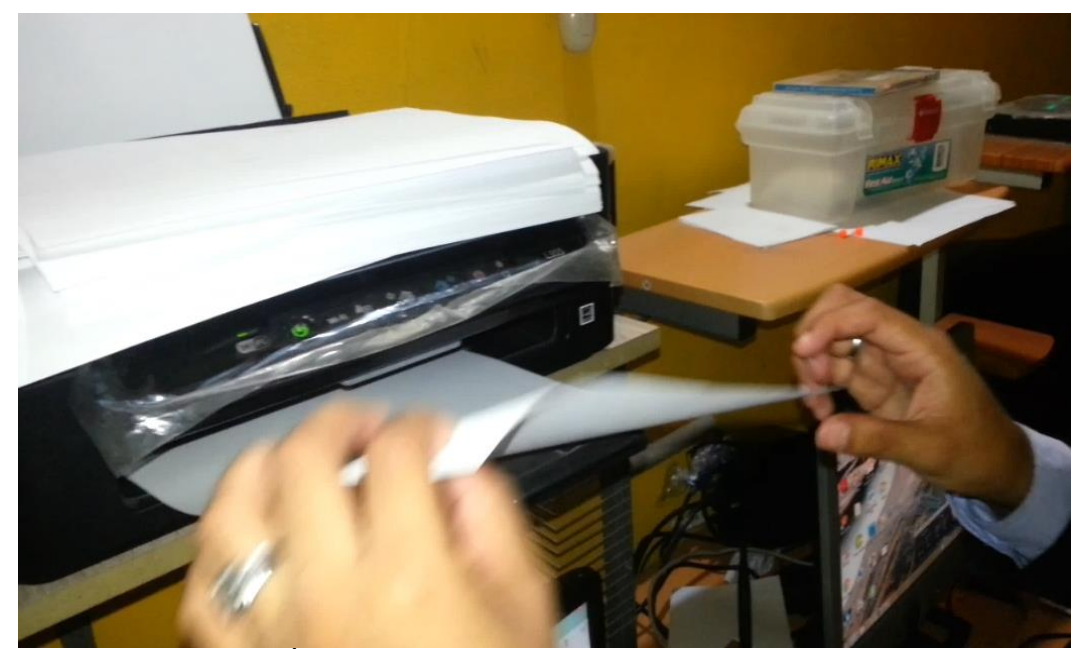

Se espera a que se imprima el documento.

**GRÁFICO N° 75** Paso 3 esperar que imprima la prueba **Elaborado por**: Mario Menoscal Ramírez

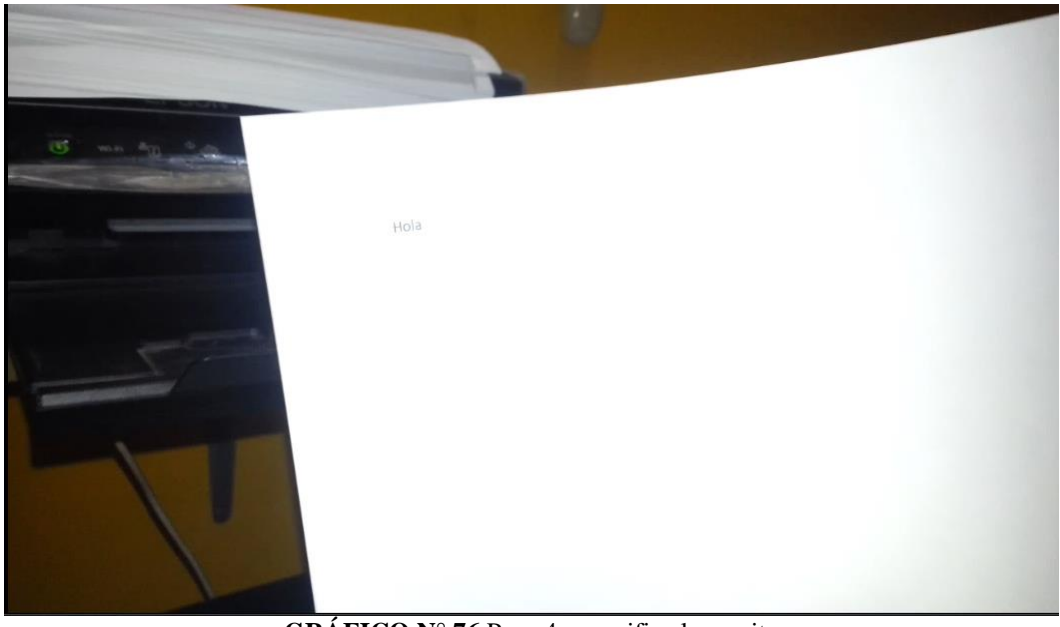

**GRÁFICO N° 76** Paso 4 se verifica lo escrito **Elaborado por**: Mario Menoscal Ramírez

Se repite el procedimiento para hacer una prueba más de impresión.

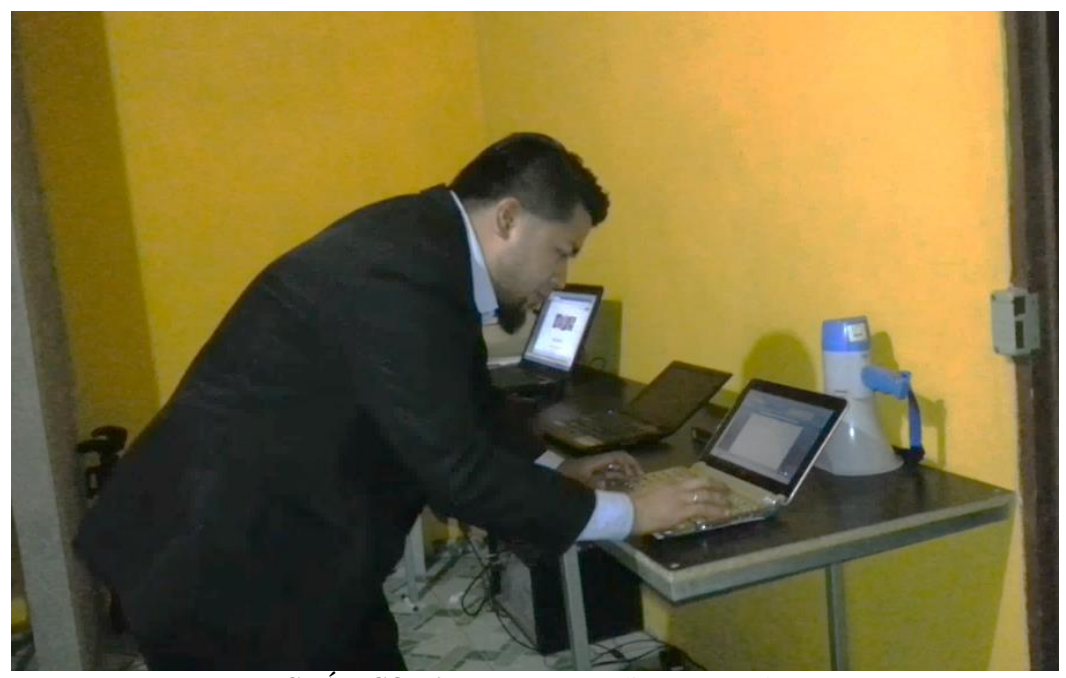

**GRÁFICO N° 77** Paso 5 se realiza otra prueba **Elaborado por:** Mario Menoscal Ramírez

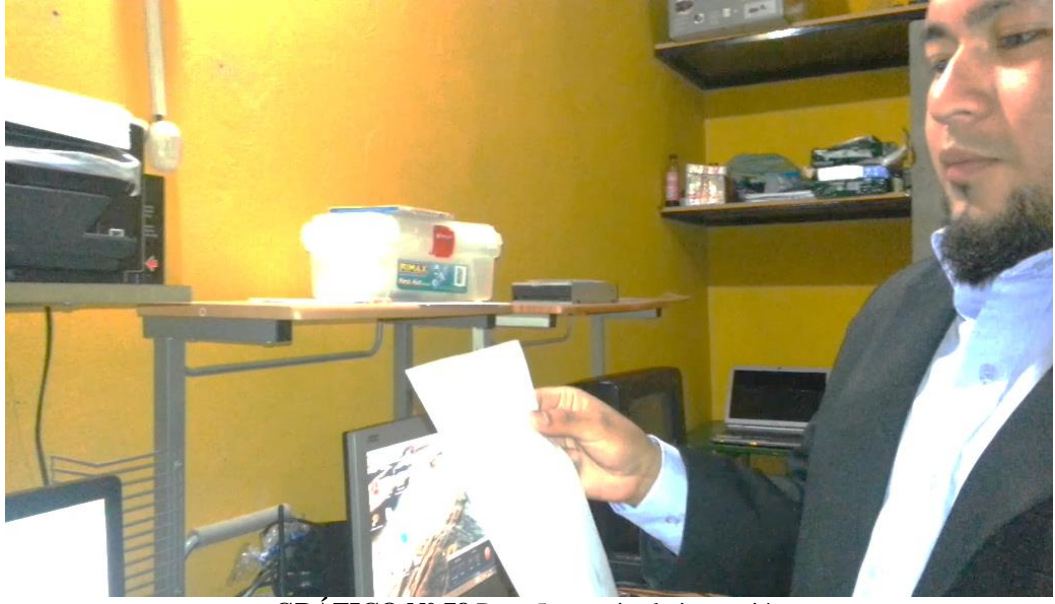

**GRÁFICO N° 78** Paso 5 se revisa la impresión **Elaborado por**: Mario Menoscal Ramírez

# **CAPÍTULO V** 5 **MARCO ADMINISTRATIVO**

### **5.1 Recursos**

Pata la ejecución y aplicación de esta propuesta se contó con recursos relacionados con las necesidades del establecimiento educativo.

## **5.1.1 Institucionales**

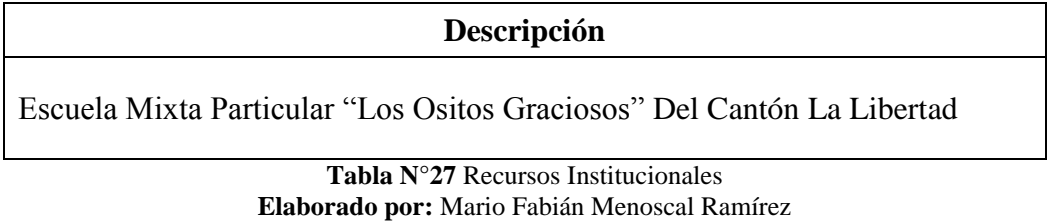

### **5.1.2 Humanos**

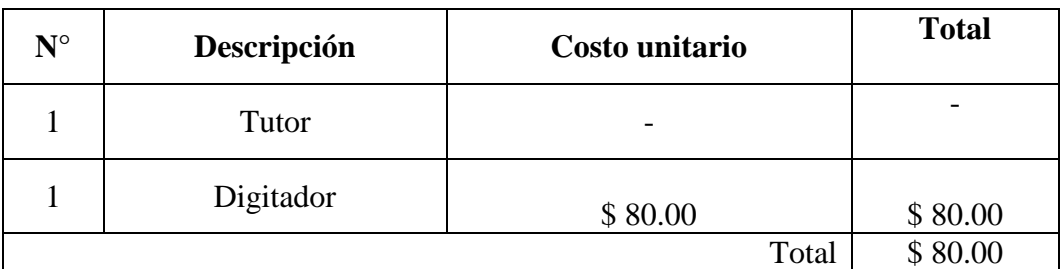

**Tabla N°28** Recursos Humanos

**Elaborado por:** Mario Fabián Menoscal Ramírez

## **5.1.3 Tecnológicos**

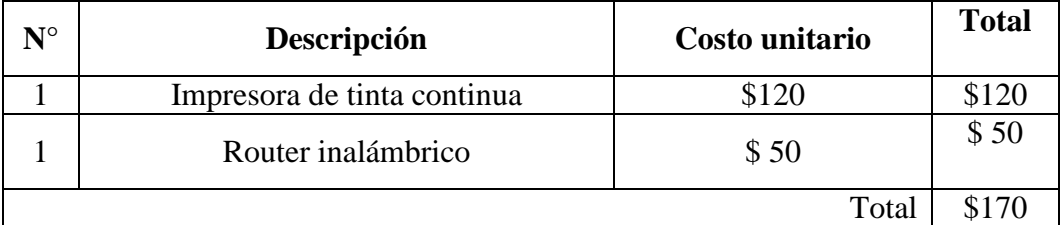

**Tabla N°29** Recursos Tecnológicos

**Elaborado por:** Mario Fabián Menoscal Ramírez

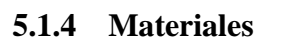

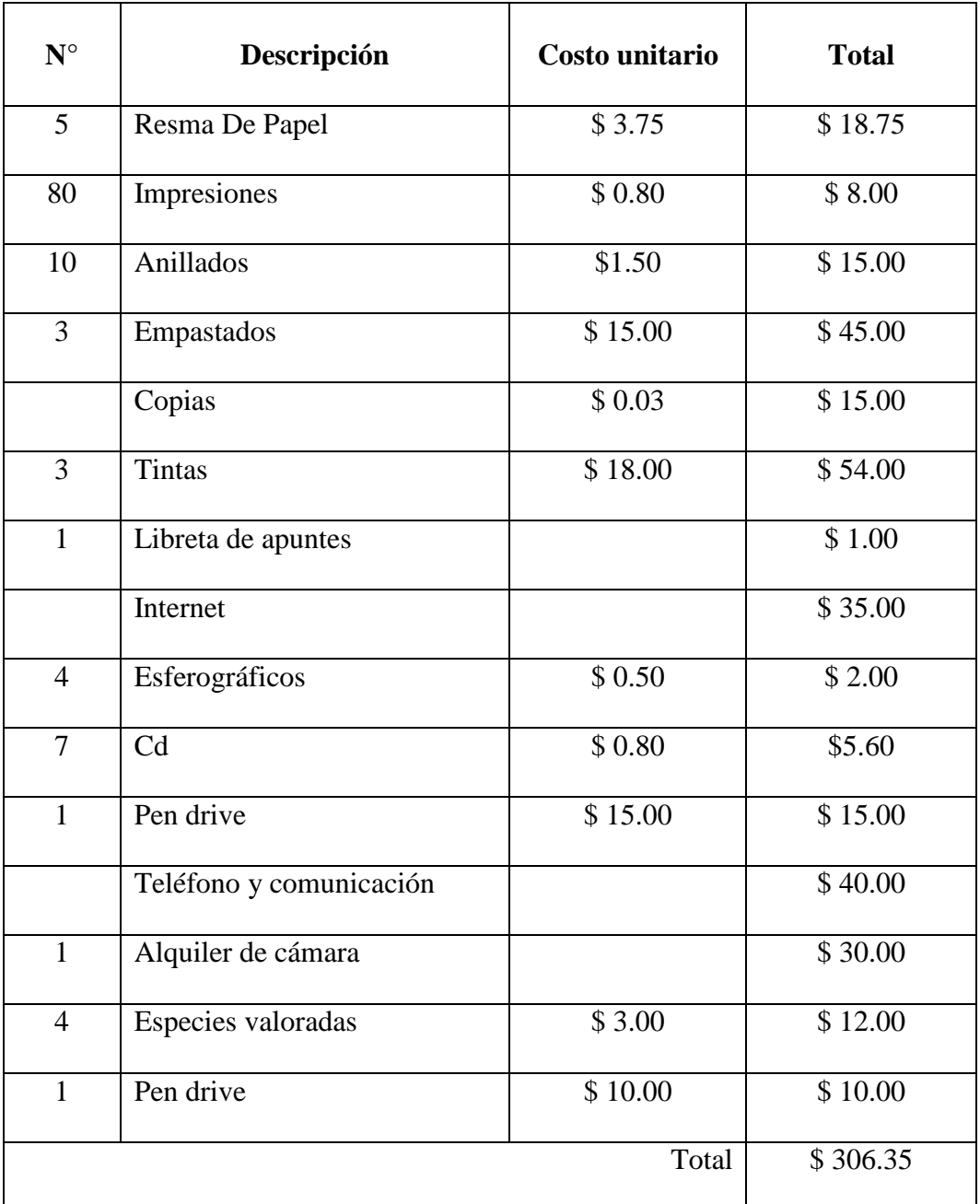

**Tabla N°30** Materiales **Elaborado por:** Mario Fabián Menoscal Ramírez

# **5.1.5 Financieros**

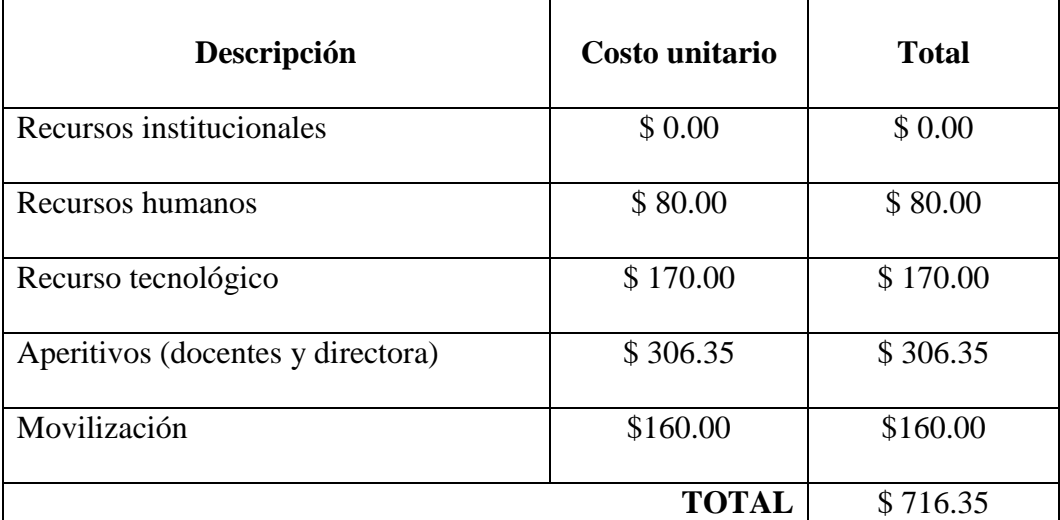

**Tabla N°31** Presupuesto **Elaborado por:** Mario Fabián Menoscal Ramírez

## **5.2** CRONOGRAMA DE ACTIVIDADES

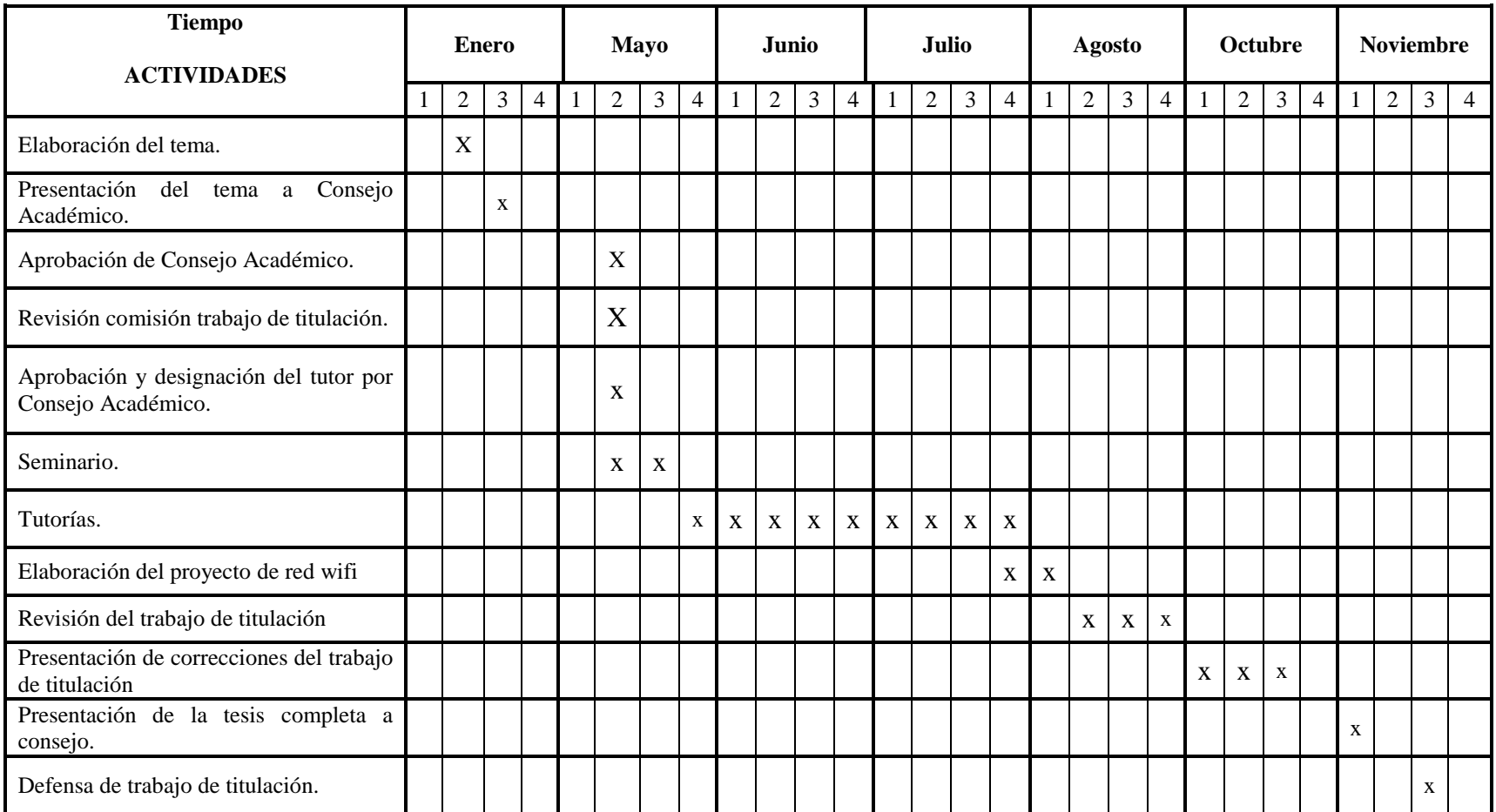

**Tabla N°32** Cronogramas de actividades **Elaborado por:** Mario Fabián Menoscal Ramírez

## **BIBLIOGRAFÍA**

ARRIBAS, A. (2010). "Internet para niños". México: Segunda edición, Alfaomega, Editorial.

BONILLA, C. (2011). "Módulo de sistemas informáticos multiusuario y red". Guayaquil, Ecuador: Segunda edición, Editorial Servilibros.

BONILLA, C. (2009). "Módulo de competencias y redes inalámbricas". Colombia,UniversidadPeruanas de Ciencias Aplicadas.

CABRERO, J. (2010). "Nuevas Tecnologías aplicadas a la Educación". Madrid: primera edición, Editor científico.

COSTAÑEDA, E. (2002). "Aplicaciones de la Nuevas Tecnologías de la Informática en redes". Perú, UniversidadPeruanas de Ciencias Aplicadas.

GARCÍA & INTRIAGO, (2010). "Redes y conectividad". España: Narcea. S.A segunda edición.

GUITIÉRREZ, F. (2012). "Internet como herramienta para la educación". México: segunda edición, Alfaomega.

HINOJAL, I. (2010) "Educación y sociedad las sociologías de la educación". Honduras, Las Lagunas S.A Editorial.

JAMES, K. (2010). "Redes de computadoras". Madrid, España: Quinta edición, Pearson.

MARTINEZ, J. (2011). "Las nuevas tecnologías en los centros educativos". España: Ittakus S.A.

MORTESEN, C. (2010). "Módulo de competencias de redes y conectividad", Quinta edición. Perú, El comercio S.A Editorial.

PIETROSEMOLI, E. (2013). "Redes Inalámbrica en los países en desarrollo". México: Cuarta edición, creativa corporación.

SALVETTI, D. (2011). "Redes Wireless". Buenos Aires: Primera edición, Fox Andina

Dalaga.

TANENBAUM, S. (2012). "Redes Inalámbrica". Madrid, España: sexta edición, Pearson Educación.

#### **Webgrafía**

#### CONSTITUCIÓN DEL ECUADOR (2008)

UNESCO, (2008). Estándares de competencias en TIC para docentes en instalación de redes. Paris.

#### **Páginas web**

Amparo M, M. (24 de Abril de 2014). Recomendaciones de seguridad para una red WiFi pública. Recuperado el 13 de abril de 2015, de http://www.rankia.com/: [http://www.rankia.com/blog/adsl/2263762-recomendaciones-seguridad-para-red](http://www.rankia.com/blog/adsl/2263762-recomendaciones-seguridad-para-red-wifi-publica)[wifi-publica](http://www.rankia.com/blog/adsl/2263762-recomendaciones-seguridad-para-red-wifi-publica)

Bermudez, M. (16 de Noviembre de 2010). Elementos de una red informática. Recuperado el 14 de Abril de 2015, de maria4b.blogspot.com: <http://maria4b.blogspot.com/2010/11/16-elementos-de-una-red-informatica.html>

Echeverry, A. (10 de Octubre de 2014). Redes de comunicaciones. Obtenido de www.monografias.com: http://www.monografias.com/trabajos102/redes-decomunicaciones/redes-de-comunicaciones.shtml

educagratis.org/. (12 de Enero de 2013). Curso de Redes de Datos e Informáticas. Recuperado el 15 de Abril de 2015, de www.educagratis.org: <http://www.educagratis.org/moodle/course/view.php?id=994>

Lara García, E. (18 de Nomviembre de 2013). SEGURIDAD EN REDES INALÁMBRICAS. Recuperado el 15 de Abril de 2015, de http://miauad.blogspot.com/: [http://mia-uad.blogspot.com/2013/11/seguridad-en-redes](http://mia-uad.blogspot.com/2013/11/seguridad-en-redes-inalambricas.html)[inalambricas.html](http://mia-uad.blogspot.com/2013/11/seguridad-en-redes-inalambricas.html)

Platzi. (1 de Junio de 2014). Redes inalámbricas. Recuperado el 10 de abril de 2015, de http://www.maestrosdelweb.com/: <http://www.maestrosdelweb.com/redeswlan/>

uServers Comunicaciones, S.C. (1 de Agosto de 2010). ¿Qué es una dirección IP? Recuperado el 13 de abril de 2015, de http://web.uservers.net/: http://web.uservers.net/ayuda/soluciones/dominios/que-es-una-direccionip\_NTk.html

#### **Biblioteca virtual – upse**

MOLINA, F.(2014). Implantación de los elementos de la red local. [http://site.ebrary.com/lib/upsesp/detail.action?docID=11038564&p00=redes+inala](http://site.ebrary.com/lib/upsesp/detail.action?docID=11038564&p00=redes+inalambrica) [mbrica.](http://site.ebrary.com/lib/upsesp/detail.action?docID=11038564&p00=redes+inalambrica)

HILLAR, G. (Septiembre del 2009).Redes: diseño, actualización y reparación. [http://site.ebrary.com/lib/upsesp/detail.action?docID=10337681&p00=redes+dise](http://site.ebrary.com/lib/upsesp/detail.action?docID=10337681&p00=redes+dise%C3%B1o) [%C3%B1o](http://site.ebrary.com/lib/upsesp/detail.action?docID=10337681&p00=redes+dise%C3%B1o)

## **ANEXOS**

## **FORMATO ENCUESTA A PADRES DE FAMILIA**

El siguiente cuestionario se utilizó para realizar la encuesta y recopilar la información necesaria de los estudiantes:

## **UNIVERSIDAD ESTATAL PENÍNSULA DE SANTA ELENA**

## **ENCUESTA A ESTUDIANTES**

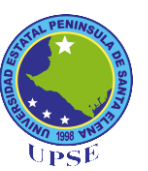

**Investigador:** Sr. Mario Menoscal Ramírez

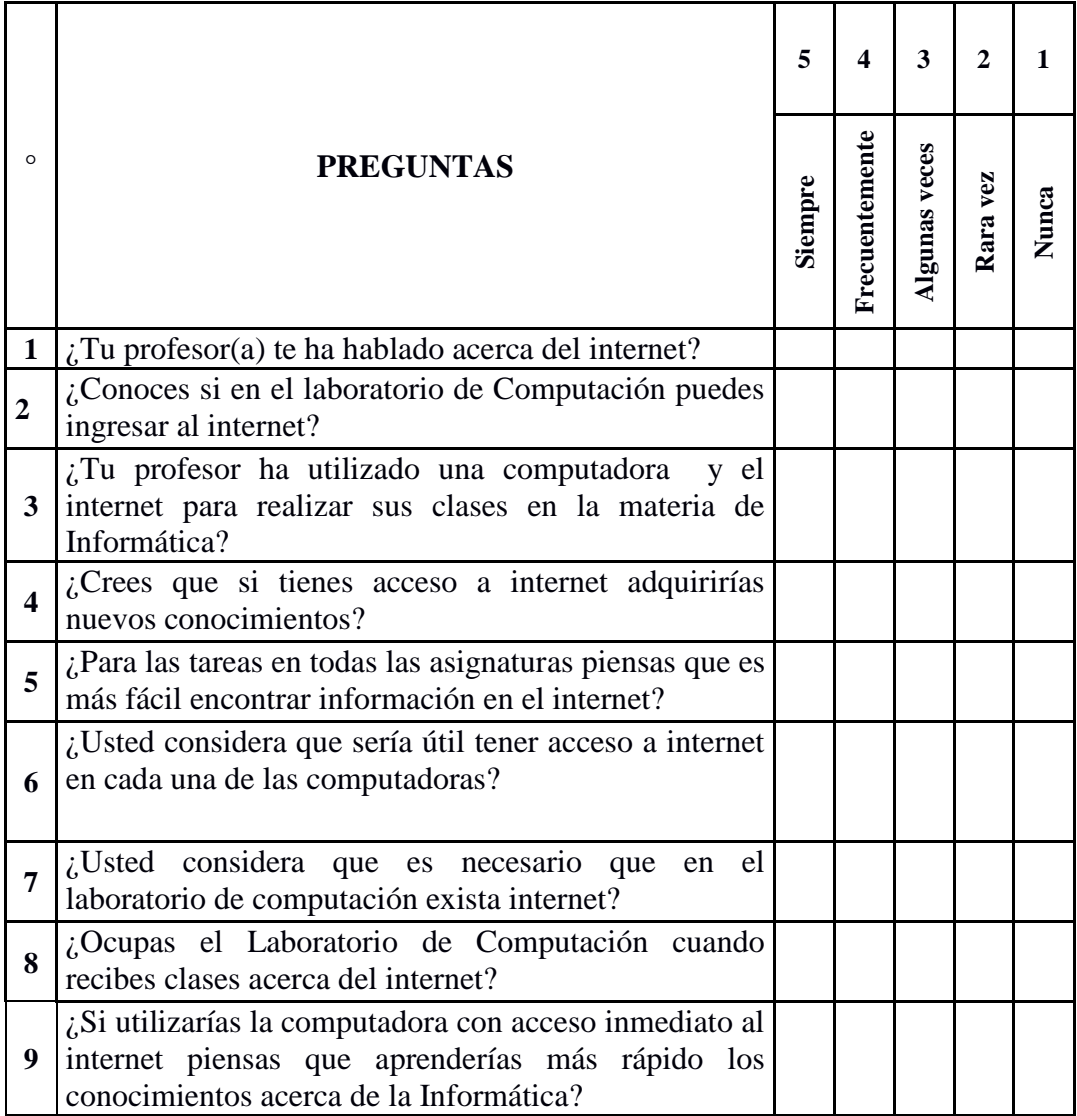

## **FORMATO ENCUESTA A DOCENTES**

El siguiente cuestionario se utilizó para realizar la encuesta de los docentes:

#### **UNIVERSIDAD ESTATAL PENÍNSULA DE SANTA ELENA ENCUESTA A DOCENTES**

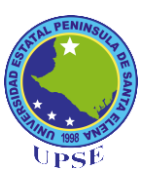

**Investigador:** Sr. Mario Menoscal Ramírez.

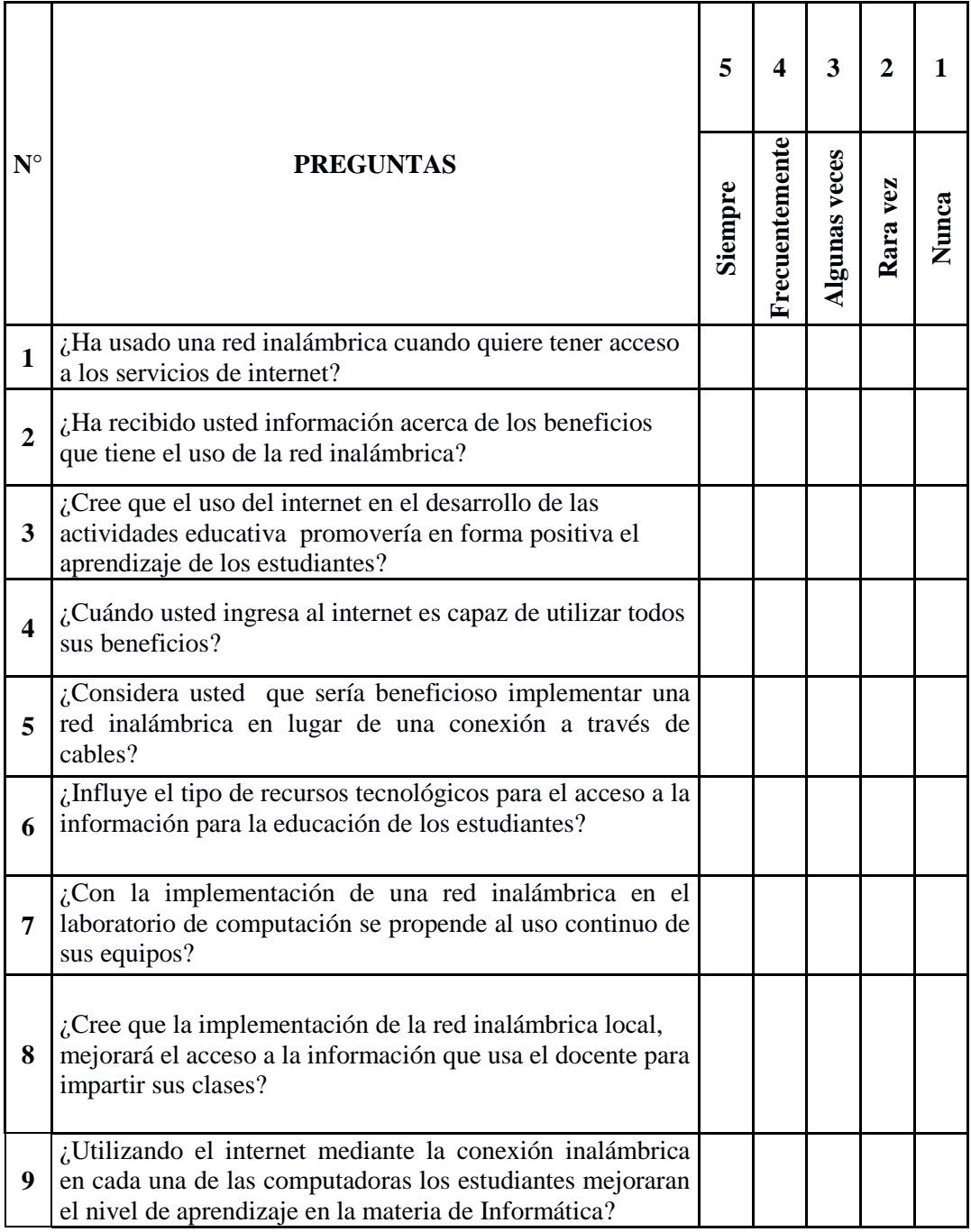

## **FORMATO ENCUESTA A PADRES DE FAMILIA**

El siguiente cuestionario se utilizó para realizar la encuesta y recopilar la información necesaria de los padres de familia:

## **UNIVERSIDAD ESTATAL PENÍNSULA DE SANTA ELENA**

#### **ENCUESTA A PADRES DE FAMILIA**

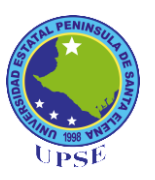

**Investigador:** Sr. Mario Menoscal Ramírez

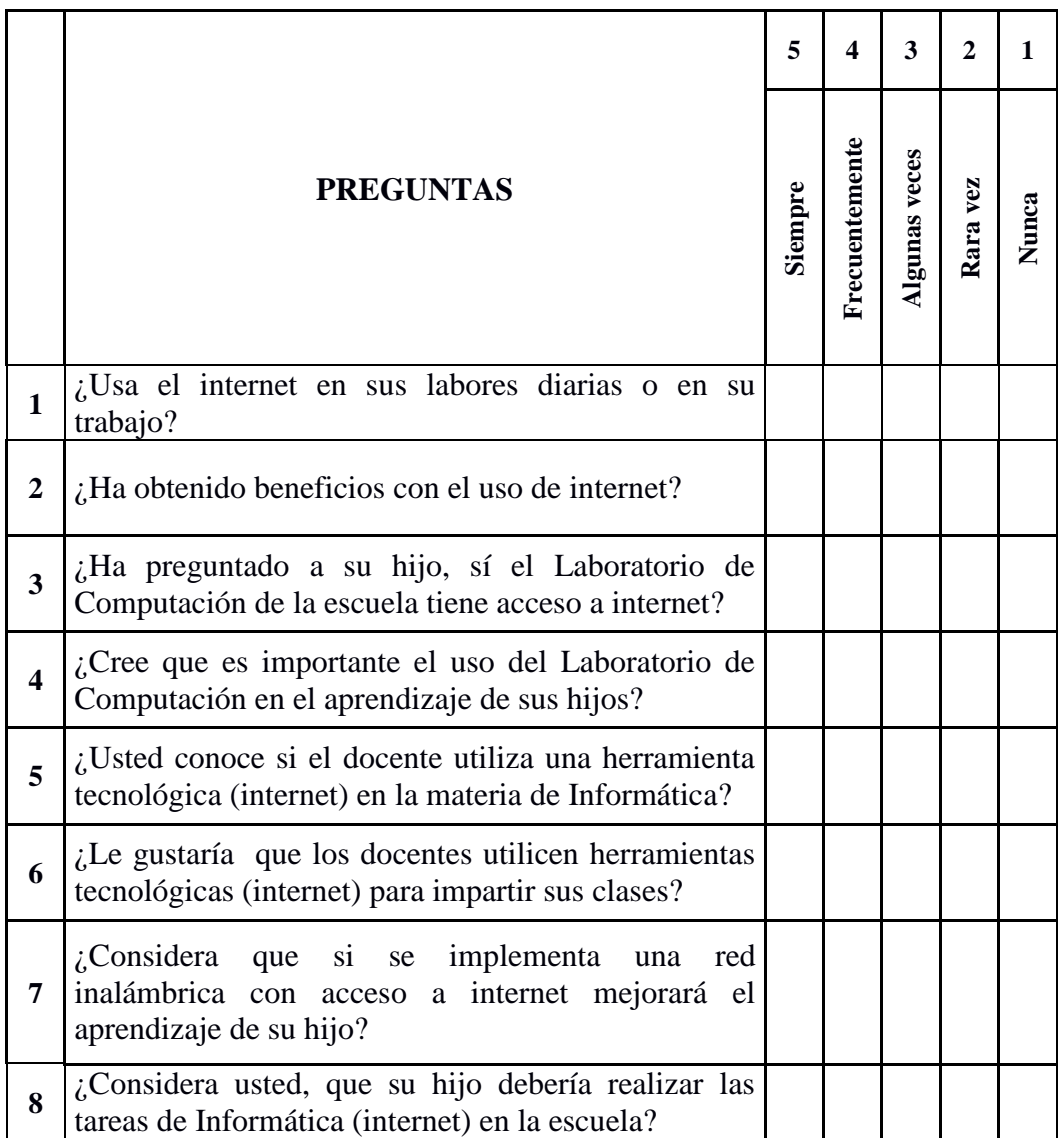

## **ENTREVISTA A DIRECTORA DEL PLANTEL**

Se le realizó a la directora de la institución educativa:

#### **UNIVERSIDAD ESTATAL PENÍNSULA DE SANTA ELENA**

#### **ENCUESTA DIRECTORA DEL PLANTEL**

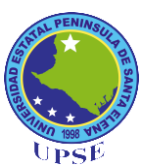

¿La utilización del internet en el laboratorio de computación mejorará la calidad educativa en la asignatura de Informática?

¿La institución cuenta con el servicio de internet disponible para los estudiantes (en el laboratorio de computación)?

¿Cree usted, que es importante la utilización del internet en cada uno de los equipos existente en el laboratorio?

¿Utilizando un tipo de red para la conexión de los equipos de laboratorio de computación permitiendo el uso de internet, se motivaran el aprendizaje de los contenidos de la materia de Informática?

¿El interactuar de los estudiantes con los medios informáticos, despertará el interés por el uso del laboratorio en las horas correspondientes a la materia de Informática?

¿La implementación de una red inalámbrica local (wi.fi) permitirá mejorar el acceso al internet en todos los equipos del laboratorio?

¿Cree que los docentes deberían tener acceso a la información actual a través del internet usándolo como herramientas tecnológica?

¿Durante el uso del laboratorio el docente carece del acceso a internet en su computador?

¿Entiende usted para qué sirve la red informática inalámbrica?

¿Estaría usted de acuerdo que se implemente una red inalámbrica con el uso de las TIC'S para mejorar el rendimiento académico de los estudiantes?

# **FOTOS**

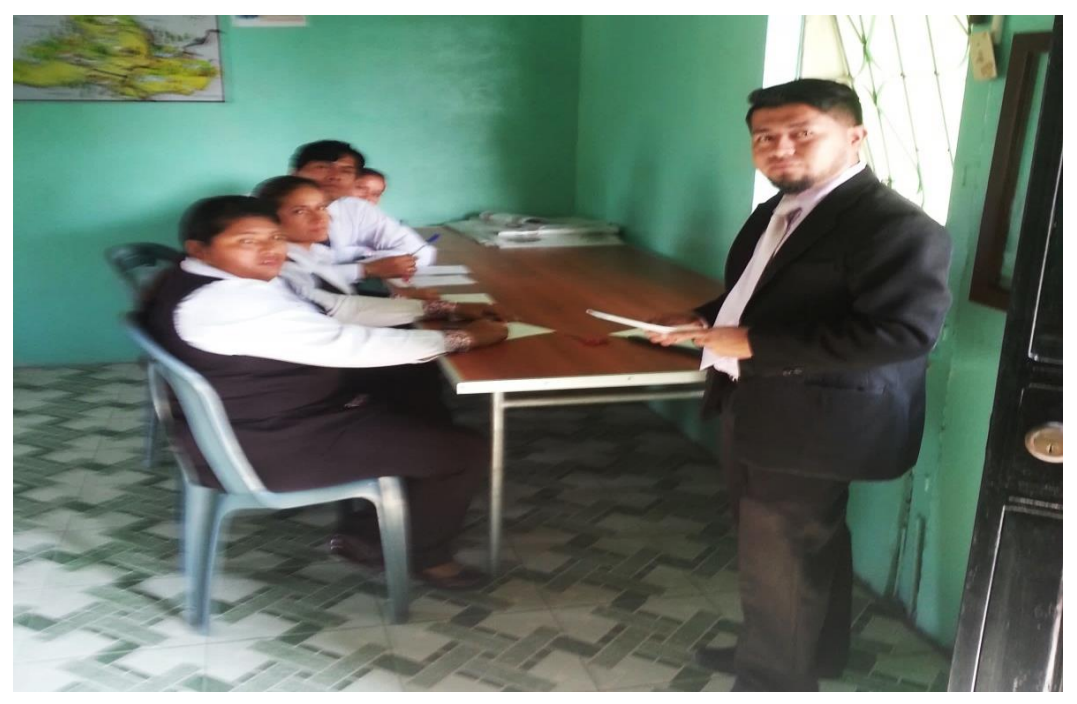

**Encuesta a los docentes**

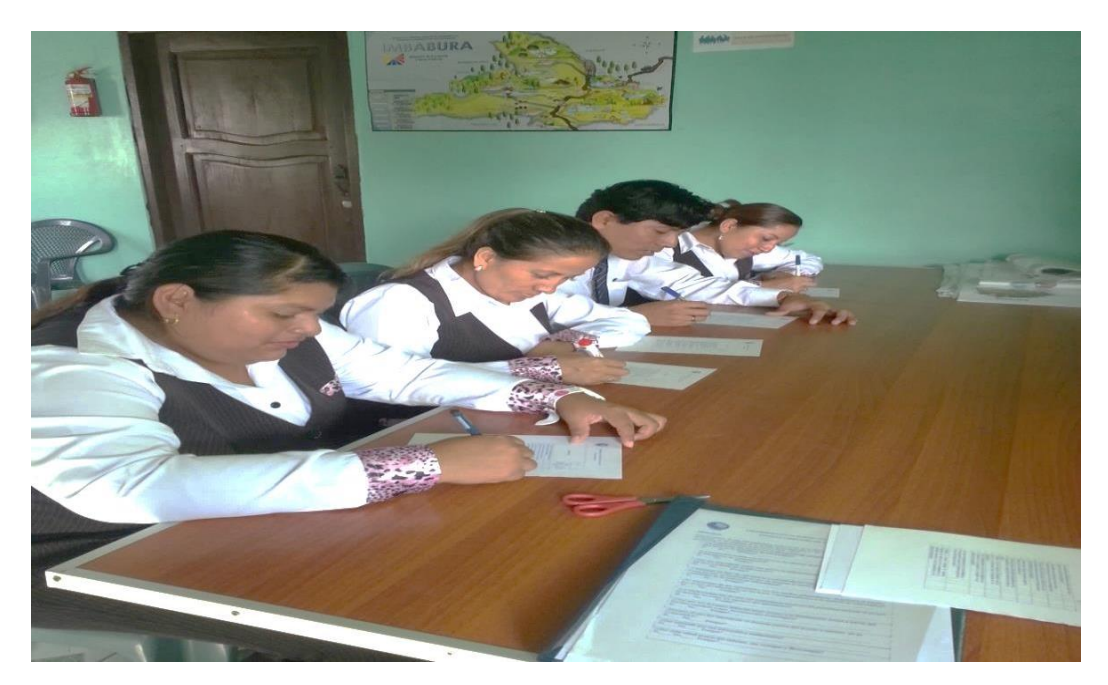

**Encuesta a los docentes**

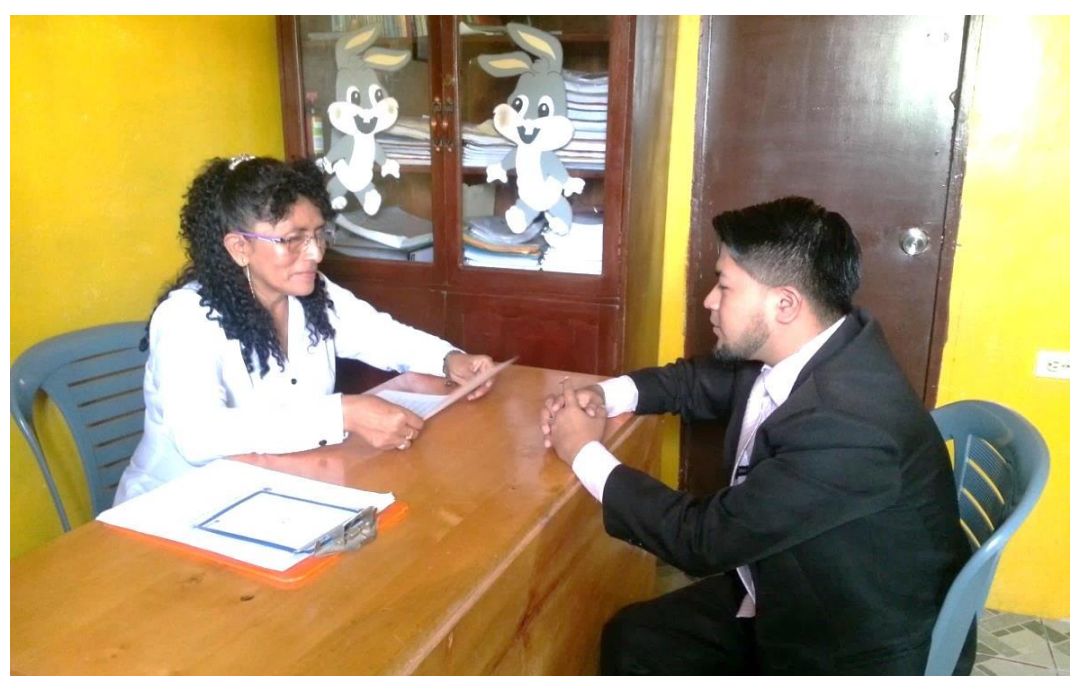

**Presentación de la propuesta**

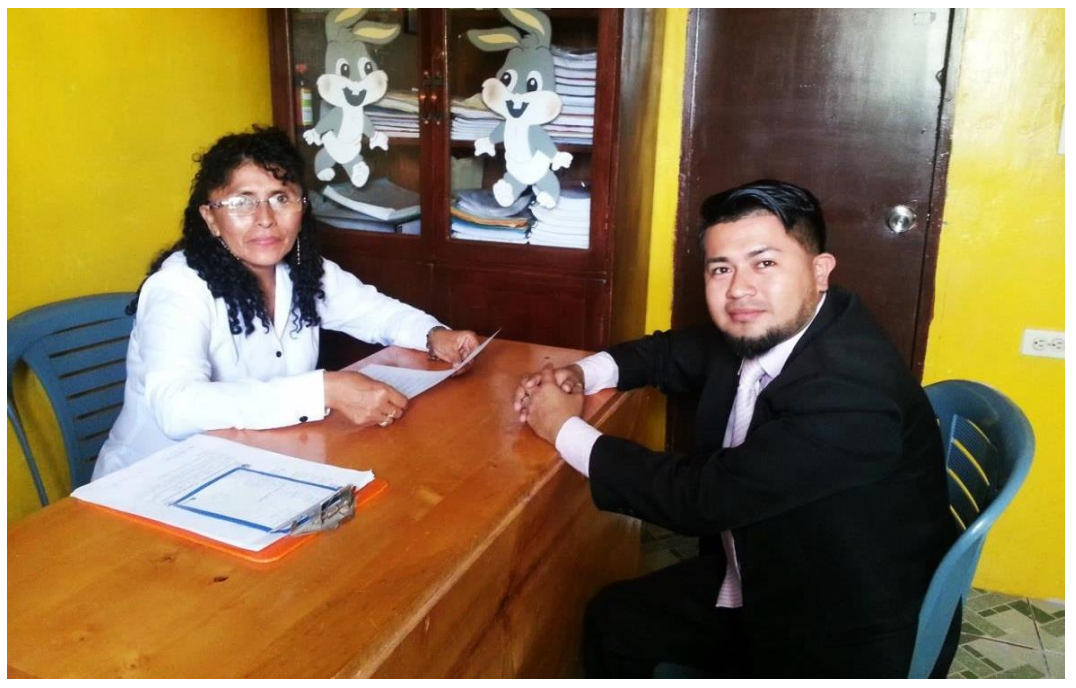

**Entrevista con la directora**

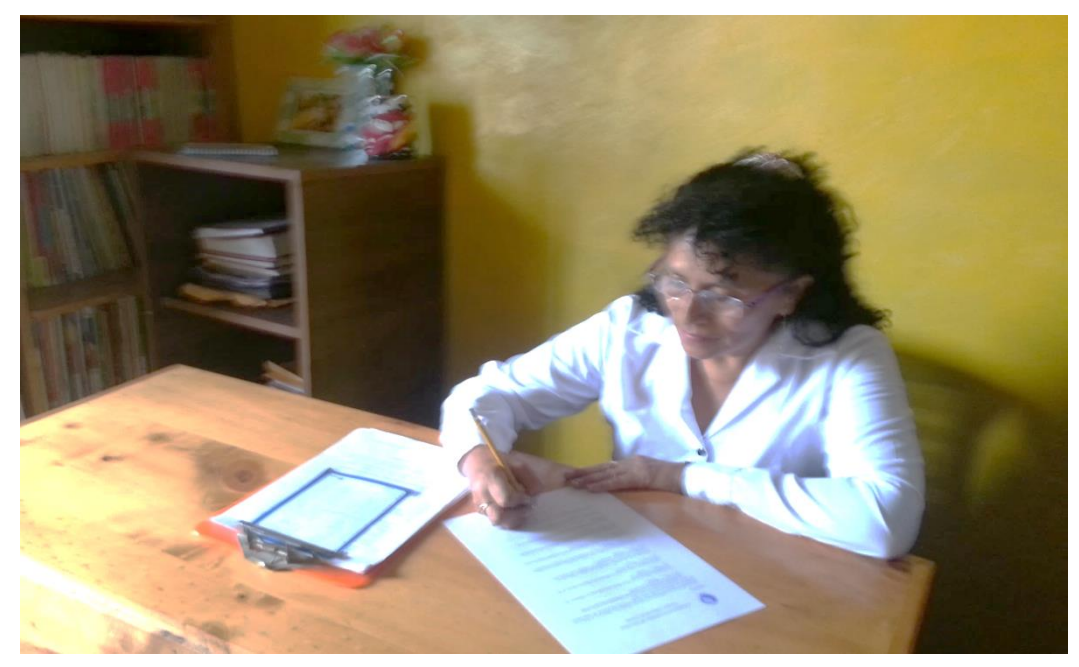

**Entrevista a la directora del plantel** 

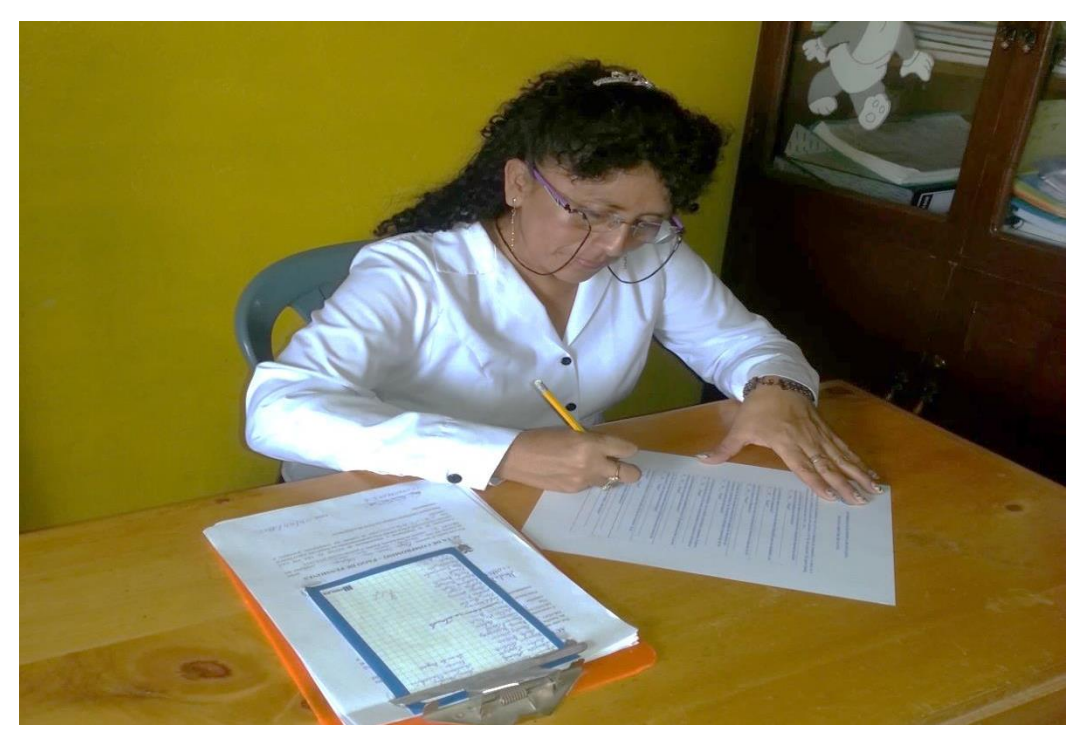

**Entrevista la directora del plantel** 

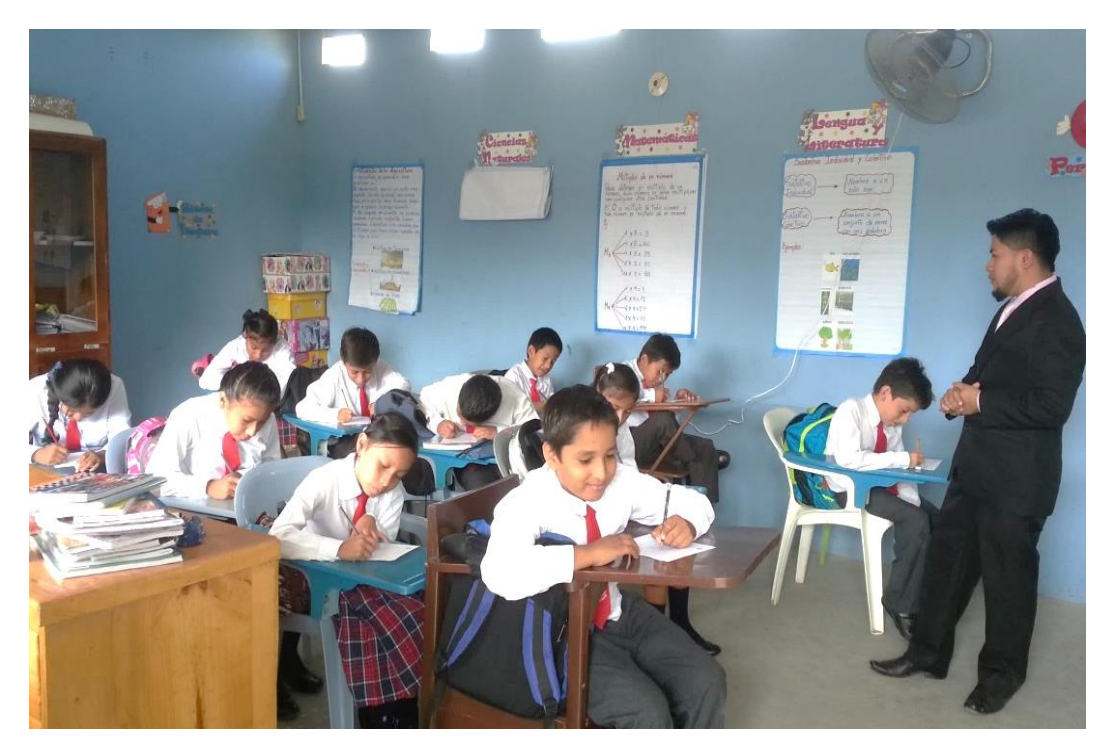

**Encuesta a los estudiantes**

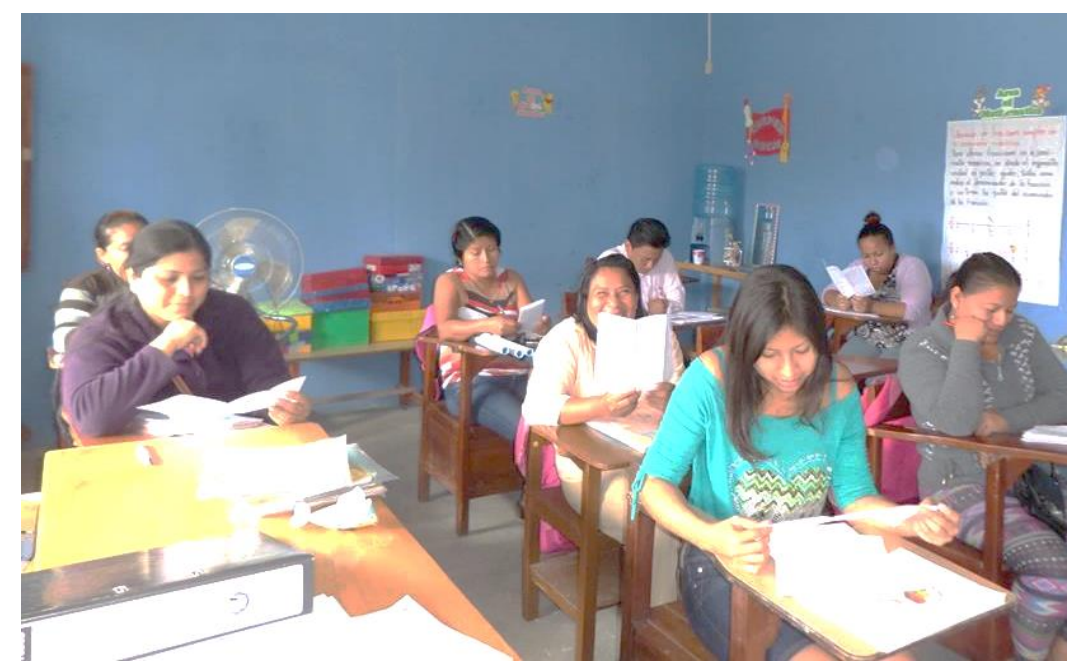

**Encuesta a los padres de familia**

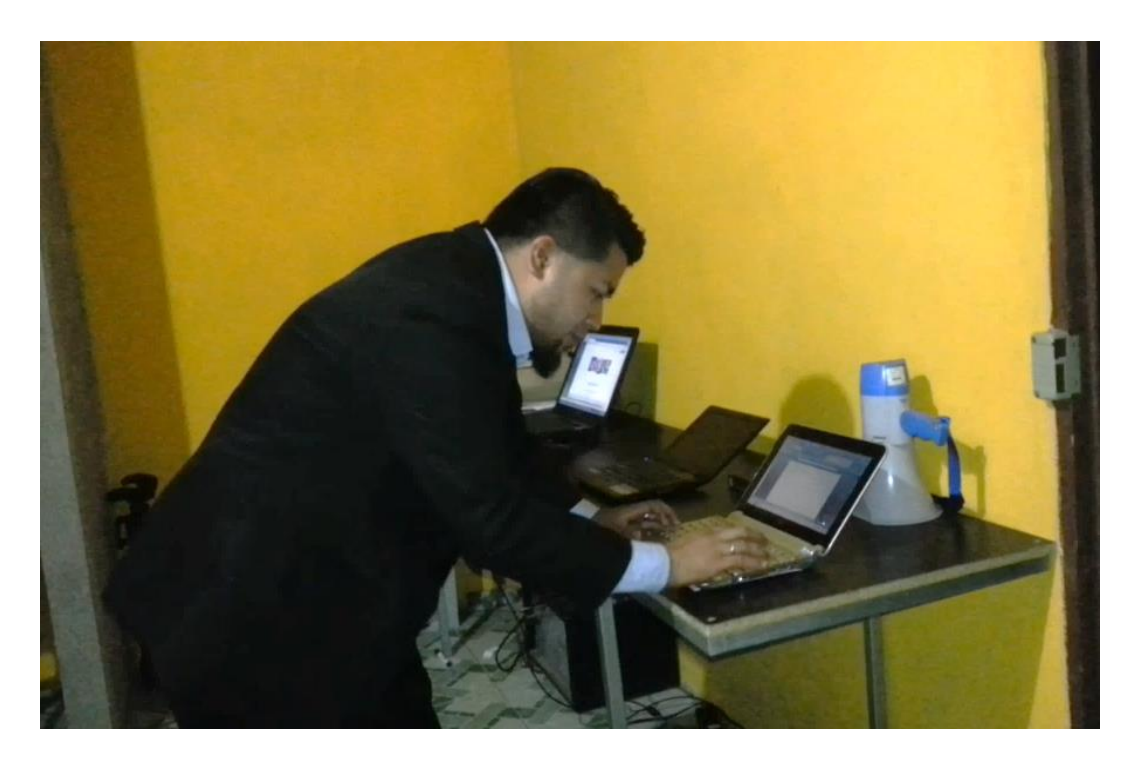

**Configurando las computadoras del laboratorio**

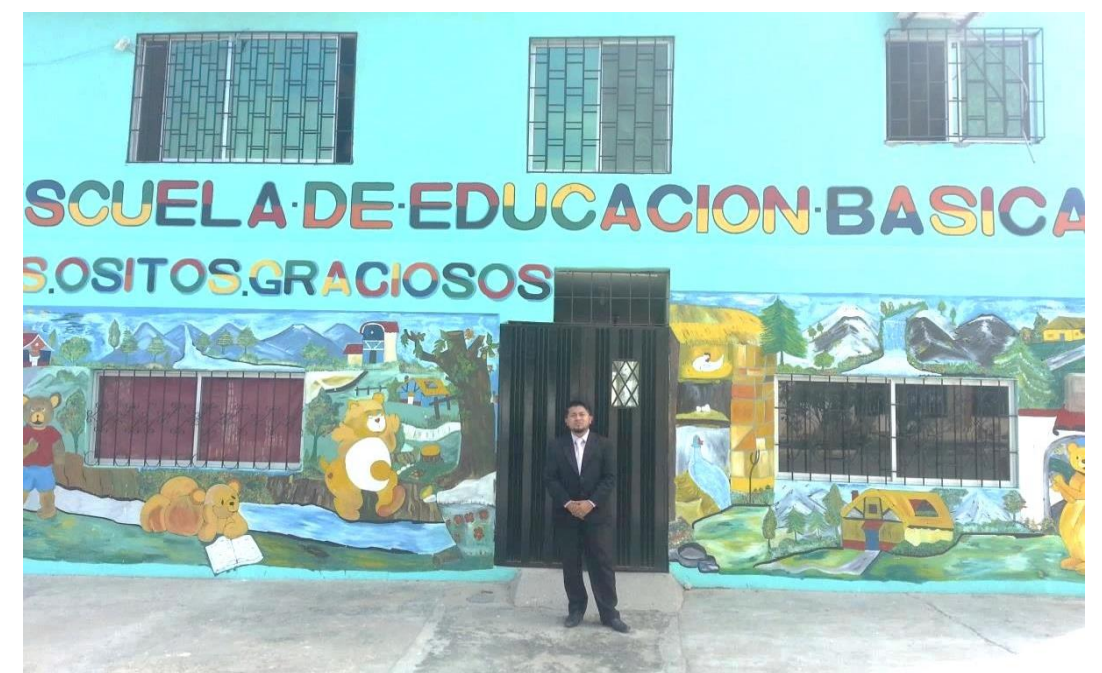

**En los exteriores de la institución educativa**

# **Firma de asistencia a la capacitación del docente**

La Libertad, Julio del 2015

Cuadro de firmas de capacitación del proyecto en el laboratorio de computación de la escuela "Los Ositos Graciosos", año lectivo 2015 - 2016

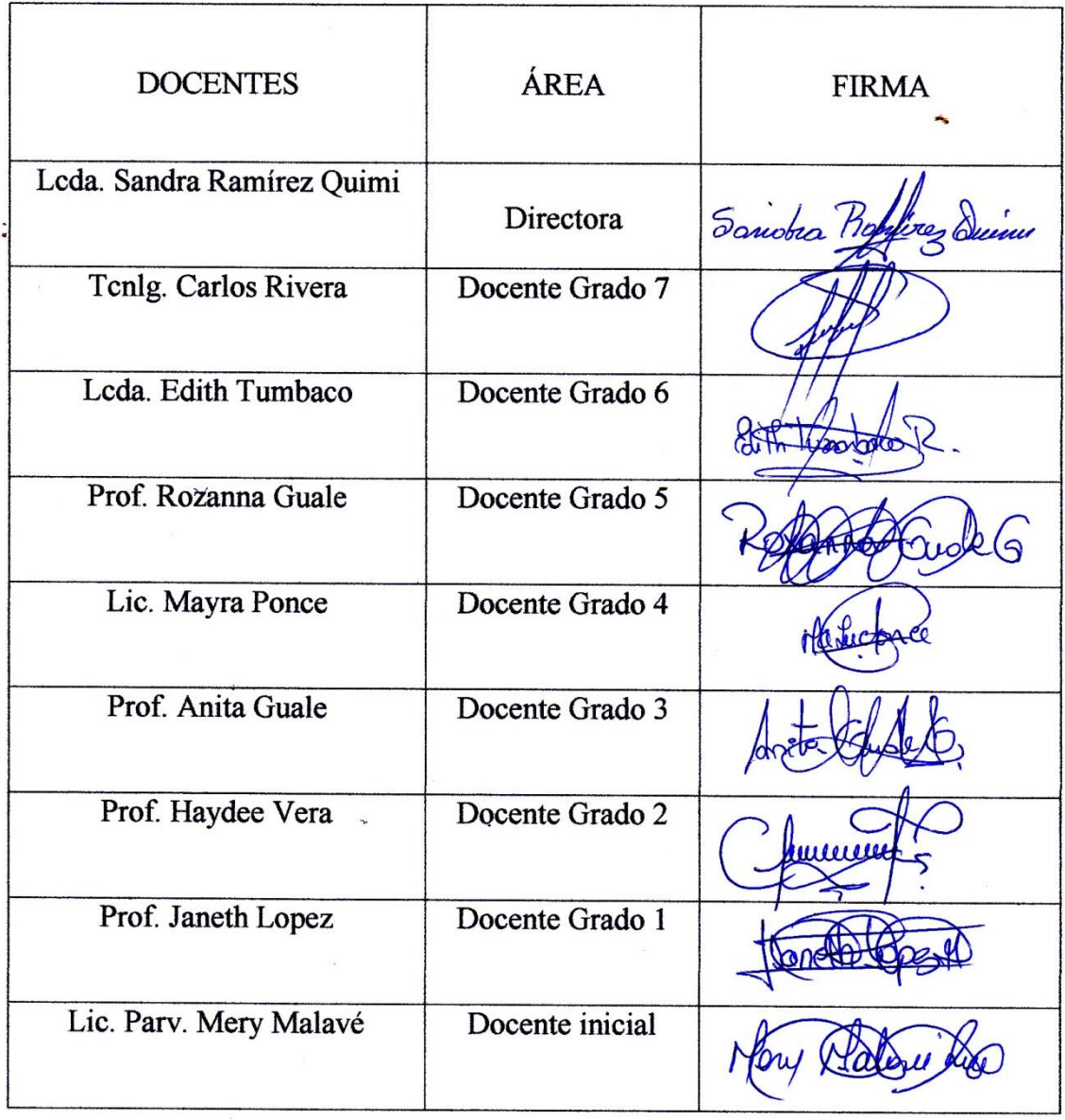

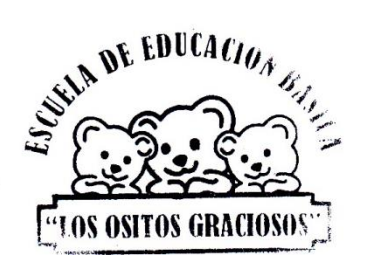

#### Firma de asistencia y entrega del manual

La Libertad, Julio del 2015

Cuadro de firmas de socialización del proyecto a profesores y encargado acerca del proyecto en el laboratorio de computación de la escuela "Los Ositos Graciosos" año lectivo año lectivo 2015 - 2016

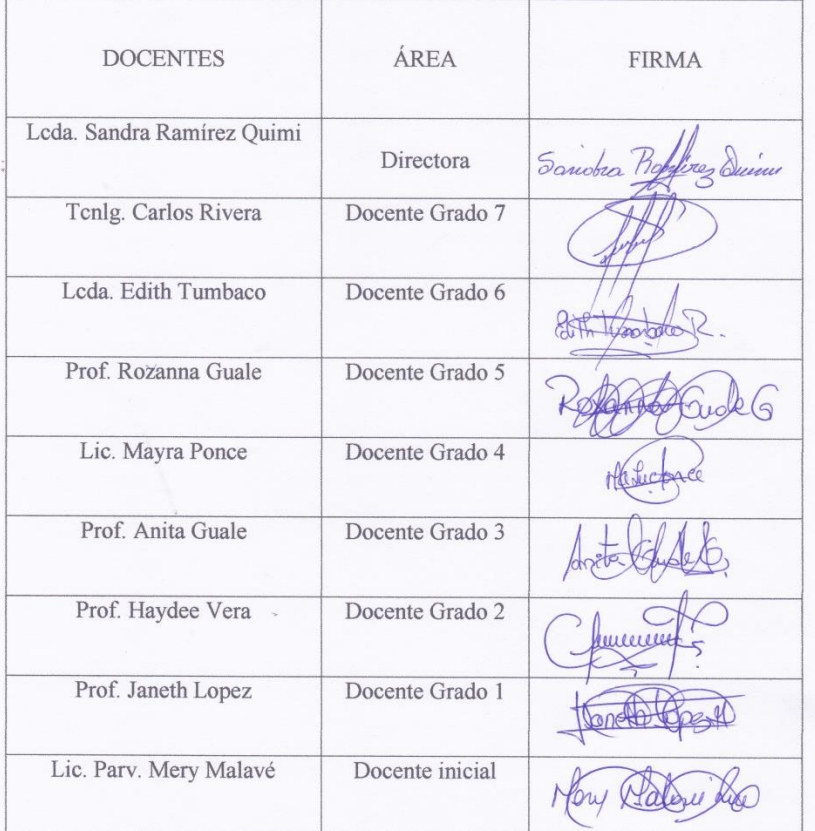

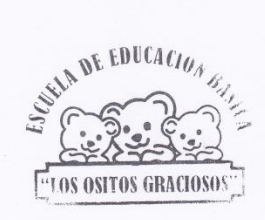

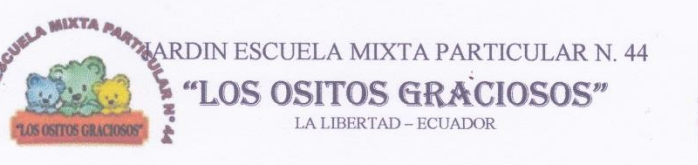

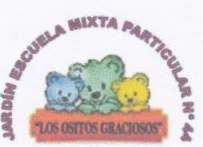

La Libertad, Mayo de 2015

Sr. Mario Menoscal Ramírez

De mis consideraciones:

Reciba usted un cordial y afectuoso saludo en el dulce nombre de nuestro señor Jesucristo deseando de todo corazón que Dios bendiga su vida en general.

La presente es para darle a conocer que el Consejo Ejecutivo de nuestra Institución Educativa presidido por la máxima autoridad, Licenciada Sandra Ramírez Quimi en reunión establecida en el mes de mayo del 2015 aprobó la ejecución de su proyecto presentado en nuestra Institución el cual tenía como tema IMPLEMENTACIÓN DE UNA RED INALÁMBRICA LOCAL (WI-FI) EN EL LABORATORIO DE COMPUTACIÓN PARA MEJORAR LA GESTIÓN DEL USO DE LAS COMPUTADORAS, dicho proyecto será supervisado por el Tcnlg. Carlos Rivera.

Sin mas que decirle le expresamos nuestros sinceros agradecimientos por la atención prestada.

Dios, Patria y Libertad

Sandra

Lcda. Sandra Ramírez Quimi Directora

Tenlg. Carlos Rivera Ramírez Secretario

Dirección: La Liber Avenida 15 entre/calles 16 y 17

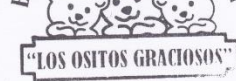

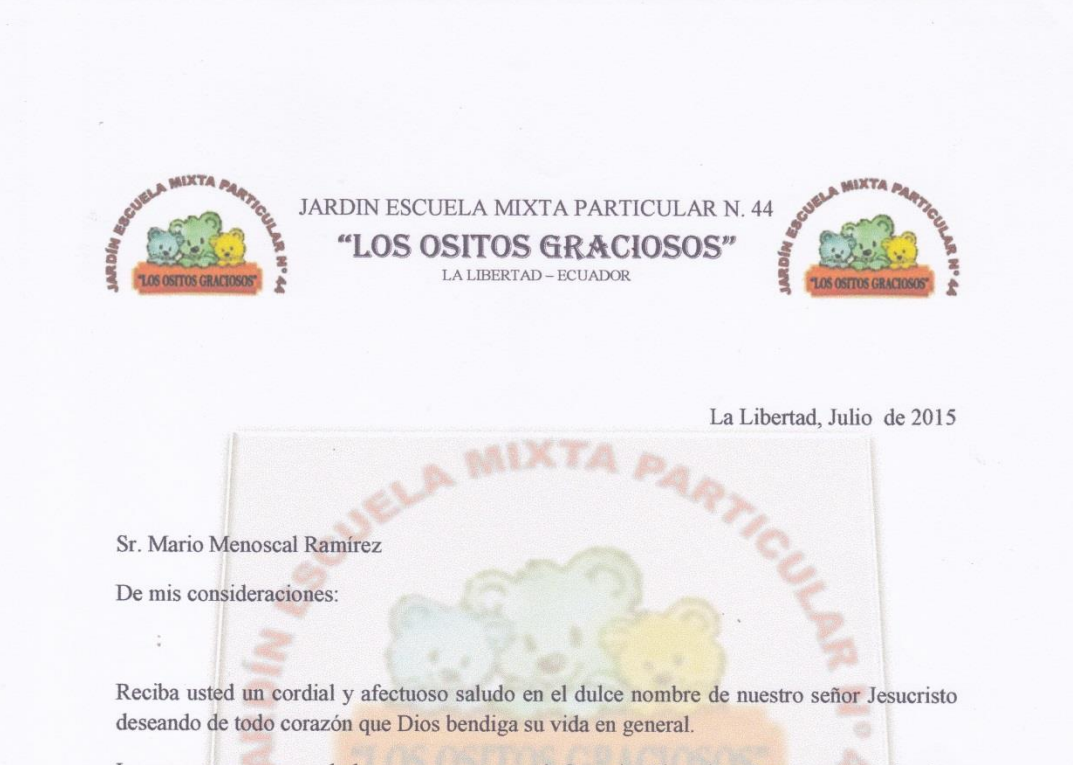

La presente es para darle a conocer que el Consejo Ejecutivo de nuestra Institución Educativa presidido por la máxima autoridad, Licenciada Sandra Ramírez Quimi en reunión establecida en julio del 2015 aprobó la culminación de su proyecto presentado en nuestra Institución el cual tenía como tema IMPLEMENTACIÓN DE UNA RED INALÁMBRICA LOCAL (WI-FI) EN EL LABORATORIO DE COMPUTACIÓN PARA MEJORAR LA GESTIÓN DEL USO DE LAS COMPUTADORAS, dicho proyecto será supervisado por el Tenlg. Carlos Rivera.

Sin mas que decirle le expresamos nuestros sinceros agradecimientos por la atención prestada.

Dios, Patria y Libertad

Lcda. Sandra Ramírez Quimi Directora

DE EDUCACIOA 'LOS OSITOS GRACIOSOS

Dirección: La Libertad Barrio 28 de mayo. Avenida 15 entre calles 16 y 17 $\,$  Teléfono: 2783438  $\,$ 

#### **UNIVERSIDAD ESTATAL** PENÍNSULA DE SANTA ELENA

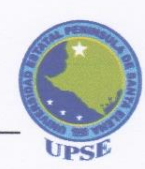

La Libertad, 13 de Noviembre de 2015.

#### **CERTIFICADO ANTIPLAGIO** 023-TUTOR YWRR-2015

En calidad de tutor del trabajo de titulación denominada "IMPLEMENTACIÓN DE UNA RED INALÁMBRICA LOCAL (WI-FI) EN EL LABORATORIO DE COMPUTACIÓN PARA MEJORAR LA GESTIÓN DEL USO DE LAS COMPUTADORAS DE LA ESCUELA MIXTA PARTICULAR Nº 44 "LOS OSITOS **GRACIOSOS" DEL CANTÓN LIBERTAD, PROVINCIA DE SANTA ELENA PARA** EL AÑO LECTIVO 2015 - 2016", elaborado por el estudiante MENOSCAL RAMÍREZ MARIO FABIÁN, egresado de la Carrera de Informática Educativa, de la Facultad de Ciencias de la Educación e Idiomas, de la Universidad Estatal Península de Santa Elena, previo a la obtención del título de Licenciado en Informática Educativa, me permito declarar que una vez analizado en el sistema antiplagio URKUND, luego de haber cumplido los requerimientos exigidos de valoración, el presente proyecto ejecutado, se encuentra con 7% de la valoración permitida, por consiguiente se procede a emitir el presente informe.

Adjunto reporte de similitud.

Atentamente,

Lodo. Yuri Wladimir Ruiz Rabasco, M.Sc CI:0917655219 **DOCENTE TUTOR** 

#### **Reporte Urkund**

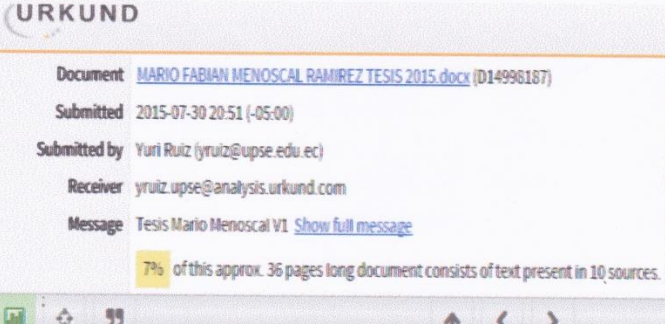

ä

**Fuentes de similitud** 

i.

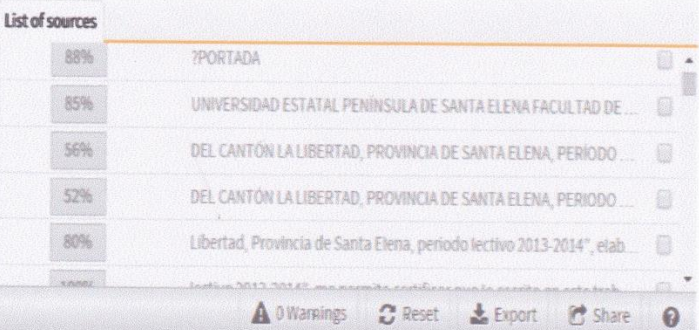

#### CERTIFICADO DE REVISIÓN DE REDACCIÓN Y ORTOGRAFÍA

Yo, DR. NICOLÁS A. BARRERA MIRANDA, certifico haber revisado la Redacción y Ortografía del Proyecto Educativo. Tema: "IMPLEMENTACIÓN DE UNA RED INALÁMBRICA LOCAL (WI-FI) EN EL LABORATOTIO DE COMPUTACIÓN PARA MEJORAR LA GESTIÓN DEL USO DE LAS COMPUTADORAS DE LA ESCUELA MIXTA PARTICULAR Nº 44 "LOS OSITOS GRACIOSOS" DEL CANTÓN LA LIBERTAD, PROVINCIA DE SANTA ELENA PARA EL AÑO LECTIVO 2015 - 2016". Previo a la obtención del título de: LICENCIADO EN INFORMÁTICA EDUCATIVA del autor: MENOSCAL RAMÍREZ MARIO FABIÁN, Con Cédula de ciudadanía No-092132582-5

Trabajo de titulación previo a la obtención del título de LICENCIADO EN INFORMÁTICA EDUCATIVA, perteneciente a la UNIVERSIDAD ESTATAL PENÍNSULA DE SANTA ELENA. FACULTAD DE CIENCIAS DE LA EDUCACIÓN E IDIOMAS. CARRERA DE INFORMÁTICA EDUCATIVA.

#### Para el efecto he procedido a leer y analizar de manera profunda el estilo y la forma del contenido del texto:

Se nota pulcritud en la escritura en todas sus partes. La acentuación es precisa. Se utilizan los signos de puntuación de manera acertada. En todos los ejes temáticos se evita los vicios de dicción. Hay concreción y exactitud en las ideas. No incurre en errores en la utilización de las letras. La aplicación de la Sinonimia es correcta. Se maneja con conocimiento y precisión la Morfosintaxis. El lenguaje es pedagógico, académico, sencillo y directo, por lo tanto de fácil comprensión.

Por lo expuesto, y en uso de mis derechos como Especialista en Literatura y Español, recomiendo la VALIDEZ DE LA REDACCIÓN ORTOGRÁFICA del Proyecto, previo a la obtención del título de LICENCIADO EN INFORMÁTICA EDUCATIVA.

Atentamente.

DR. NICOLÀS A. BARRERA MIRANDA Ex. profesor de la Universidad Estatal de Guayaquil. Ex profesor principal de la U.P.SE. CC: 0901200097 Registro del CONESUP.- 1006-06- 665122

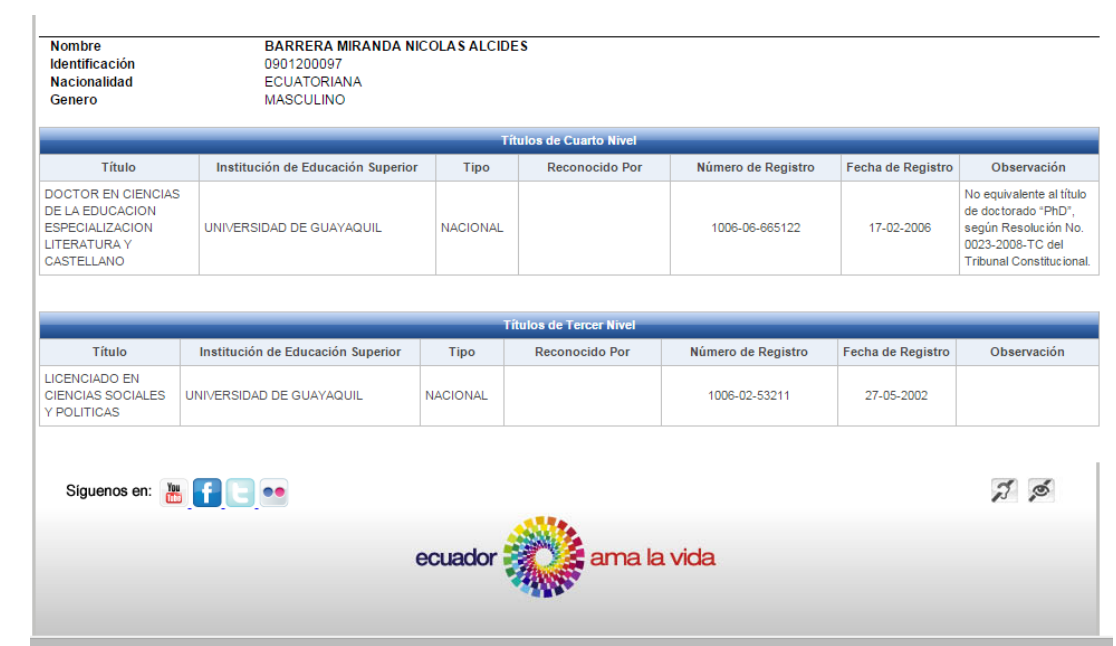